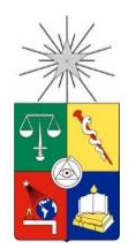

**UNIVERSIDAD DE CHILE FACULTAD DE CIENCIAS FÍSICAS Y MATEMÁTICAS DEPARTAMENTO DE INGENIERA DE MINAS**

# **METODOLOGÍA PARA LA ESTIMACIÓN DE ESTABILIDAD Y SOBRE-EXCAVACIÓN DE PAREDES DE CASERONES EN VETAS ANGOSTAS APLICADO A MINERA FLORIDA**

TESIS PARA OPTAR AL GRADO DE MAGÍSTER EN MINERÍA

# **BRAYAN ANDRÉS HIDALGO CASTILLO**

PROFESOR GUÍA: JAVIER VALLEJOS MASSA

MIEMBROS DE LA COMISIÓN: ADELINE DELONCA RENE GOMEZ PUIGPINOS ALVARO ALTAMIRANO CÓNDOR

> SANTIAGO DE CHILE 2021

# **RESUMEN**

Para yacimientos de vetas angostas existen diferentes métodos de explotación que pueden ser aplicados, destacando el Sublevel Stoping como método tradicional. La problemática es asegurar el mejor resultado técnico económico de acuerdo, a las propiedades del macizo rocoso, estado tensional in situ, las características geométricas del yacimiento y la complejidad de las vetas angostas por su sinuosidad tanto en la horizontal como en la vertical, entre otras características.

El método de explotación Sublevel Stoping es de gran importancia para la mediana minería chilena debido a su alta selectividad, sin embargo, es posible llegar a altos niveles de sobreexcavación dependiendo de la calidad del macizo rocoso. Por su parte, la estabilidad de los caserones se determina tradicionalmente utilizando el método grafico de Mathews et al. (1981) y la estimación de sobre-excavación se determina mediante el método propuesto por Clark (1998), utilizado actualmente en Minera Florida Ltda. Sin embargo, las curvas de sobre-excavación propuestas son estimadas en base a antecedentes de minas en Canadá.

En vista de lo anterior, el presente estudio tiene por objetivo desarrollar una metodología de trabajo que permita definir curvas de estabilidad y sobre-excavación de paredes de caserones en vetas angostas, que representen las condiciones de Minera Florida Ltda. Para el desarrollo de esta metodología se considera el método gráfico de estabilidad de Mathews et al. (1981), incorporado en el software Mineroc, diseñado por el Advance Mining Technology Center (AMTC), de la Universidad de Chile.

La metodología aplicada consiste en: recolección de antecedentes, generación de una base de datos, definición de casos de estudio en vetas angostas, definición del radio de búsqueda de estructuras menores e intermedias y procesamientos de datos en el software Mineroc.

La metodología propuesta establece lineamientos para desarrollar back-análisis de 61 casos de vetas angostas, en tres sectores de Minera Florida (Fantasma, Pvs y Pataguas), y posteriormente define las curvas de estabilidad local, teniendo como resultado general que estas curvas están por sobre las propuestas por Clark (1998), por lo cual, bajo los resultados de este estudio se debe considerar radios hidráulicos menores para cumplir con los criterios de diseño de caserones.

Como resultado final de este trabajo, se enfatiza la importancia de la implementación de digitalización de la información, así mismo, la metodología para la estimación de estabilidad y sobre-excavación en vetas angostas. Adicionalmente, es relevante promover el cambio de diseño de las unidades de explotación que no consideren dilución, la implementación del proyecto de integración, desarrollo y uso de la plataforma Mineroc en Minera Florida Ltda.

Finalmente, se recomienda que durante la implementación de la plataforma Mineroc, se reconstruyan las unidades de explotación sin considerar la dilución de los sectores de Pataguas y Fantasma, además de los análisis con las nuevas unidades de explotación que no consideran dilución, de tal manera de robustecer la base de datos y calibrar de mejor manera las curvas locales.

# **ABSTRACT**

For narrow-vein deposits, there are different mining methods that can be applied, with Sublevel Stoping as the traditional method. The problem is to ensure the best technical and economic result according to the properties of the rock mass, the in situ stress state, the geometric characteristics of the deposit and the complexity of the narrow veins due to their sinuosity both horizontally and vertically, among other characteristics.

The Sublevel Stoping mining method is of great importance for the Chilean medium-sized mining due to its high selectivity, however, it is possible to reach high levels of over-excavation depending on the quality of the rock mass. On the other hand, the stability of the overburden is traditionally determined using the graphical method of Mathews et al. (1981) and the estimation of overexcavation is determined by the method proposed by Clark (1998), currently used at Minera Florida Ltda. However, the proposed over-excavation curves are estimated based on Canadian mine history.

Taking the above into account, the objective of this study is to develop a working methodology to define stability and over-excavation curves for narrow-vein stope walls that represent the conditions at Minera Florida Ltda. For the development of this methodology, the graphical stability method of Mathews et al. (1981), incorporated in the Mineroc software, designed by the Advance Mining Technology Center (AMTC) of the University of Chile, is considered.

The methodology applied consists of: background collection, creation of a database, definition of case studies in narrow veins, definition of the search radius for minor and intermediate structures and data processing in Mineroc software.

The proposed methodology establishes guidelines to develop back-analysis of 61 cases of narrow veins in three sectors of Minera Florida (Fantasma, Pvs and Pataguas), and subsequently defines the local stability curves, having as an overall result that these curves are above those proposed by Clark (1998), and therefore, under the results of this study, smaller hydraulic radii must be considered to comply with the stope design criteria.

As a final result of this research, the importance of the implementation of information digitalisation is emphasised, as well as the methodology for the stability estimate and over-excavation in narrow veins. In addition, it is relevant to promote the change in the design of the mining units that do not consider dilution, the implementation of the integration project, development and use of the Mineroc platform in Minera Florida Ltda.

Finally, it is recommended that during the implementation of the Mineroc platform, the mining units are reconstructed without considering the dilution of the Pataguas and Fantasma sectors, in addition to the analyses with the new mining units that do not consider dilution, in order to strengthen the database and better calibrate the local curves.

# **AGRADECIMIENTOS**

En primer lugar, agradezco a mi familia: Mi esposa Valeria por el apoyo incondicional en cada una de mis locuras, a mis hijos Benjamín, Máximo y Trinidad por sacrificar su tiempo de hijos y niños producto de este trabajo. A mis Padres y Hermanos por apoyarme en cada paso que he dado, gracias por todo, los amo.

A mis amigos de la vida del glorioso 4to E del liceo Gregorio Cordovez, Rubén, Jose Pablo, Miguel, Felipe, Luis, Marco y Pablo, por cada palabra de aliento y recordarme de dónde vengo.

A mi gran equipo de trabajo Geomecánica de Minera Florida, Francisco, Daniel, Danny, Marc, Oscar y Alejandro, por su tiempo y ayuda en este proceso.

A mi profesor guía Javier Vallejos por darme la oportunidad de poder desarrollar este trabajo y a Roberto Miranda por el apoyo en cada duda y consejo dado.

Y finalmente a los docentes de Física y Orientadora del liceo…. Aunque en su momento tuve el mundo en contra, si lo pude lograr.

*El mayor placer de la vida es hacer lo que la gente dice que no puedes hacer*

# *Walter Bagehot*

*Nunca permitas que nadie te diga que no puedes hacer algo.*

*Si tienes un sueño tienes que protegerlo.*

*Las personas que no son capaces de hacer algo te dirán que tú tampoco puedes.*

*Si quieres algo ve por ello y punto.* 

*Chris Gardner*

# **TABLA DE CONTENIDO**

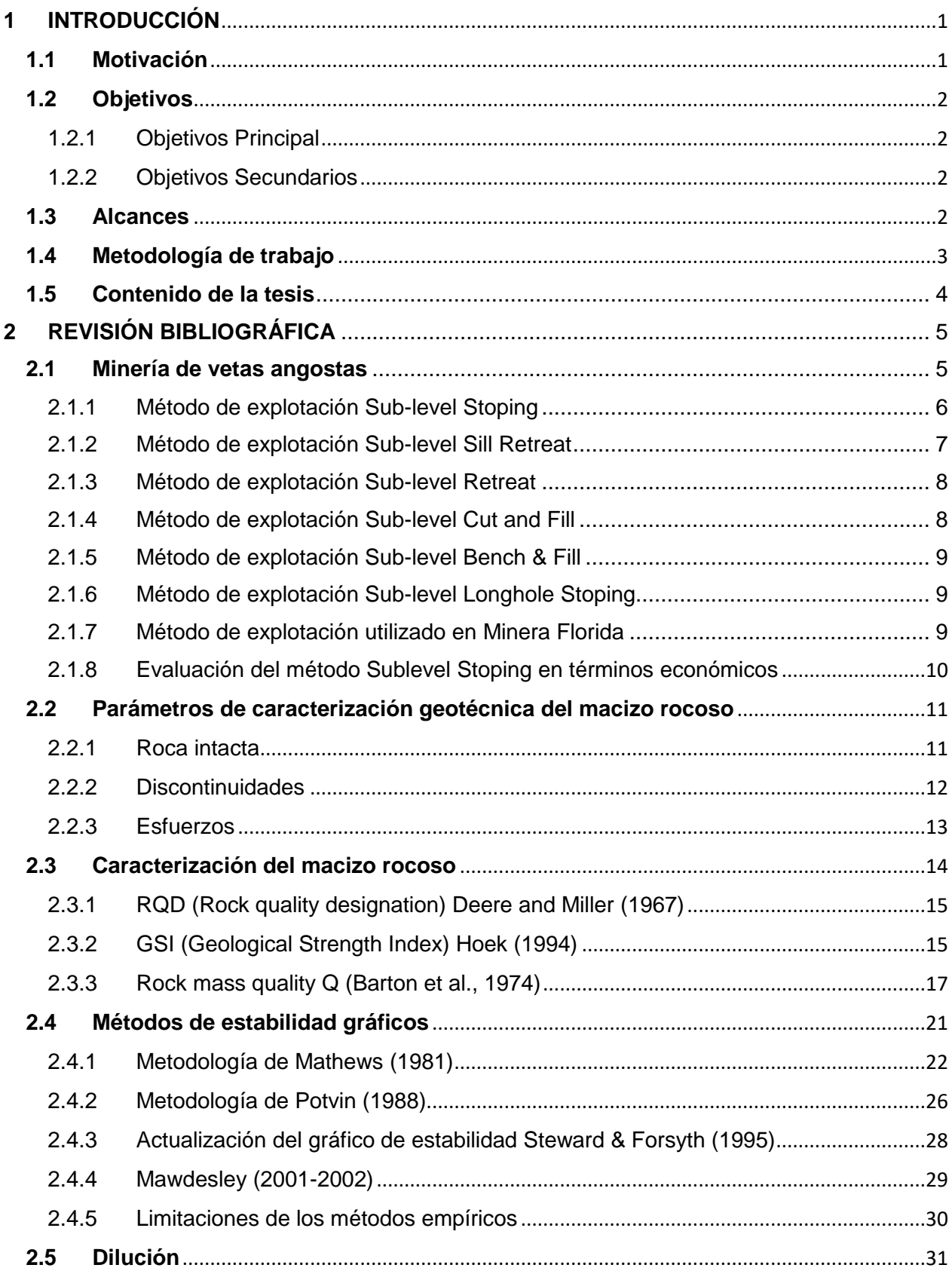

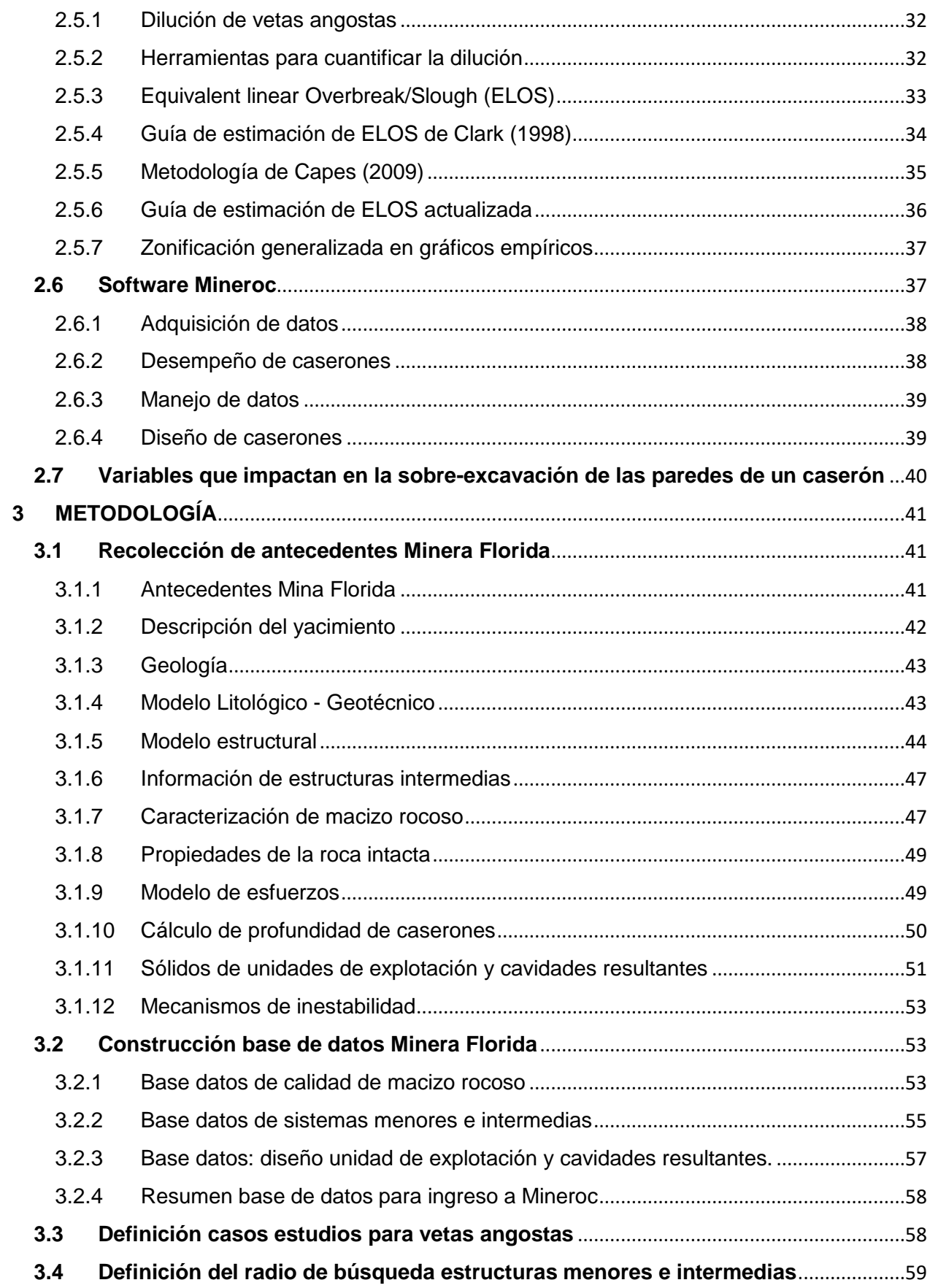

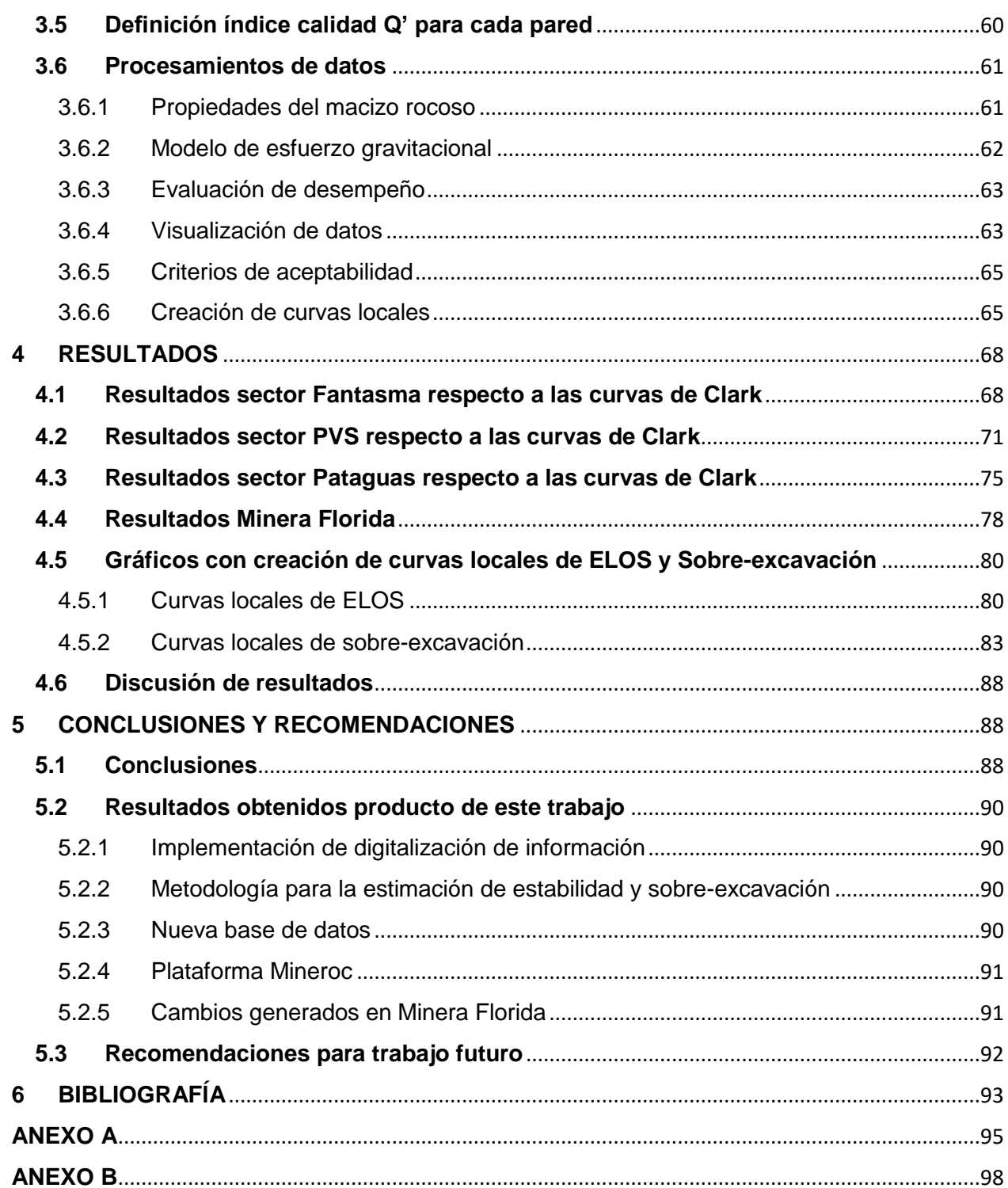

# **ÍNDICE FIGURAS**

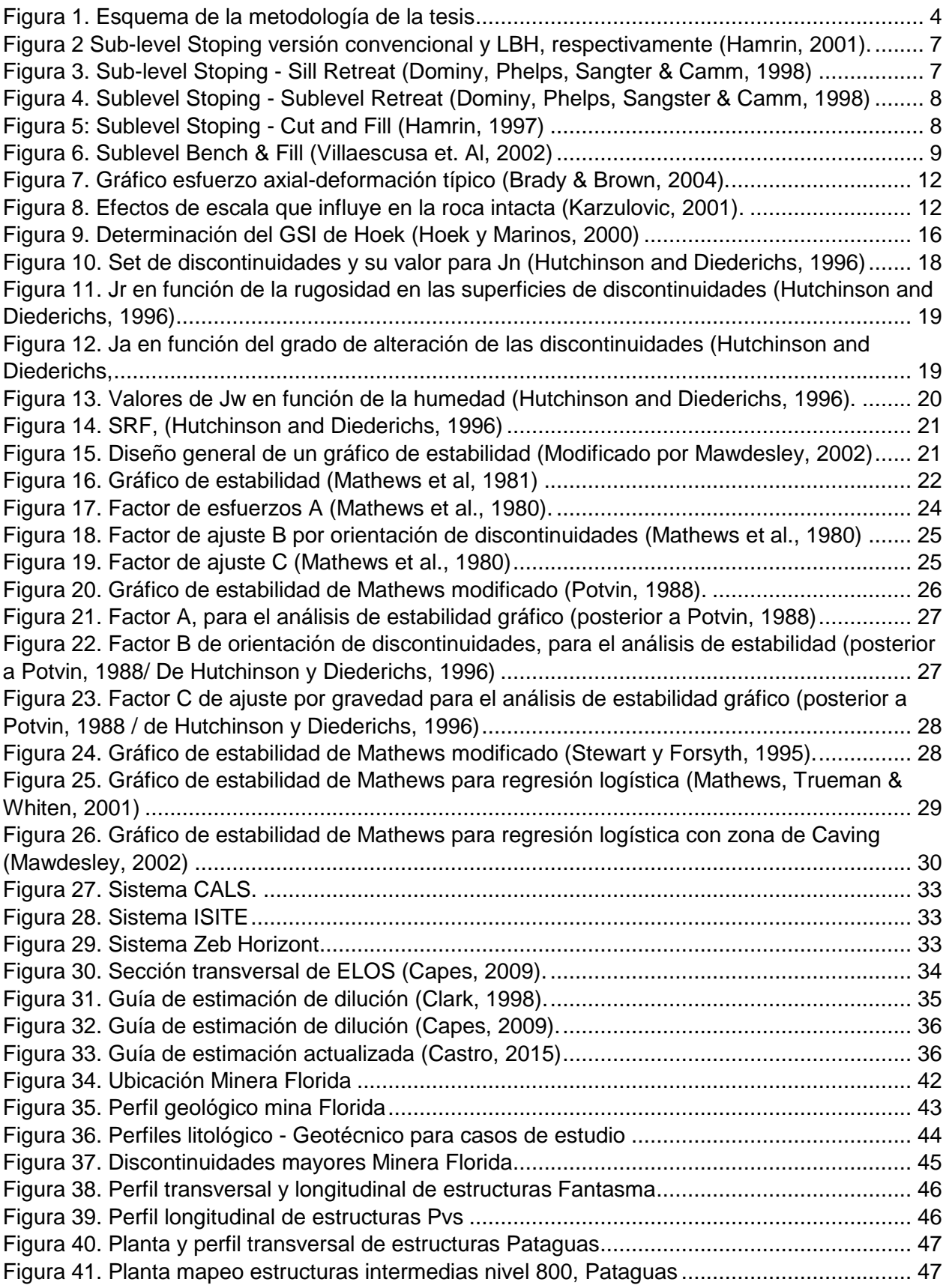

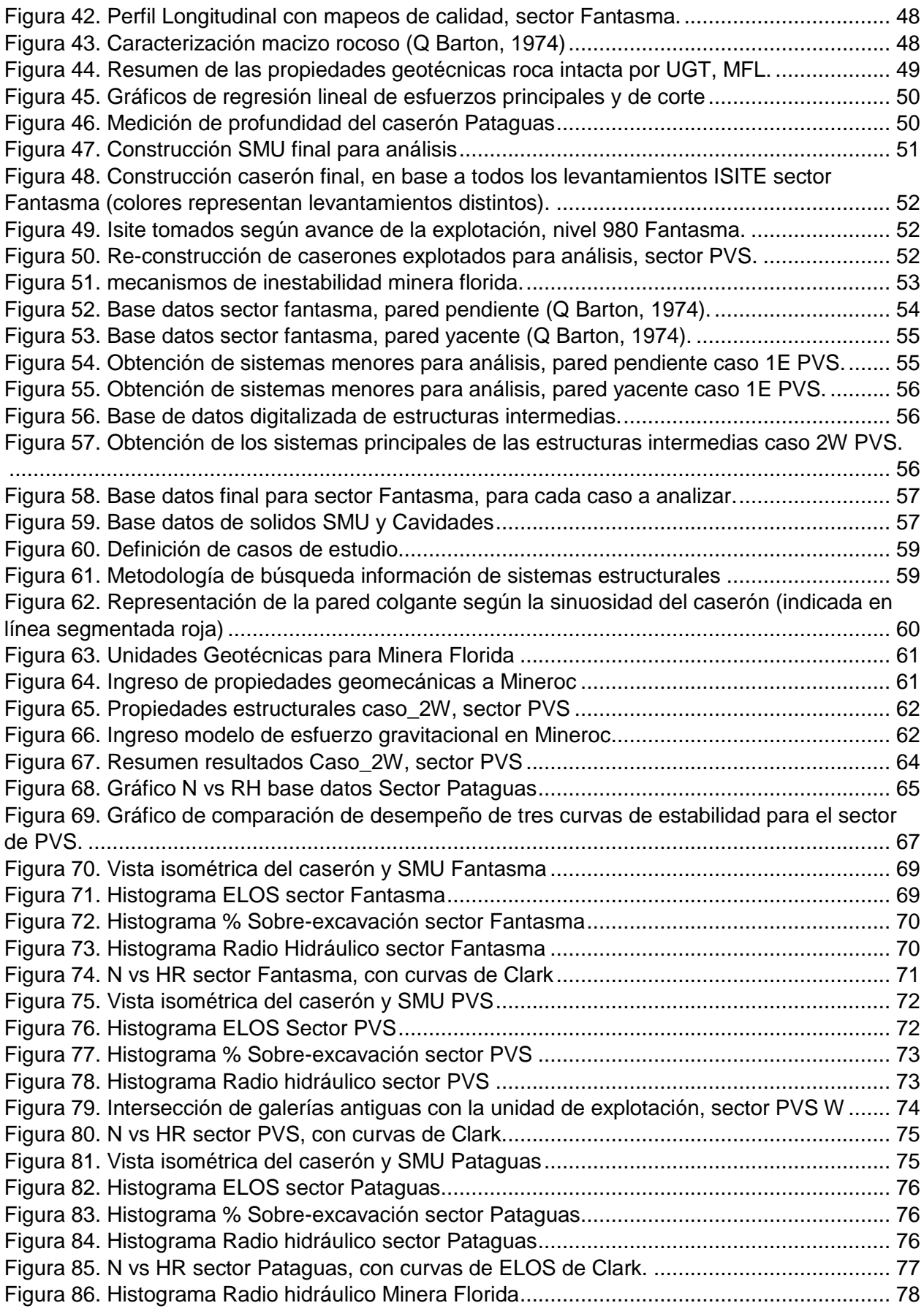

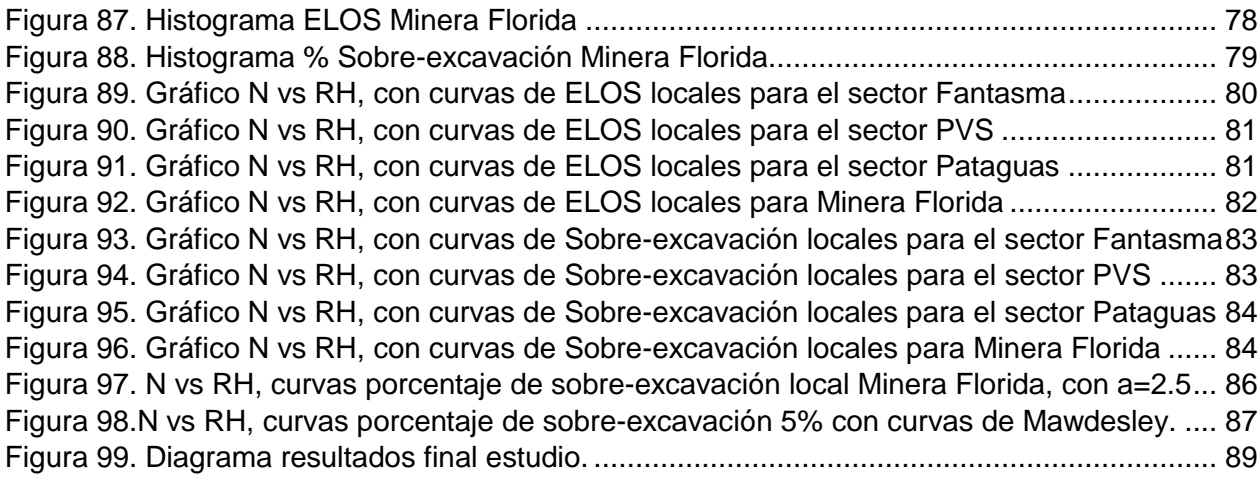

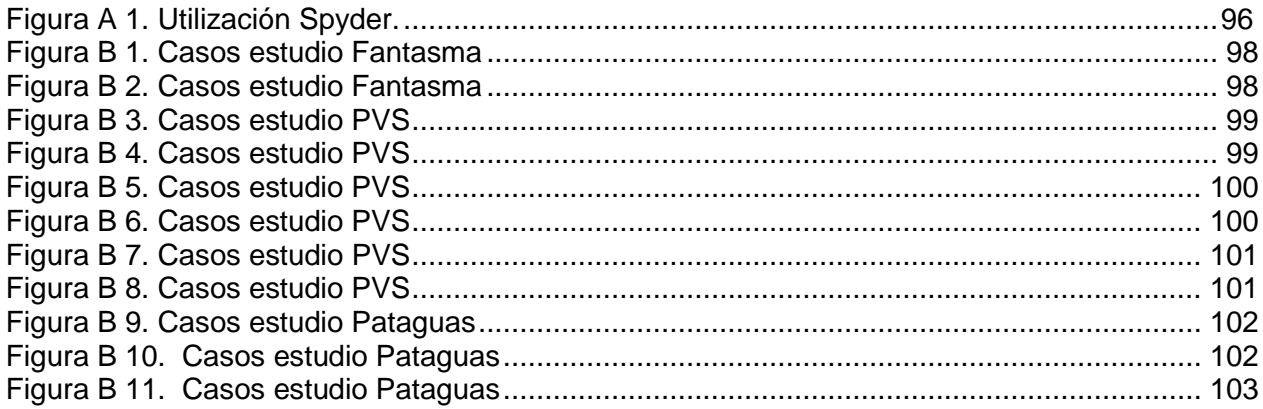

# **ÍNDICE TABLAS**

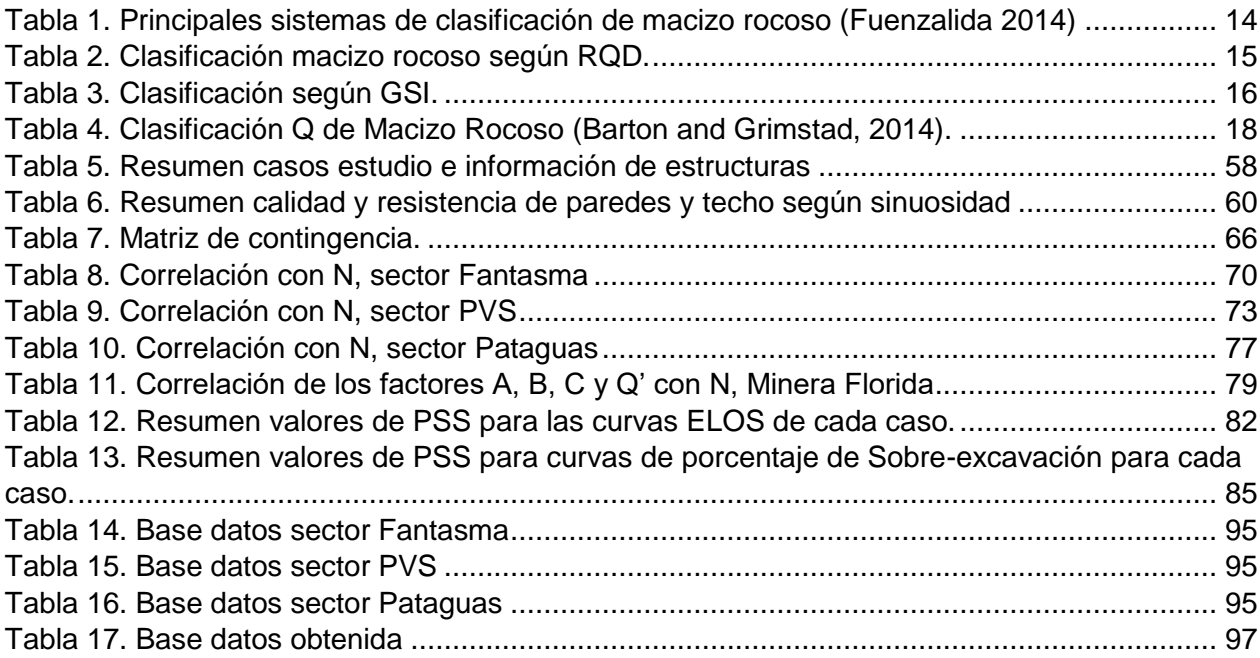

# **ÍNDICE ECUACIONES**

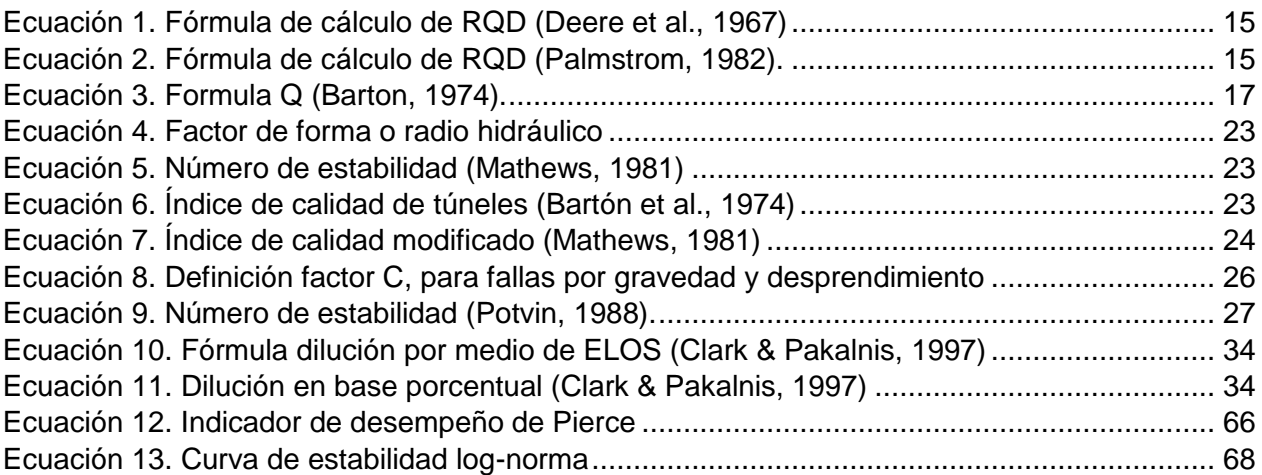

# <span id="page-12-0"></span>**1 INTRODUCCIÓN**

# <span id="page-12-1"></span>**1.1 Motivación**

En minería subterránea una cavidad o caserón se define como una unidad básica de explotación donde puede o no ingresar personal. Toda excavación subterránea ya sea infraestructura de acceso como caserones, está sometida a diferentes condiciones que pueden generar que se vuelvan inestables, como por ejemplo la influencia del campo de esfuerzo (in-situ e inducidos) la calidad del macizo rocoso, la condición geológica que incluye estructuras mayores, intermedias y menores que pueden ser desfavorables según su orientación respecto a la del diseño, características de la roca intacta entre otros factores que pueden provocar una sobre excavación en sus paredes y/o techo. Adicionalmente, se debe considerar la influencia del daño generado por las tronaduras, que principalmente están condicionadas a una correcta perforación de los tiros y factor de carga de explosivos, así mismo, se debe considerar la exposición de la excavación durante el periodo de tiempo que se asigne.

Bajo el escenario anterior, la sobre-excavación se traduce en dilución del mineral que puede llevar a perder unidades de explotación. Además, ocasiona un escenario desfavorable disminuyendo la calidad del macizo rocoso en las paredes de las unidades, que conlleva un aumento de los costos por términos de aumento en la cantidad de fortificación, aumento producto de la extracción de material estéril, baja productividad por interferencias operacionales y riesgos asociados a los trabajadores, esto se traduce en pérdidas económicas generado por la dilución.

El impacto de la dilución no planificada en vetas angostas con leyes promedio de 3 g/ton (caso de Minera Florida Ltda), puede llevar a la perdida de las unidades de explotación. Por lo tanto, para estimar este impacto se utilizan las herramientas empíricas de estabilidad de caserones. La principal utilizada corresponde a la metodología de Mathews (1981) basada en casos históricos de minas canadienses y australianas. Así como Mathews hay diferentes autores que proponen metodologías y herramientas de diseño que incorporen todos los factores que resultan clave en el negocio minero, a fin de ser lo más preciso en la estimación de dilución (Potvin. 1988, Steward & Forsyth. 1995, Mawdesley. 2001, Suorineni. 2001)

A diferencia de investigaciones anteriores (Jean Azorin, 2017), que han desarrollado trabajos aplicables a caserones de grandes dimensiones utilizando la plataforma Mineroc, con este estudio se pretende establecer una metodología de trabajo que recolecte la información necesaria para poder desarrollar curvas de estabilidad para vetas angosta. Esto, como primera aproximación en el uso de las herramientas entregadas por Mathews a nivel local, con la ayuda de la automatización proporcionada por Mineroc para vetas angostas.

# <span id="page-13-0"></span>**1.2 Objetivos**

## <span id="page-13-1"></span>1.2.1 Objetivos Principal

Desarrollar una metodología de trabajo que permita definir curvas de estabilidad y sobreexcavación de paredes de caserones en vetas angostas, que representen las condiciones de Minera Florida, mediante el método gráfico de estabilidad de Mathews et al. (1981), utilizando el software Mineroc desarrollado por el centro avanzado de Tecnología para la minería (AMTC por su sigla en inglés) de la Universidad de Chile.

## <span id="page-13-2"></span>1.2.2 Objetivos Secundarios

- Desarrollar una base de datos estandarizada de parámetros geológicos, geotécnicos y mineros con respecto a la estabilidad y sobre-excavación de paredes de caserones en vetas angostas para Minera Florida.
- Identificar las principales variables que afectan a la estabilidad y sobre-excavación de paredes de caserones en vetas angostas.
- Establecer los alcances del método de estabilidad empírico para estimar la estabilidad y sobre-excavación de paredes de caserones en vetas angostas.
- Recolección, clasificación y construcción de una base de datos digital de la información geotécnica tomada en terreno (mapeo de Q' y estructuras intermedias) y construcción de solidos SMU e ISITE (Diseño de unidades de explotación y levantamiento topográfico 3Dposterior a la explotación respectivamente).
- Back-análisis utilizando Mineroc y creación de curvas de estabilidad para vetas en Minera Florida.

# <span id="page-13-3"></span>**1.3 Alcances**

La presente tesis se centra en la obtención de curvas de estabilidad locales para Minera Florida bajo el método empírico de Mathews, considerando los sectores de Fantasma, Pataguas y PVS, los cuales en la actualidad tiene una minería continua, que posterior a este estudio, podrán seguir desarrollándose y robusteciendo la base de datos. Para esto se considera lo siguiente:

- La información será proporcionada por el departamento de Geomecánica de Minera Florida.
- Los sólidos de caserones y diseño de reservas serán proporcionados por el departamento de planificación, deberá ser validada y reconstruida para el uso en el software Mineroc.
- Los esfuerzos utilizados en el estudio serán calculados mediante el modelo de esfuerzo gravitacional (se cuenta con tres mediciones de esfuerzos realizadas en Minera Florida Ltda). Para esto se consideran los caserones como unidades individuales aisladas para la estimación de esfuerzos.
- Se cuenta solo con cartillas de mapeo de Q en papel.
- No se cuenta con un modelo de bloques de RQD, por lo cual la información de este parámetro será calculada en base a los datos tomados en terreno.
- Se cuenta con un modelo de estructuras principales en 3D, y estructuras intermedias representadas por una línea (solo digitales).
- Tanto el Back-análisis y el ajuste de curvas locales se realizará utilizando el software Mineroc.

Para fines de este estudio se utiliza una base de datos correspondiente a los tres sectores indicados anteriormente, por lo tanto, todos los resultados obtenidos serán aplicables sólo a Minera Florida, pudiendo ser transferidos a operaciones subterráneas con condiciones geométricas y geomecánicas similares. Por su parte, la metodología desarrollada puede ser aplicada para análisis de otras faenas, bajo lo indicado anteriormente.

# <span id="page-14-0"></span>**1.4 Metodología de trabajo**

La metodología propuesta en esta tesis [\(Figura 1\)](#page-15-2), está destinada a cumplir con los objetivos generales y específicos planteados inicialmente (Punto 1.2), cuyas etapas se describen a continuación:

- Recolección de antecedentes: Se realiza una investigación de los inputs que requiere el software Mineroc, para recolectar y ordenar la información necesaria para el estudio, se establecen 3 caserones principales de Minera Florida Ldta: Fantasma, Pvs y Pataguas.
- **Generación de una base de datos**: Se recopila y organiza la información y se confecciona una base de datos definida para el uso en el software Mineroc.
- **Definición de casos de estudios para vetas angostas**: Dada la diferencia entre caserones anchos utilizados en el software Mineroc, se definen los casos de estudios para caserones angostos separados por pilares.
- **Definición del radio de búsqueda de estructuras menores e intermedias para el factor "B" (Mathews et al., 1980):** Se determina como radio de búsqueda la longitud máxima de un caso de estudio en su largo o alto.
- **Procesamiento de datos**: Se realiza el back-análisis de los casos de estudio con la base de datos generada, en el software Mineroc.

<span id="page-15-2"></span>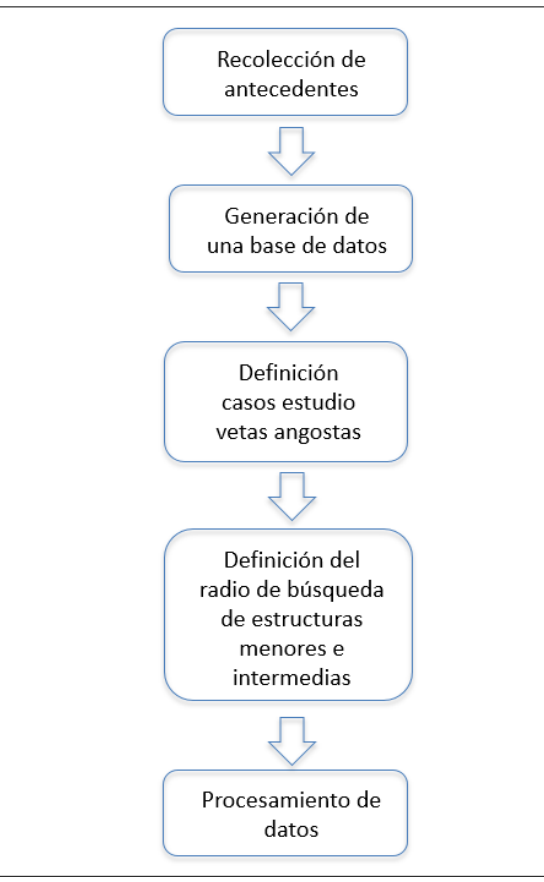

*Figura 1. Esquema de la metodología de la tesis*

## <span id="page-15-1"></span><span id="page-15-0"></span>**1.5 Contenido de la tesis**

**INTRODUCCIÓN**: Se presentan los objetivos, alcances y la motivación de esta tesis.

**REVISIÓN BIBLIOGRÁFICA**: Se define el estado del arte para la minería de vetas angostas, así como el diseño empírico de caserones: caracterización de la calidad del macizo rocoso, concepto de dilución y gráficos de estabilidad.

**METODOLOGÍA**: Se establece la metodología para poder desarrollar el trabajo que permita definir curvas de estabilidad y sobre-excavación de paredes de caserones en vetas angostas que representen las condiciones de Minera Florida.

**RESULTADOS**: Se presentan los resultados obtenidos con los Back-análisis de los sectores de Fantasma, PVS y Pataguas, y la construcción de curvas locales de ELOS y sobre-excavación.

**CONCLUSIONES**: Se indican las conclusiones del trabajo de tesis y recomendaciones para trabajos futuros.

# <span id="page-16-0"></span>**2 REVISIÓN BIBLIOGRÁFICA**

En este capítulo se describe la minería de vetas angostas presente en la literatura, el sistema de clasificación y caracterización de macizo rocoso, el diseño de caserones y los métodos de estabilidad gráficos más relevantes.

## <span id="page-16-1"></span>**2.1 Minería de vetas angostas**

Se define minería de vetas angostas para potencias de no más de 2 a 3 metros de ancho, con un ángulo de escurrimiento del material tronado no menor a 50° (Brewis, 1995). Este tipo de minería se centra principalmente en cuerpos mineralizados con ciertas características que lo hacen rentable, determinando el método de explotación que entrega mejores resultados técnicos económicos de acuerdo a las propiedades del macizo. Para estos casos, los métodos de explotación convencionales para vetas angostas utilizan equipamiento minero manual, como perforadoras neumáticas manuales, scrapers y unidades de carguío propulsadas por aire comprimido, metodología de trabajo que se centra en la entrada de personal a los caserones (ejemplo: Shrinkage stoping, cut and fill stoping, overhand open stoping underhand open stoping y gallery stoping). Para este tipo de yacimiento, en los últimos 25 años ha habido una tendencia de pasar de equipamiento manual a una escala mayor con equipo mecanizado, por lo cual se han adaptado nuevos métodos de explotación que consideran esta nueva variable.

En países como Australia y Canadá el método de explotación Longhole Stoping para vetas angostas es dominante, debido a su bajo costo mina y a las altas tasas de producción respecto a la minería convencional, sin embargo, ha estado asociado con un aumento de los riesgos de seguridad. Lizotte (1991) define la minería de vetas angostas mediante Longhole como el Longhole Stoping aplicado vetas con ancho menor a 2 metros, con perforación de tiros paralelos desde niveles de producción con no más de tres tiros por parada y diámetros de perforación que no van más allá de los 80 mm. Brewis (1995) describe el Longhole Stoping en vetas angostas incluyendo la variable mecanizada, donde el ancho del balde de los equipos de extracción (LHD) varía entre los 1.6 y 2.5 m. Por consiguiente, para poder tener un espacio hacia ambos costados del equipo, la infraestructura de los niveles de producción debe tener un ancho mínimo entre los 2.5 y 3.5 m. Sin embargo, este método de explotación para vetas angostas ha estado asociado a un aumento de la dilución, debido al aumento de los diámetros de perforación y probables desviaciones de los tiros, entre otras variables (Lizzotte, 1991. Brewis, 1995).

En Australia, el término Bench Stoping es utilizado para referirse al Longhole Stoping donde el ancho completo de la veta puede ser extraído en una tronadura individual a lo largo del rumbo de esta. Para contextualizar los métodos anteriormente descritos y otros utilizados en la explotación de vetas angostas, a continuación, se describen el 2.1.1) Sub-Level Stoping, 2.1.2) Sub-level Sill Retreat, 2.1.3) Sub-level Retreat, 2.1.4) Sub-level Cut and Fill, 2.1.5) -level Bench & Fill, 2.1.6) Sub-level Longhole Stoping, 2.1.7) Método de explotación utilizado en Minera Florida Ltda y 2.1.8) Evaluación del método Sublevel Stoping en términos económicos.

## <span id="page-17-0"></span>2.1.1 Método de explotación Sub-level Stoping

Es uno de los métodos de explotación subterráneos más utilizados en la mediana minería chilena, debido a la alta productividad asociada a sus unidades básicas (Zablocki, 2009). Se caracteriza por ser aplicado a yacimientos de forma tabular vertical o sub-vertical, como también ser aplicable a cuerpos masivos de gran potencia bajo la variante de Sublevel Saving. Es importante que, tanto la calidad geotécnica de la roca caja como mineral presenten buenas condiciones de estabilidad, es decir condiciones auto-soportantes (Hamrin, 2001).

Para el caso de este estudio de vetas angostas se aplica la configuración de Sub-level Stoping longitudinal aplicado a vetas angostas menores a 5 m, sub-verticales y con caserones paralelos al rumbo de la veta. Este método se caracteriza por dividir el cuerpo mineralizado en caserones separados por pilares, losas y pilar corona que ayudan a soportar la cavidad resultante producto de la explotación.

El diseño del método considera los siguientes parámetros:

- **Tamaño**: cuerpos mineralizados con potencias superior a 10 m. Aun cuando, existen casos donde la potencia mínima de la unidad de explotación es de 3 m (para el caso de Minera Florida las potencias parten de los 0.8 m a los 5 m).
- **Buzamiento (Dip)**: El buzamiento del caserón debe ser mayor que el ángulo de reposo del material tronado, es decir, mayor a 50°.
- Geotecnia: Condición ideal que la roca caja y mineral sea auto-soportante, es decir, buena calidad geotécnica y sin presencia de estructuras desfavorables al diseño.
- **Tamaño de pilares**: Su propósito es soportar y dividir los caserones. Depende de los esfuerzos inducidos, estructuras, calidad del macizo rocoso y condiciones operacionales,
- **Luz del caserón**: La luz es diseñada para controlar la dilución externa y prevenir colapsos en los caserones o "Air Blast". El largo de la luz está regido principalmente por la calidad de la pared colgante y techo.
- **Selectividad**: La selectividad del método está limitada por zonas con material estéril, que pueden ser incorporadas como pilares. los cambios geométricos que se producen en el cuerpo mineralizado pueden ser abordados modificando el diseño de perforación en cada subnivel.

El método Sublevel Stoping debe contar con los siguientes desarrollos para llevar acabo la extracción del mineral [\(Figura 2\)](#page-18-3):

- Nivel base o de producción que consiste en una galería de transporte y estocadas de carguío que permiten habilitar los puntos de extracción.
- Nivel de recepción o zanjas recolectoras de mineral que abarcan toda la extensión del nivel de producción.
- Galería o subnivel de perforación dispuestos en altura bajo distintas configuraciones conforme a la geometría del cuerpo mineralizado.
- Una galería de acceso a los subniveles de perforación emplazada en límite posterior de la unidad de explotación.
- Chimenea a partir de la cual se excava el corte inicial (slot) que sirve como cara libre para las primeras tronaduras de producción.

<span id="page-18-3"></span>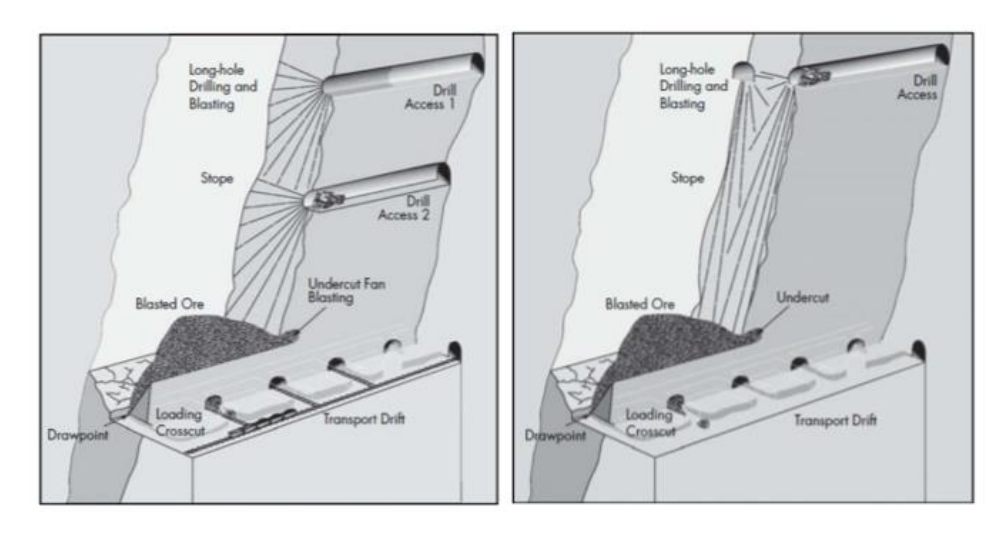

*Figura 2 Sub-level Stoping versión convencional y LBH, respectivamente (Hamrin, 2001).*

<span id="page-18-1"></span>El método de explotación Sublevel Stoping se puede aplicar en vetas angostas, donde los puntos de extracción del mineral se posicionan en la base del caserón que se explotará. El nivel de producción se puede construir tanto fuera de los límites de la mineralización como en ella.

Debido a que las vetas angostas poseen baja potencia, es posible tener unidades de explotación estables en los techos y en muchos casos contrariamente en las paredes, según la calidad del macizo rocoso. Los niveles de perforación de las unidades de explotación están limitados por el largo de perforación.

## <span id="page-18-0"></span>2.1.2 Método de explotación Sub-level Sill Retreat

<span id="page-18-4"></span>El diseño de la variante denominada Sill Retreat, donde la perforación de producción es descendente por lo que se requiere un nivel de perforación y un nivel de producción, esta variante solo requiere un nivel para llevar a cabo las actividades de producción, la extracción del mineral se realiza en un sentido entre los bordes de la unidad de explotación, esta variante actualmente es utilizada en Minera Florida Ltda. [\(Figura 3\)](#page-18-4).

<span id="page-18-2"></span>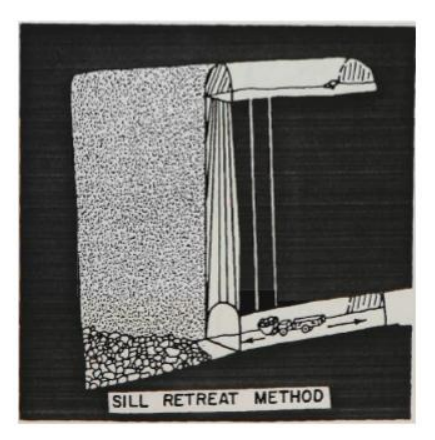

*Figura 3. Sub-level Stoping - Sill Retreat (Dominy, Phelps, Sangter & Camm, 1998)*

### <span id="page-19-0"></span>2.1.3 Método de explotación Sub-level Retreat

<span id="page-19-4"></span>La variante Sublevel Retreat en su diseño la perforación es radial ascendente y la extracción del mineral es desde el centro mineralizado hasta los bordes de la unidad de explotación. Esta variante ha sido utilizada en la explotación de vetas sub verticales con potencias de 3 m en minas como Wheal Jane y South Crofty, UK [\(Figura 4\)](#page-19-4).

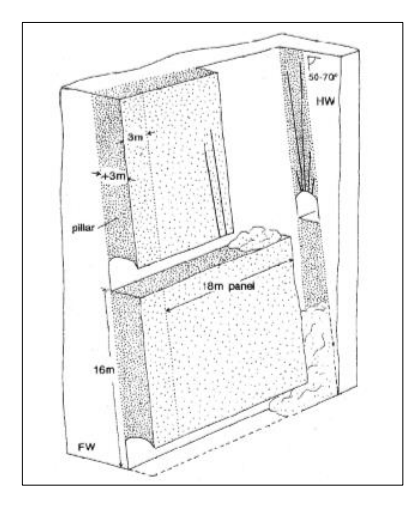

*Figura 4. Sublevel Stoping - Sublevel Retreat (Dominy, Phelps, Sangster & Camm, 1998)*

#### <span id="page-19-2"></span><span id="page-19-1"></span>2.1.4 Método de explotación Sub-level Cut and Fill

<span id="page-19-5"></span>Corresponde a una forma de explotación del mineral altamente selectiva y con alto grado de recuperación [\(Figura 5\)](#page-19-5). La extracción se realiza de forma ascendente, el mineral es extraído a partir de niveles horizontales, empezando por el nivel base del bloque a explotar y avanzando verticalmente. Una vez que se extrae la totalidad del nivel (dejando pilares donde sea necesario), este se rellena con material estéril (relleno), el cual sirve de piso de trabajo para la siguiente tronadura de realce y al mismo tiempo permite dar sostenimiento a las paredes del sector explotado.

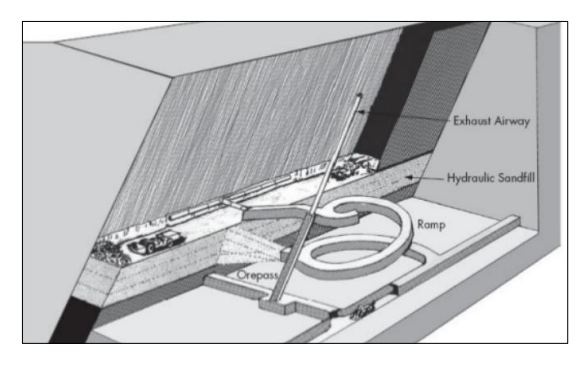

<span id="page-19-3"></span>*Figura 5: Sublevel Stoping - Cut and Fill (Hamrin, 1997)*

# <span id="page-20-0"></span>2.1.5 Método de explotación Sub-level Bench & Fill

<span id="page-20-4"></span>Es una variante del método Cut and Fill, cuya explotación es por banqueo, realizándose perforaciones verticales descendentes desde un nivel perforación superior, para realizar las tronaduras de producción. El mineral es extraído desde el nivel inferior de producción. El caserón resultante ya explotado se rellena posteriormente utilizando marina, en unidades separadas por pilares de material cementado con el fin de controlar la estabilidad de la explotación [\(Figura 6\)](#page-20-4).

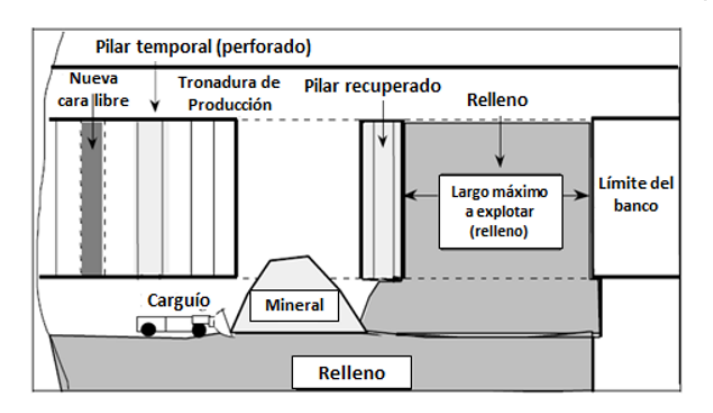

*Figura 6. Sublevel Bench & Fill (Villaescusa et. Al, 2002)*

# <span id="page-20-3"></span><span id="page-20-1"></span>2.1.6 Método de explotación Sub-level Longhole Stoping

Es aplicado a mineral con un ancho menor a 2 m, con perforación de tiros paralelos desde subniveles, con no más de tres tiros por parada y con diámetros de perforación que no sobrepasan los 80 mm (Lizotte,.1991).

Brewis (1995), incluye dentro del método Longhole Stoping la variante mecanizada donde el ancho del balde del equipo de extracción de mineral varía entre los 1,6 y 2,5 m, por lo tanto, para poder operar de manera fluida sin atascarse se requiere un ancho mínimo de galería entre los 2,5 y 3,5 m.

## <span id="page-20-2"></span>2.1.7 Método de explotación utilizado en Minera Florida

El método de explotación de Minera Florida es, principalmente, por Sublevel Stoping y sus variantes, que responden esencialmente a la geometría de las vetas. Para las vetas con espesor mayor a 3,5 m, el método de explotación utilizado es el Sublevel Stoping tradicional.

Para vetas angostas o espesor menores a 3,5 m se usa el método Sublevel Stoping con una galería de extracción única o Sublevel Sill Retreat, es decir, se aprovecha la galería undercut para la extracción de mineral con equipo control remoto (telecomandados) desde el interior del caserón. Este método, también, se utiliza para recuperar minerales remanentes con alturas superiores a 24 m y que se encuentren cercanos a cavidades rellenas o puentes de mineral entre dos cavidades rellenas. En este caso, la perforación es realizada en forma ascendente en los distintos sub niveles y la tronadura se realiza contra relleno, controlando la extracción de mineral para garantizar una mínima dilución y una máxima recuperación.

Para aquellos sectores, donde la altura del cuerpo mineralizado no supere los 24 m, sólo se desarrolla una galería inferior en la base del cuerpo y se explota como zanja, extrayendo el mineral en retroceso con equipo de carguío a control remoto. Este método de explotación denominado undercut en retroceso, también, se utiliza para recuperar minerales remanentes cercanos a cavidades rellenas o puentes de mineral entre dos cavidades. En este caso, la tronadura se realiza contra relleno y se debe controlar la extracción de mineral para garantizar una mínima dilución y una máxima recuperación.

Por último, para vetas de muy bajo espesor (< 1,5 m) y de alta ley, se utiliza el uso del método de explotación por corte y relleno (Cut and Fill). Por su selectividad y versatilidad, este método se recomienda para vetas con inclinaciones menores a 65°, y ante la presencia de regular a mala calidad geotécnica del macizo rocoso.

En todos los métodos anteriores, para reducir la dilución, se utiliza la técnica de tronadura Split Blasting, en una galería de avance de sección mayor a la potencia de la veta (que permita el acceso a equipos mecanizados), donde aquí se perfora, truena y extrae sólo la zona mineralizada para posteriormente des-quinchar la zona estéril y generar el ancho operativo (diseño de la galería).

#### <span id="page-21-0"></span>2.1.8 Evaluación del método Sublevel Stoping en términos económicos

Para evaluar económicamente el método de explotación Sublevel Stoping en yacimientos de vetas angostas, considera el desarrollo de los siguientes pasos:

- Diseño de la unidad de explotación en la zona estable según el método gráfico de estabilidad de Mathews. Pare esto se determina una combinación del Número de estabilidad (N) y el Factor de forma o Radio Hidráulico (HR) dentro de la zona estable, asociados a un conjunto de parámetros de entrada (Input).
- Estimación de la dilución no planificada a través de la aproximación empírica desarrollada por Clark (1998) (detallada en el capítulo 2,5), que define el ELOS mediante la aplicación del método gráfico de estabilidad de Mathews.
- Diseño de losas y pilares según geometría del yacimiento, para separar las unidades de explotación.
- Determinación de la recuperación del método Sublevel Stoping de acuerdo a la metodología del área tributaria, considerando las dimensiones de los pilares, unidades de explotación y cuerpo mineralizado.
- Diseño minero conceptual, para determinar la longitud de las galerías de accesos, niveles de producción y perforación.
- Estimación de las reservas totales, incorporando la dilución, recuperación y diseño minero.
- Evaluación económica del método Sublevel Stoping.

# <span id="page-22-0"></span>**2.2 Parámetros de caracterización geotécnica del macizo rocoso**

La importancia de la información tomada visualmente en la caracterización del macizo rocoso es tan relevante para los estudios posteriores que se requieren hacer, que una base de datos con información errónea o incompleta puede significar la construcción de un proyecto y la perdida de este en términos de estabilidad por insuficiencia de información en la caracterización. La caracterización puede ser bien desarrollada, sin embargo, muestra dificultades en la observación en superficie, ya que no es posible conocer completamente las características tridimensionales del macizo rocoso, por lo que se tendrá una alta incertidumbre.

#### <span id="page-22-1"></span>2.2.1 Roca intacta

Son bloques de roca no fracturados, aquellos que se generan entre discontinuidades estructurales en un macizo rocoso. Estos trozos o pedazos de roca pueden ir desde rango de pocos centímetros a varios metros en tamaño y su comportamiento generalmente es elástico e isotrópico (Hoek, Kaiser y Bawden, 1998).

Para determinar sus propiedades estos bloques son extraidos en testigos de roca para ser ensayados en laboratorio, y para así determinar la resistencia que tiene la roca a distintos esfuerzos, los parámetros de deformación y parámetros de falla de distintos criterios. El ensayo más utilizado para este fin es el de compresión uniaxial, donde la roca es sometida a un esfuerzo axial sin confinamiento y las deformaciones laterales se miden constantemente utilizando strain gauges instalados en la muestra. Para este ensayo, se asume que la roca tiene un comportamiento elástico, isótropo y homogéneo, por lo que solo se requieren dos constantes elásticas para definir el comportamiento del material.

Los resultados que se obtienen a partir de este ensayo son:

- Resistencia a la compresión uniaxial de la roca (UCS).
- Módulo de Young (E).
- Razón de Poisson (*v*).

Estos valores se pueden calcular a partir del gráfico esfuerzo-deformación como se muestra a continuación [\(Figura 7\)](#page-23-3).

<span id="page-23-3"></span>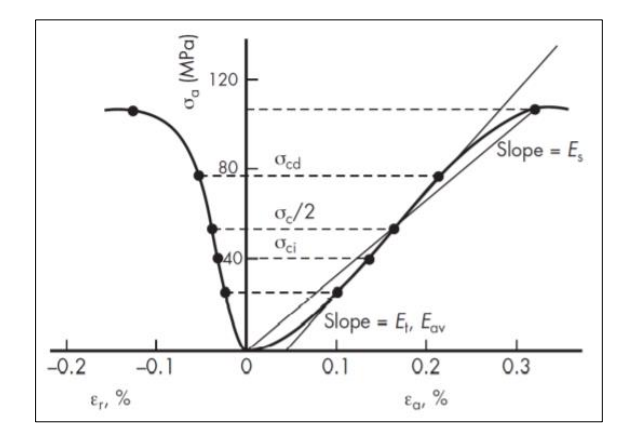

*Figura 7. Gráfico esfuerzo axial-deformación típico (Brady & Brown, 2004).*

<span id="page-23-1"></span>Otro tipo de ensayo utilizado es el de compresión triaxial en la celda Hoek, en este el testigo se somete a un esfuerzo axial ( $\sigma$ 1) y esfuerzos laterales iguales ( $\sigma$ 2 =  $\sigma$ 3), sin medición de la deformación. Por lo cual este ensayo sirve para complementar los resultados de los ensayos uniaxiales y poder calibrar distintos criterios de falla para la roca, como por ejemplo Morh Coulomb y Hoek Brown.

#### <span id="page-23-0"></span>2.2.2 Discontinuidades

Son planos que atraviesan la roca y cuya génesis está asociada a uno o más procesos geológicos. Pueden ser de distintos tipos: laminaciones, planos de estratificación, fisuras, diaclasas, fallas, etc. pudiendo estar abiertas o selladas (con o sin relleno). Su principal característica es que constituyen planos de debilidad generalmente de menor resistencia que la roca intacta. Usualmente, las discontinuidades aparecen agrupadas en familias o sistemas, dentro del macizo rocoso. Su extensión puede variar mucho y dependiendo del volumen que interese [\(Figura 8\)](#page-23-4).

<span id="page-23-4"></span>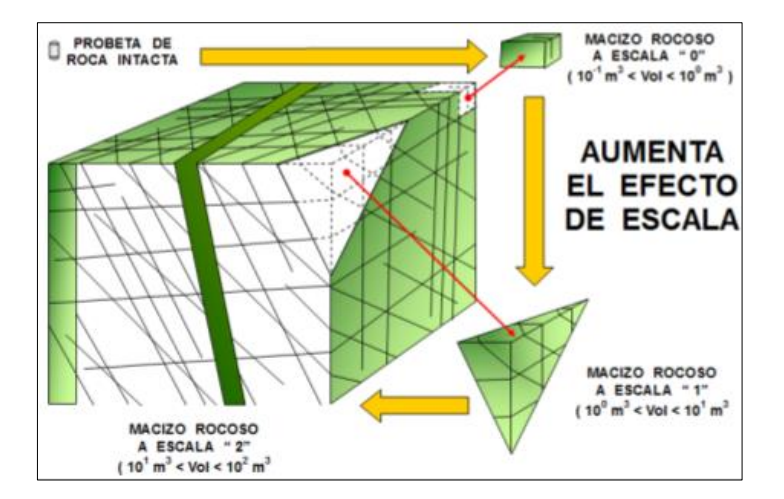

<span id="page-23-2"></span>*Figura 8. Efectos de escala que influye en la roca intacta (Karzulovic, 2001).*

Generalmente, la resistencia a la tracción de estos planos es muy baja o nula y su comportamiento mecánico queda caracterizado por la resistencia al corte que posee su material de relleno (Barton, 1978). Además, Barton (1978) definió que las discontinuidades presentan propiedades relevantes para los análisis de estabilidad, lo cual fue actualizado posteriormente por la ISRM, 1981.

Principales características de las discontinuidades (Barton, 1978):

- **Orientación**: Es la geometría de la discontinuidad en el espacio y comúnmente es descrito por su buzamiento (Dip) y la dirección del buzamiento (Dip Dir). El primer término corresponde al ángulo formado entre la horizontal imaginaria y la línea de máxima pendiente del plano. Mientras que el segundo, es el ángulo entre la orientación del norte magnético y la proyección horizontal de la línea de máxima pendiente, medido en un plano horizontal imaginario. Cuando un grupo de discontinuidades se presentan con similar orientación, se dice que éstas forman una "familia" de discontinuidades.
- **Espaciamiento**: Corresponde a la distancia perpendicular entre discontinuidades adyacentes. En general, es posible definir un rango de valores para este factor y se suele utilizar el valor promedio como el representativo de la zona de estudio.
- **Persistencia**: Es la extensión en área o tamaño de una discontinuidad observada en una exposición. A menor persistencia, la masa de roca será más estable.
- **Rugosidad**: Es la aspereza o irregularidad de la superficie de la discontinuidad. Está relacionada directamente con la resistencia al cizalle (corte) de la discontinuidad. Cuanto menor rugosidad tenga la discontinuidad, el macizo rocoso es menos competente.
- **Apertura**: Corresponde a la separación entre las paredes rocosas de una discontinuidad, en la que el espacio intermedio está lleno de aire o agua. A menor apertura, las condiciones del macizo rocoso son más favorables.
- **Relleno**: Son los materiales que se encuentran dentro de la discontinuidad y que suelen ser más débiles que la roca "madre". Los materiales de relleno típicos son arena, arcilla, brecha y milonita. También incluye recubrimientos minerales delgados y vetillas de cuarzo y calcita. Cuando los materiales son suaves, el macizo rocoso en menos competente, y cuando éstos son más duros, la roca es más competente.

#### <span id="page-24-0"></span>2.2.3 Esfuerzos

El macizo rocoso y la roca que lo componen se deforman y colapsan en respuesta a su propio peso y los esfuerzos aplicados sobre ella. Cuando se realiza una apertura en un macizo rocoso "virgen" (sin minería), se considera los esfuerzos presentes en el macizo rocoso debido al peso del material (esfuerzo gravitacional) y la actividad tectónica (esfuerzos tectónicos), y la destabilización aplicada al macizo rocoso por las actividades mineras, dado lo anterior existen dos condiciones de esfuerzos: los esfuerzos "In situ" e "Inducidos".

Los esfuerzos "In situ" son aquellos que existen en el lugar antes de cualquier apertura o construcción subterránea. Es necesario entenderlos tanto en magnitud como en orientación, puesto que son una de las principales condiciones de borde para el análisis de estabilidad de las excavaciones subterráneas. Existen trabajos que permiten calcular los esfuerzos de manera confiable (Chacón, 1988; Galarce, 2014), para determinar los esfuerzos In situ en Chile.

Los esfuerzos "inducidos" son aquellos que resultan luego de realizar actividad de construcción de infraestructura subterránea. Una excavación produce una redistribución de esfuerzos alrededor de ella, la cual depende de la geometría de la excavación, la geología, la resistencia del macizo rocoso y el estado previo de esfuerzos. Para simplicidad en los cálculos, se considera un comportamiento de roca CHILE, es decir, continua, homogénea, isótropa, lineal y elástica, el cual funciona relativamente bien a grandes profundidades, en presencia de altos esfuerzos y con un macizo rocoso homogéneo e isótropo.

Para resolver ecuaciones asociadas a estos esfuerzos, existen soluciones analíticas para estimar los esfuerzos inducidos basados sobre los esfuerzos in-situ (Kirsch, 1898), y soluciones numéricas mediante software especializados. Los elementos de borde, finitos y diferencias finitas son distintos métodos computacionales utilizados para resolver estas ecuaciones, cada uno con sus ventajas y desventajas, por lo que queda a criterio del usuario usar uno u otro.

## <span id="page-25-0"></span>**2.3 Caracterización del macizo rocoso**

Los sistemas de clasificación fueron desarrollados a partir de la necesidad de unificar y cuantificar las características de un macizo en un indicador que permitiera a geomecánicos hablar un lenguaje común. Los principales indicadores combinan mediciones de roca intacta con características de discontinuidades para asignar un puntaje al macizo rocoso con el cual se puede saber que tan competente es éste. También, los sistemas permiten relacionar la experiencia de las condiciones de roca de un sitio a otro y derivar datos cuantitativos y guías para el diseño ingenieril. [La tabla 1](#page-25-2) muestra los principales sistemas de clasificación utilizados, posterior se detallarán el sistema RQD (Rock Quality Designation, Deere and Miller 1967), el sistema GSI Geological Strenth Idex., Hoek 1994) y el sistema Q (Barton et al., 1974) ya que son utilizados por los métodos gráficos de estabilidad de caserones.

<span id="page-25-2"></span>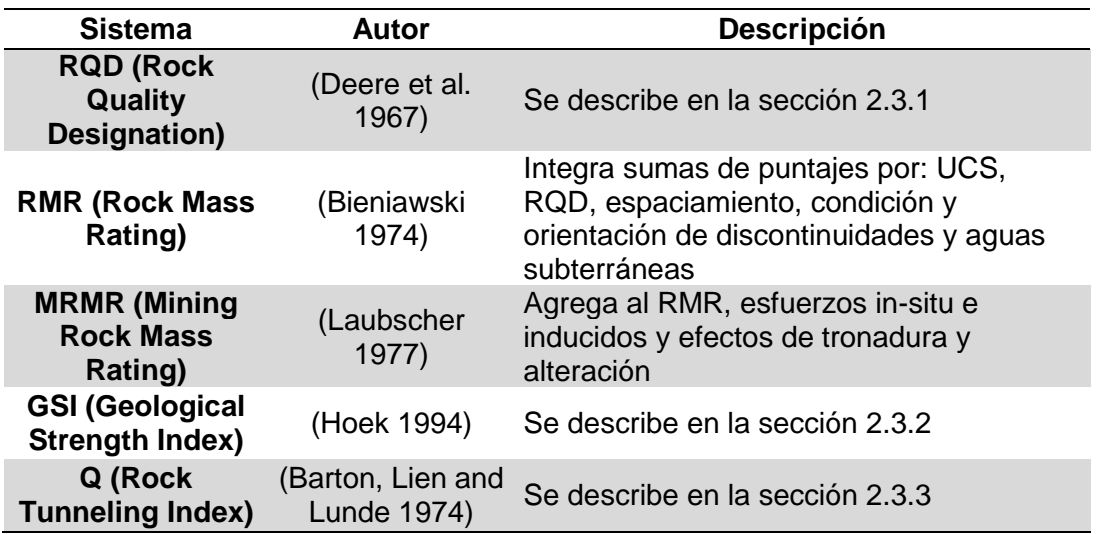

<span id="page-25-1"></span>*Tabla 1. Principales sistemas de clasificación de macizo rocoso (Fuenzalida 2014)*

#### <span id="page-26-0"></span>2.3.1 RQD (Rock quality designation) Deere and Miller (1967)

<span id="page-26-5"></span>Fue desarrollado como una herramienta para estimar cuantitativamente la calidad del macizo rocoso a partir de testigos de sondaje. Se define como el porcentaje de la suma de trozos intactos mayores a 10 cm en el total del testigo (Deere et al., 1967), como se indica en la [\(Ecuación 1\)](#page-26-5).

$$
RQD = \frac{\Sigma \text{ }Largo \text{ }de \text{ }trozos > 10 \text{ }cm}{\text{ }Largo \text{ }total \text{ }del \text{ }testigo \text{ } (200 \text{ }cm)} \times 100
$$

*Ecuación 1. Fórmula de cálculo de RQD (Deere et al., 1967)*

<span id="page-26-3"></span>Deere (1967) además propone una clasificación para el macizo roco que relaciona el RQD con la calidad de este [\(Tabla 2\)](#page-26-6).

<span id="page-26-6"></span>

| <b>Descripción RQD</b> | % RQD      |  |
|------------------------|------------|--|
| Muy Mala               | 0 - 25     |  |
| Mala                   | $25 - 50$  |  |
| Regular                | 50 - 75    |  |
| <b>Buena</b>           | 75 - 90    |  |
| Muy Buena              | $90 - 100$ |  |

*Tabla 2. Clasificación macizo rocoso según RQD.*

<span id="page-26-2"></span>Cuando el testigo no está disponible pero las discontinuidades son visibles en la superficie, el RQD puede ser estimado a partir del número de discontinuidades por unidad de volumen como se muestra a continuación [\(Ecuación](#page-26-7) 2).

$$
RQD = 115 - 3.3xJv
$$

*Ecuación 2. Fórmula de cálculo de RQD (Palmstrom, 1982).*

<span id="page-26-7"></span><span id="page-26-4"></span>Donde Jv es la suma del número total de discontinuidades por unidad de volumen (m<sup>3</sup>). Si bien el RQD es frecuentemente utilizado, no es un buen indicador de calidad de roca puesto que los trozos menores a 10 cm no aportan información y porque no distingue correctamente entre dos macizos muy buenos ( $RQD = 100$ ) o dos macizos muy malos ( $RQD = 0$ ).

#### <span id="page-26-1"></span>2.3.2 GSI (Geological Strength Index) Hoek (1994)

El Sistema índice Geológico de Resistencia (GSI, Geological Strenght Index) y su uso en el criterio de falla de Hoek-Brown a escala de macizo rocoso ha sido presentado en diversos artículos por Hoek (1994), Hoek et al. (1995), asociado a macizos de roca dura y equivalente al sistema RMR. A partir de 1998 a la fecha se ha desarrollado el sistema GSI con el objetivo de incluir macizos rocosos de mala calidad (Hoek et al., 1998; Marinos y Hoek, 2000 y 2001).

El GSI proporciona un sistema para estimar la disminución de la resistencia que presentaría un macizo rocoso con diferentes condiciones geológicas y se obtiene de la combinación de 2 parámetros geológicos fundamentales, la estructura del macizo rocoso y la condición de las discontinuidades. En la práctica, es usual definir el GSI en rangos de ±15 puntos. La clasificación se hace según el siguiente criterio, [\(Tabla 3](#page-27-2) y [Figura 9\)](#page-27-3):

<span id="page-27-2"></span>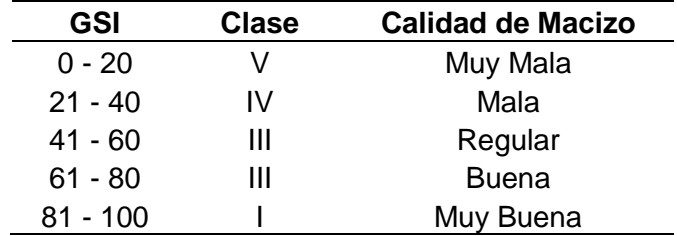

<span id="page-27-3"></span><span id="page-27-1"></span>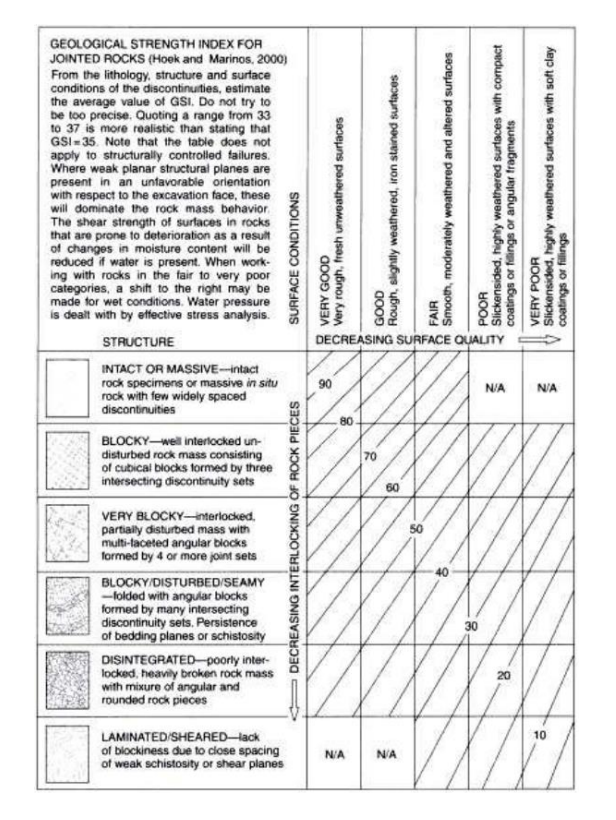

*Tabla 3. Clasificación según GSI.*

<span id="page-27-0"></span>*Figura 9. Determinación del GSI de Hoek (Hoek y Marinos, 2000)*

## <span id="page-28-0"></span>2.3.3 Rock mass quality Q (Barton et al., 1974)

<span id="page-28-2"></span>El sistema utilizado en el método empírico de Mathews es el sistema Q que fue propuesto para desarrollar túneles en obras civiles. El valor de Q queda definido a continuación [\(Ecuación 3\)](#page-28-2).

$$
Q = \frac{RQD}{Jn} x \frac{Jr}{Ja} x \frac{Jw}{SRF}
$$

*Ecuación 3. Formula Q (Barton, 1974).*

<span id="page-28-1"></span>Donde,

- **RQD**: Designación de la calidad de roca (Deere,1967).
- **Jn:** Coeficiente asociado al número de set de estructuras en el macizo rocoso. También incorpora, si es necesario, una familia aleatoria de discontinuidades.
- **Jr**: Coeficiente asociado a la rugosidad de las estructuras en el macizo rocoso.
- Ja: Coeficiente asociado al grado de alteración de las estructuras en el macizo rocoso.
- **Jw**: Coeficiente asociado a la condición de aguas en las estructuras en el macizo rocoso.
- **SRF**: Factor asociado al efecto de la condición de esfuerzos subterráneos en el macizo rocoso.

Los términos de la ecuación presentan:

- **RQD/Jn**: Grado de fracturamiento y tamaño de bloques del macizo rocoso, si un macizo rocoso tiene más de 4 sets de discontinuidades ampliamente espaciadas será incorrecto decir que está altamente fracturado. Este término es subjetivo.
- **Jr/Ja**: Resistencia al corte entre bloques. Los puntajes asociados a estos parámetros y sus consideraciones se consideran objetivas, y son la mayor ventaja que tiene el sistema Q por sobre el RMR.
- Jw/SRF: Esfuerzos activos. Medida del ángulo de fricción entre bloques.

Los valores de Q varían de 0.001 hasta 1000 en una escala logarítmica y están relacionados con la calidad del macizo rocoso como se explica en la [tabla 4:](#page-29-2)

Como los esfuerzos son activos, supuestamente, son distintos en túneles que, para caserones, por lo cual se redefine el Q y se propone el Q', donde ambos términos Jw y SRF son igualados a 1. El Q' es la medición de calidad de macizo rocoso utilizada para la metodología de Mathews.

<span id="page-29-2"></span>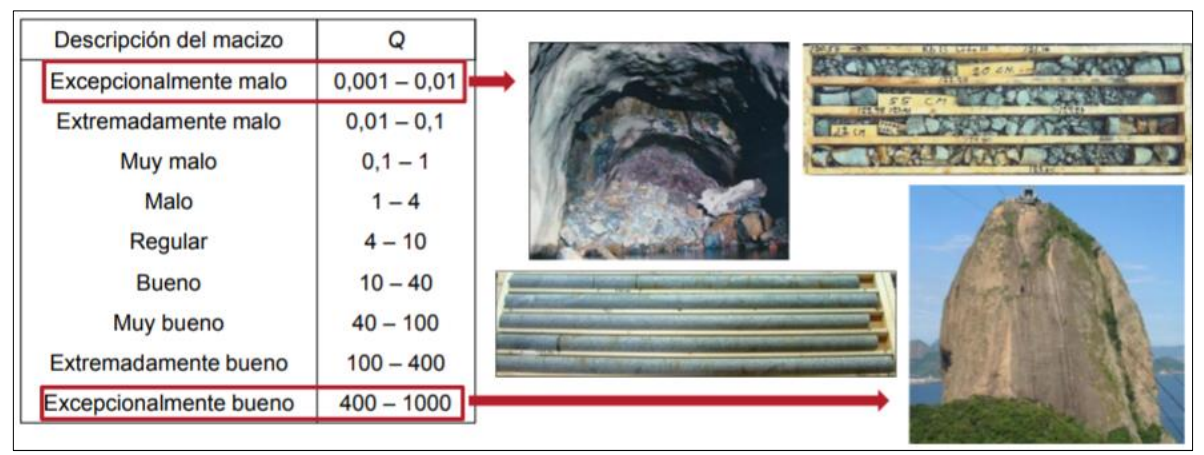

*Tabla 4. Clasificación Q de Macizo Rocoso (Barton and Grimstad, 2014).*

#### <span id="page-29-1"></span>Sets de discontinuidades Jn:

Este factor representa la cantidad de sets de discontinuidades presente en el macizo rocoso, donde cada set se refiere a un conjunto de discontinuidades con aproximadamente el mismo Dip y Dip Dir. Este factor varía entre 0,5 y 20, para rocas prácticamente sin discontinuidades y roca desintegrada respectivamente. Para que sean representativos los sets de discontinuidades deben estar bien definidos como grupo, de no cumplir este requisito se deben considerar como sets aleatorios. Los valores de Jn respecto a cada set se presentan a continuación [\(Figura 10\)](#page-29-3).

<span id="page-29-3"></span>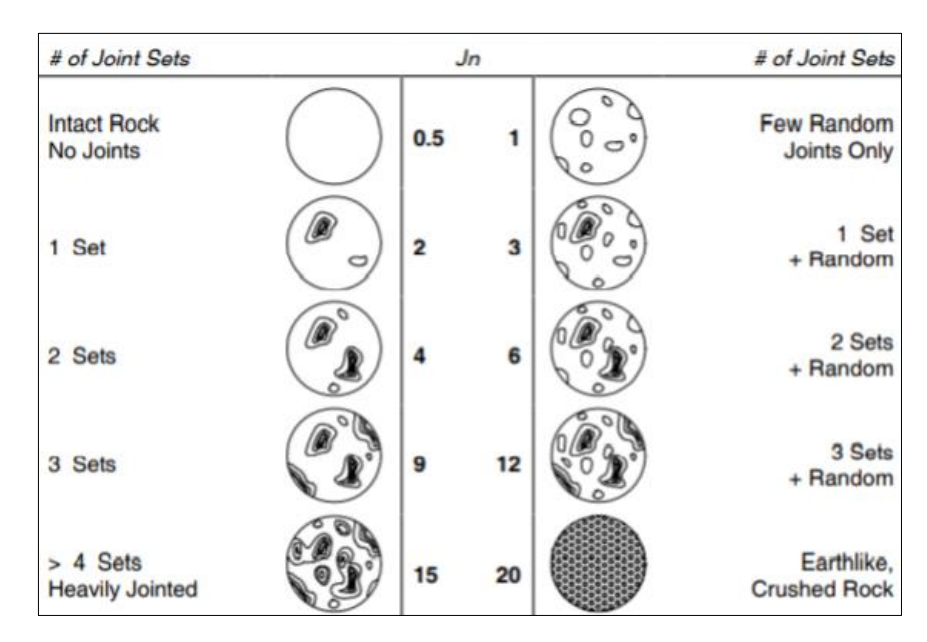

<span id="page-29-0"></span>*Figura 10. Set de discontinuidades y su valor para Jn (Hutchinson and Diederichs, 1996)*

#### Rugosidad de las discontinuidades Jr:

El factor de rugosidad de las discontinuidades representa el patrón estructural del macizo rocoso, identificando texturas a pequeña y gran escala. Este valor varía entre 0,5 y 5 para superficies planas y pulidas, y estructuras no persistentes con espaciamientos superiores a 3 m respectivamente, para este último valor (> 3 m) es necesario agregar 1 al valor de Jr. Los valores de Jr respecto al patrón estructural se presentan a continuación [\(Figura 11\)](#page-30-2).

<span id="page-30-2"></span>

|                                 | Large Scale:            | Planar | <b>Undulating</b>   | <b>Discontinuous</b> |
|---------------------------------|-------------------------|--------|---------------------|----------------------|
| <b>Small Scale:</b>             | Jr<br>(Critical<br>Set) |        |                     |                      |
| Slickensided                    |                         | 0.5    | 1.5                 | 2.0                  |
| Smooth                          |                         | 1.0    | <b>COLOR</b><br>2.0 | 3.0                  |
| Rough                           |                         | 1.5    | 3.0                 | 4.0                  |
| Gouge-Filled<br>No Wall Contact |                         | 1.0    | 1.0                 | 1.5                  |

<span id="page-30-0"></span>*Figura 11. Jr en función de la rugosidad en las superficies de discontinuidades (Hutchinson and Diederichs, 1996)*

#### Alteración de las discontinuidades Ja:

El factor de alteración de las discontinuidades representa el grado de alteración de las estructuras presentes en el macizo rocoso. Este valor varía entre 0.75 y 20, cuando el contacto entre el macizo separado por una discontinuidad se mantiene inalterado o en caso de que existan rellenos duros e impermeables, y en los casos que las estructuras tengan rellenos gruesos y arcillosos de baja competencia. Los valores para Ja según el tipo de alteración se definen a continuación [\(Figura 12\)](#page-30-3).

<span id="page-30-3"></span>

| Typical Description (Critical Joint Set)                           | Ja           |
|--------------------------------------------------------------------|--------------|
| <b>Tightly Healed</b>                                              | 0.75         |
| Surface Staining Only                                              | 1.0          |
| Slightly Altered Joint Walls. Sparse Mineral Coating.              | $2.0 - 3.0$  |
| Low Friction Coating (Chiorite, Mica, Talc, Clay) $\lt$ 1 mm thick | $3.0 - 6.0$  |
| Thin Gouge, Low Friction or Swelling Clay<br>$1 - 5$ mm thick      | $6.0 - 10.0$ |
| Thick Gouge, Low Friction or Swelling clay<br>$> 5$ mm thick       | 10.0-20.0    |

<span id="page-30-1"></span>*Figura 12. Ja en función del grado de alteración de las discontinuidades (Hutchinson and Diederichs,* 

#### Reducción por humedad Jw:

El factor de reducción por humedad representa el efecto debilitador que tiene la humedad en las discontinuidades y que se considera una reducción de esfuerzos normales debido a la presión de agua. Varía entre 0,05 y 1, para la presencia de agua excepcionalmente alta y para superficies de discontinuidades secas o con muy poca humedad. Se debe considerar la presencia de agua en las discontinuidades únicamente si su presencia es persistente y no temporal. Los valores que toma Jw según su condición de humedad se presentan a continuación [\(Figura 13\)](#page-31-1).

<span id="page-31-1"></span>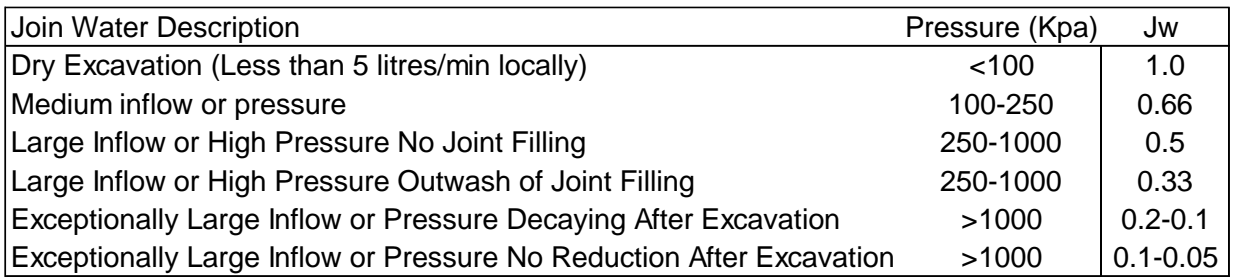

*Figura 13. Valores de Jw en función de la humedad (Hutchinson and Diederichs, 1996).*

#### <span id="page-31-0"></span>Factor de esfuerzos SRF:

Representa el efecto de los esfuerzos actuando sobre el macizo rocoso y generación de fracturamiento. Este valor varía entre 0,5 y 20, para macizos de buena calidad y altos esfuerzos, y macizos rocosos sometidos a esfuerzos que provocan estallidos de roca o deformación dinámicas inmediatas. Estos valores de SRF son en función de la razón entre la resistencia de la roca σC (o UCS) y el esfuerzo principal mayor σ1. Para la relación σc/ σ1 se tiene la siguiente clasificación:

- σc/ σ1 Bajo: Fracturamiento por altos esfuerzos: > SRF  $\rightarrow$  < Q
- $\sigma$ c/ σ1 Medio: Bloques quedan ajustados: < SRF  $\rightarrow$  > Q
- $\sigma$ c/  $\sigma$ 1 Alto: Bloques quedan sueltos conllevando a inestabilidades:  $>$  SRF  $\rightarrow$  < Q

Los valores de SRF son función de la resistencia de la roca y el esfuerzo principal mayor, estos valores se muestran a continuación [\(Figura 14\)](#page-32-3).

<span id="page-32-3"></span>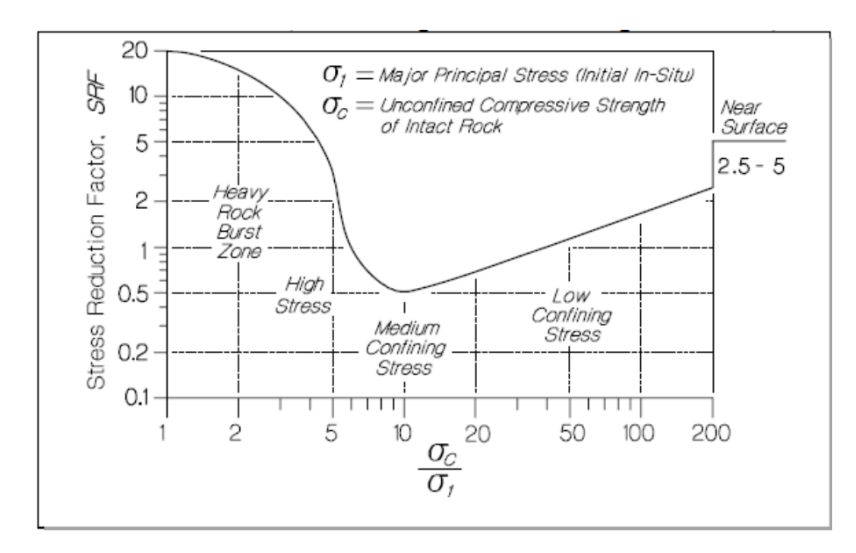

*Figura 14. SRF, (Hutchinson and Diederichs, 1996)*

<span id="page-32-1"></span>Los parámetros presentados anteriormente representan la estabilidad del macizo rocoso para estimar la estabilidad de túneles y deben ser reevaluados para ser aplicados a otros problemas (Barton et al. 1974).

#### <span id="page-32-0"></span>**2.4 Métodos de estabilidad gráficos**

<span id="page-32-4"></span>Los métodos de estabilidad gráficos corresponden a herramientas empíricas de diseño en donde se relacionan el tamaño de la geometría excavada con la competencia del macizo rocoso junto con la geometría excavada, para predecir su estabilidad (Mawdesley, 2002), [\(Figura](#page-32-4) 15).

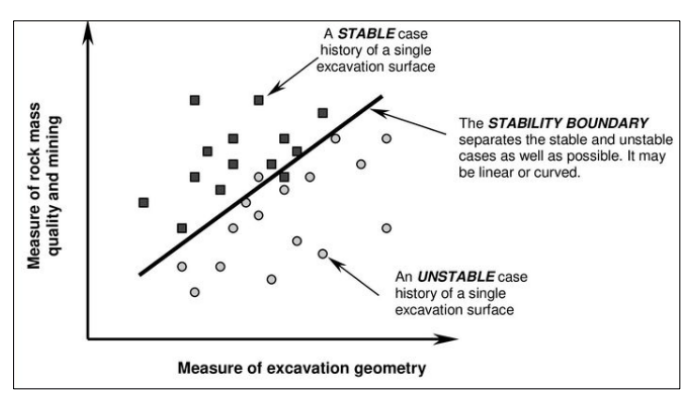

*Figura 15. Diseño general de un gráfico de estabilidad (Modificado por Mawdesley, 2002)*

<span id="page-32-2"></span>Desde el primer gráfico propuesto por Mathews et al. (1981) hasta la fecha, diversos autores han presentado actualizaciones o cambios a la metodología de manera de mejorar la capacidad de predicción de los gráficos de estabilidad.

Las actualizaciones del gráfico de estabilidad han sido principalmente orientadas a la recolección de casos históricos de caserones explotados. En su primera versión el gráfico contaba con 26 casos, mientras que la base de datos más reciente cuenta con 485 casos provenientes de

diferentes faenas a lo largo del mundo. Por su parte los cambios más relevantes se han enfocado en resolver las limitaciones de los distintos factores, sin embargo, a lo largo de los años no ha existido un consenso general con respecto a cuál de los gráficos de estabilidad utilizar. De acuerdo a Suorineni (2010) algunos autores prefieren el gráfico de estabilidad original desarrollado por Mathews apuntando que no hay una diferencia significativa entre los factores recalibrados y los originales. A continuación, se presentan algunas de las metodologías mencionadas:

#### <span id="page-33-0"></span>2.4.1 Metodología de Mathews (1981)

Mathews et al. (1981) propuso el método gráfico de estabilidad de caserones en función de 26 casos históricos obtenidos de una mina australiana y dos minas canadienses, explotados a más de 1000 m de profundidad. El estudio abarco tanto la recopilación de información geotécnica como geométrica. Luego fue extendido mediante la ampliación de la base de datos de trabajo (Potvin, 1988; Stewart & Forsyth, 1995; Trueman et al., 2000; Mawdesley et al., 2001). Esta metodología permite identificar:

- Falla controlada por esfuerzos en caserones.
- Falla estructural en caserones.
- Falla por combinación de mecanismos anteriores.

En esta metodología empírica se grafica el Numero de estabilidad "N" en función del factor de forma HR (Radio Hidráulico), generando tres zonas de estabilidad expresadas en un gráfico de dispersión de datos semi-logarítmico [\(Figura 16\)](#page-33-2), las cuales se mencionan a continuación:

- **Zona estable**: la excavación se mantiene en buen estado sin utilización de soporte, o solo con necesidad de soporte local.
- Zona de falla: la excavación presenta falla localizada, pero tiende a formar arcos estables. Sumando la utilización de soporte, se puede disminuir el riesgo de falla.
- <span id="page-33-2"></span>**Zona de falla mayor o Caving:** la excavación falla y no logra estabilizarse antes del relleno de toda la cavidad.

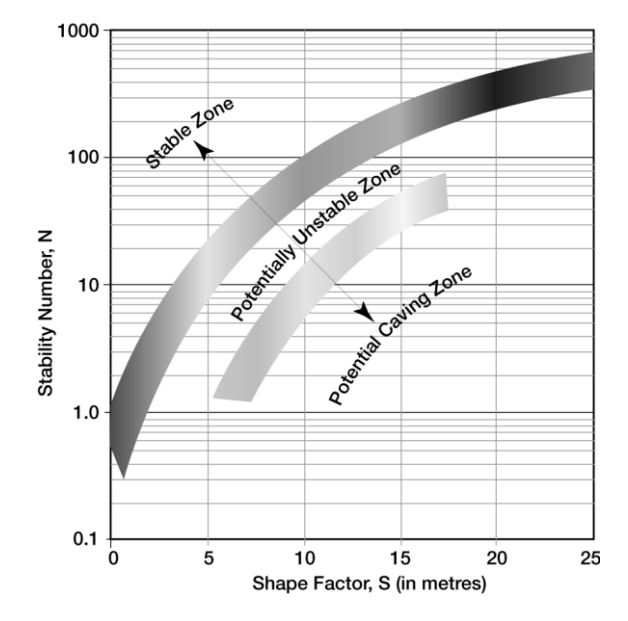

<span id="page-33-1"></span>*Figura 16. Gráfico de estabilidad (Mathews et al, 1981)*

Los dos factores necesarios para el desarrollo de la metodología de Mathews son:

<span id="page-34-3"></span>- **Radio Hidráulico**: Definido como la razón entre el área y el perímetro de la superficie [\(Ecuación 4\)](#page-34-3).

$$
HR (m) = \frac{\text{Área}(m2)}{Perímetro (m)} = \frac{L*a}{2(L+a)}
$$

*Ecuación 4. Radio hidráulico*

<span id="page-34-0"></span>Donde:

- L: Largo de la pared de interés del caserón.
- : Alto/ancho de la pared de interés del caserón.
- **Número de estabilidad N**: Este cuantifica la capacidad de una superficie para mantenerse estable, para esto combina distintos factores geotécnicos como los factores "A", "B" y "C" que son factores de condición de esfuerzos inducidos [\(ecuación](#page-34-4)  [5\)](#page-34-4), orientación de estructuras menores e influencia de la gravedad respecto al diseño de la unidad de explotación, por último, el Q' [\(Ecuación 7\)](#page-35-2) que corresponde a una modificación del sistema de clasificación del macizo rocoso Q (Barton 1974), [\(Ecuación 6\)](#page-34-5).

$$
N = Q' * A * B * C
$$

*Ecuación 5. Número de estabilidad (Mathews et al., 1981)*

<span id="page-34-4"></span><span id="page-34-1"></span>Donde:

- Q' = Índice de calidad del macizo rocoso modificado.
- A = Factor de esfuerzos en la roca.
- $-B =$  Factor de ajuste por orientación de discontinuidades y,
- C = Factor gravitacional.

Para este caso, el índice Q de Barton modificado considera igual a 1 el factor SRF, ya que éste se basa en casos históricos de túneles y no representa necesariamente la estabilidad de caserones.

<span id="page-34-5"></span><span id="page-34-2"></span>De igual modo, el parámetro Jw se considera 1, puesto que los casos registrados presentaron condiciones secas.

$$
Q = \frac{\text{RQD}}{Jn} * \frac{Jr}{Ja} * \frac{Jw}{SRF}
$$

*Ecuación 6. Índice de calidad de túneles (Bartón et al., 1974)*

$$
Q' = \frac{\text{RQD}}{Jn} * \frac{Jr}{Ja}
$$

*Ecuación 7. Índice de calidad modificado (Mathews, 1981)*

<span id="page-35-2"></span><span id="page-35-1"></span>Donde:

- RQD = Calidad de la roca (Deere, 1963).
- Jn = Número de set de discontinuidades.
- Jr = Número de rugosidad.
- Ja = Número de alteración.
- Jw = Factor de reducción de agua.
- SRF = Factor de reducción de esfuerzo.

#### **Factor A (esfuerzos)**

<span id="page-35-3"></span>Representa los esfuerzos que actúan sobre las superficies libres del caserón. Este factor es determinado a partir de la compresión uniaxial de la roca y los esfuerzos inducidos en las caras expuestas del caserón a analizar (razón entre la resistencia de la roca y los esfuerzos inducidos). A medida que los esfuerzos de compresión actúan sobre las paredes del caserón se acercan a la resistencia de compresión uniaxial de la roca intacta, por lo tanto, el factor A disminuye reflejando la potencial inestabilidad de la roca [\(Figura 17\)](#page-35-3).

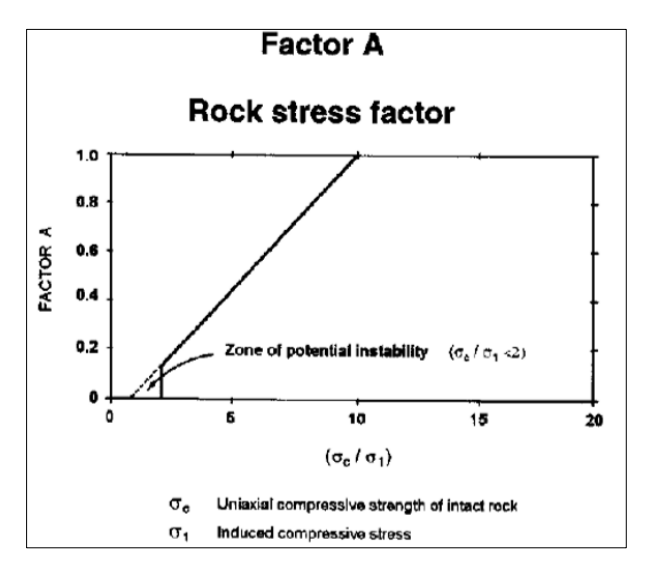

*Figura 17. Factor de esfuerzos A (Mathews et al., 1980).*

#### <span id="page-35-0"></span>**Factor B (Orientación de discontinuidades)**

Considera la orientación del set estructural más crítico a la orientación de la superficie del caserón. Aquellas discontinuidades que forman un ángulo agudo entre 10° y 30° con alguna pared de caserón significa potenciales fuentes de inestabilidad por deslizamiento, por el contrario, las discontinuidades perpendiculares aproximadamente a la pared del caserón tienen la menor influencia sobre las mismas [\(Figura 18\)](#page-36-2).
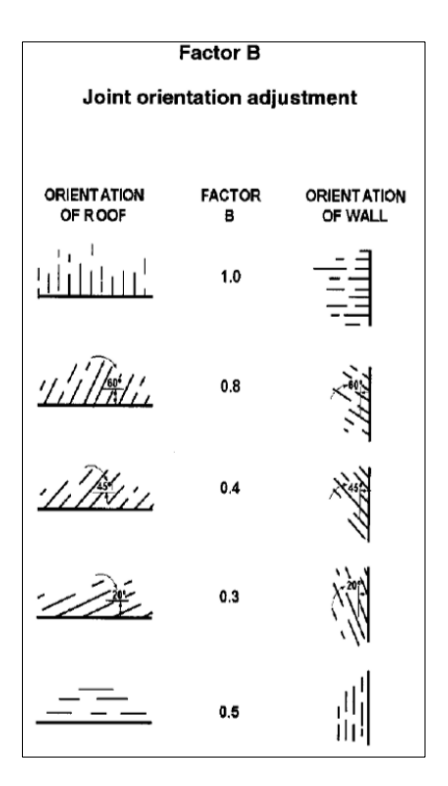

*Figura 18. Factor de ajuste B por orientación de discontinuidades (Mathews et al., 1980)*

#### **Factor C (ajuste por gravedad)**

.

<span id="page-36-0"></span>Basado en el efecto que ejerce la gravedad sobre la estabilidad de la superficie del caserón (paredes y techo) y representa el ajuste por inclinación de las paredes. La falla puede ocurrir desde el techo debido a una caída inducida por la gravedad o, eventualmente, desde las paredes por desprendimiento o deslizamiento [\(Figura 19\)](#page-36-0).

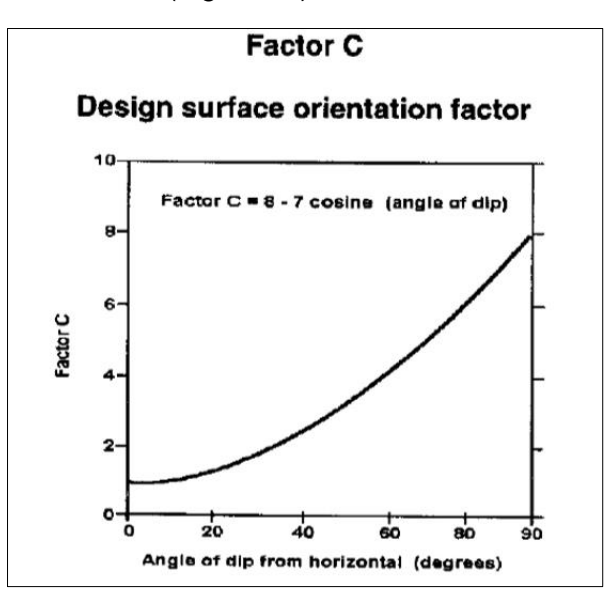

*Figura 19. Factor de ajuste C (Mathews et al., 1980)*

<span id="page-37-0"></span>Para los modos de falla por gravedad y desprendimientos el factor C, puede ser calculado a partir de [\(Ecuación 8\)](#page-37-0):

$$
C = 8 - 7 * \cos(\alpha)
$$

*Ecuación 8. Definición factor C, para fallas por gravedad y desprendimiento*

Donde  $\alpha$ , es el Dip de la pared.

#### 2.4.2 Metodología de Potvin (1988)

Al igual que Mathews, Potvin (1988) utiliza el grafico de dispersión semi-logaritmico que se divide en tres zonas, pero con una modificación del método cuyo objetivo fue construir un modelo Geomecánico que pudiera predecir la estabilidad de caserones abiertos en el contexto geológico canadiense. Por lo cual se basó en 176 casos históricos de caserones sin soporte y 66 casos con soporte recolectados de 34 minas con método de explotación de Sublevel Setoping. Al igual que Mathews define 3 zonas [\(Figura 20\)](#page-37-1).

- **Zona estable**: desprendimientos locales, no requiere soporte.
- **Zona inestable**: desprendimientos locales que pueden ser considerables hasta lograr la geometría de arco mecánico estable, se recomienda utilizar soporte.
- <span id="page-37-1"></span>**Zona hundimiento**: potencial inestabilidad, donde pueden ocurrir desprendimientos a lo largo de toda la pared de manera de inhabilitar la actividad minera en el sector.

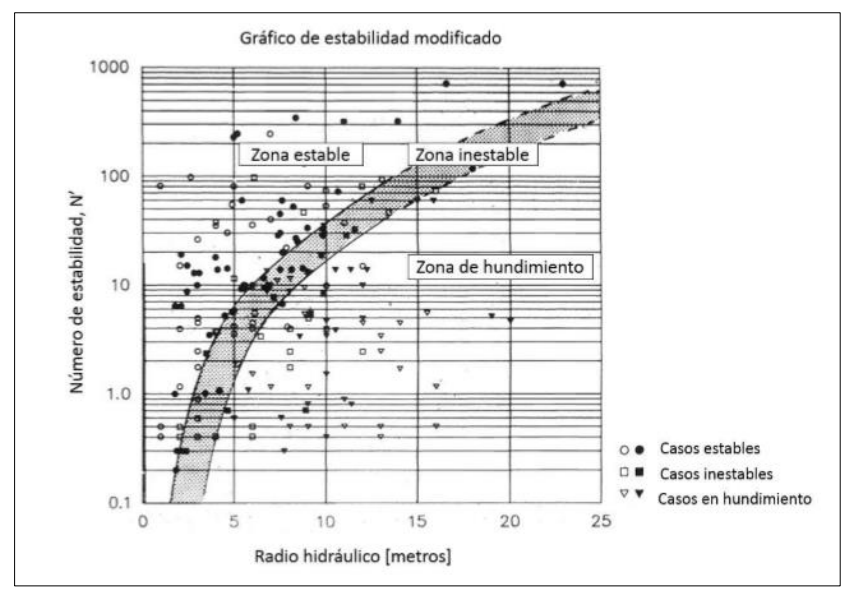

*Figura 20. Gráfico de estabilidad de Mathews modificado (Potvin, 1988).*

<span id="page-38-0"></span>Al igual que Mathews, la ubicación de los nuevos casos necesita del número de estabilidad modificado (N') [\(Ecuación 9\)](#page-38-0) y el radio hidráulico (RH), para el caso de N' difiere del original en el cálculo de los factores de ajuste.

$$
N' = Q' * A * B * C
$$

*Ecuación 9. Número de estabilidad (Potvin, 1988).*

Donde:

- $Q' = \text{Indice } Q$  Barton modificado.
- $A = Factor$  de ajuste por esfuerzo modificado, derivado por modelamiento numérico, representa la influencia de los esfuerzos inducidos en torno a la excavación, [\(Figura](#page-38-1)  [21\)](#page-38-1).
- B = Factor de ajuste por discontinuidades modificado, a través del estudio en redes estereográficas [\(Figura 22\)](#page-38-2).
- <span id="page-38-1"></span>- C = Factor de ajuste por gravedad modificado, minimizando las formas de falla por gravedad en dos formas; caída por causa gravitacional y deslizamiento relativo de bloques [\(Figura 23\)](#page-39-0).

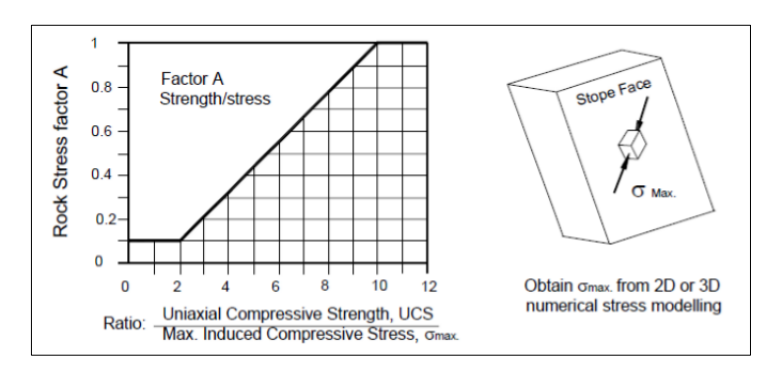

<span id="page-38-2"></span>*Figura 21. Factor A, para el análisis de estabilidad gráfico (posterior a Potvin, 1988)*

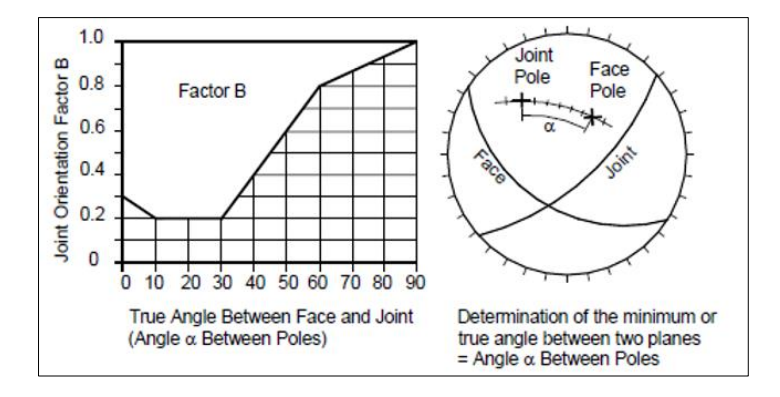

*Figura 22. Factor B de orientación de discontinuidades, para el análisis de estabilidad (posterior a Potvin, 1988/ De Hutchinson y Diederichs, 1996)*

<span id="page-39-0"></span>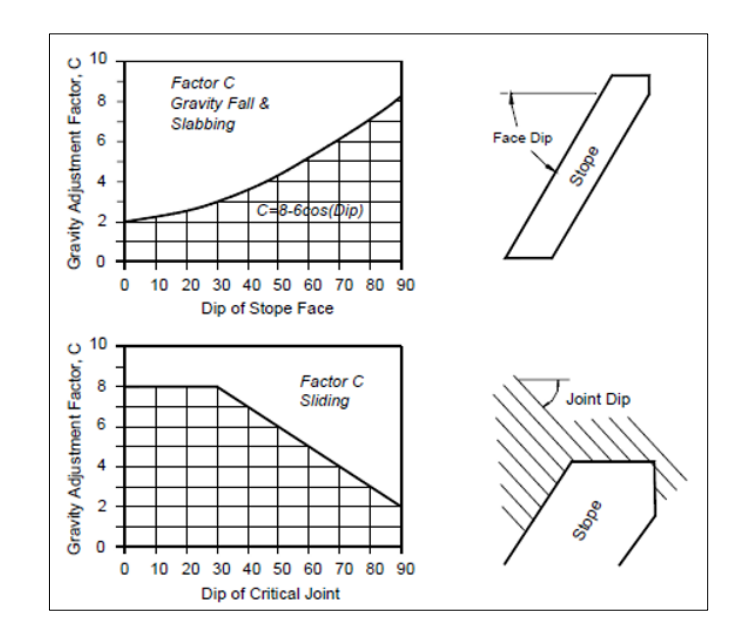

*Figura 23. Factor C de ajuste por gravedad para el análisis de estabilidad gráfico (posterior a Potvin, 1988 / de Hutchinson y Diederichs, 1996)*

2.4.3 Actualización del gráfico de estabilidad Steward & Forsyth (1995)

<span id="page-39-1"></span>Stewart & Forsyth (1995), actualizaron el gráfico de estabilidad de Mathews y propusieron cuatro zonas: Potencialmente estable, Potencialmente inestable, Potencial falla mayor y Potencial caving. La última zona fue aproximada por Stewart & Forsyth, y está basada en el gráfico de hundibilidad de Laubscher. De ese modo, se representa el verdadero estado de Caving dentro del gráfico de estabilidad, en oposición a la zona "Caved" propuesta por Potvin (1988). Finalmente, Stewart y Forsyth concluyeron que no existen diferencias significativas entre los métodos de Mathews y Potvin para determinar la estabilidad de una unidad de explotación [\(Figura](#page-39-1)  [24\)](#page-39-1).

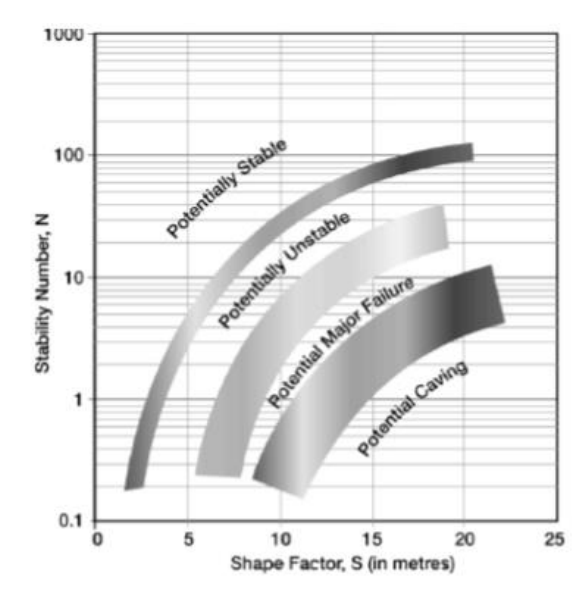

*Figura 24. Gráfico de estabilidad de Mathews modificado (Stewart y Forsyth, 1995).*

#### 2.4.4 Mawdesley (2001-2002)

En 2001, Mawdesley realizó un análisis de regresión logarítmica sobre una base de 400 datos que guardan relación con el método gráfico de estabilidad de Mathews, para delinear estadísticamente las zonas de estabilidad y determinar los contornos de isoprobabilidad de los escenarios Estable, Falla Menor y Falla Mayor [\(Figura 25\)](#page-40-0). Gracias al uso de la regresión logística, la incertidumbre en la aplicación del método de Mathews puede ser cuantificada.

Luego, en el año 2002 Mawdesley recolectó datos provenientes de minas explotadas con métodos de Caving y extendió el análisis de regresión logística para evaluar la hundibilidad. De esta manera, es posible delinear el contorno de isoprobabilidad para la zona de Caving [\(Figura](#page-41-0)  [26\)](#page-41-0).

<span id="page-40-0"></span>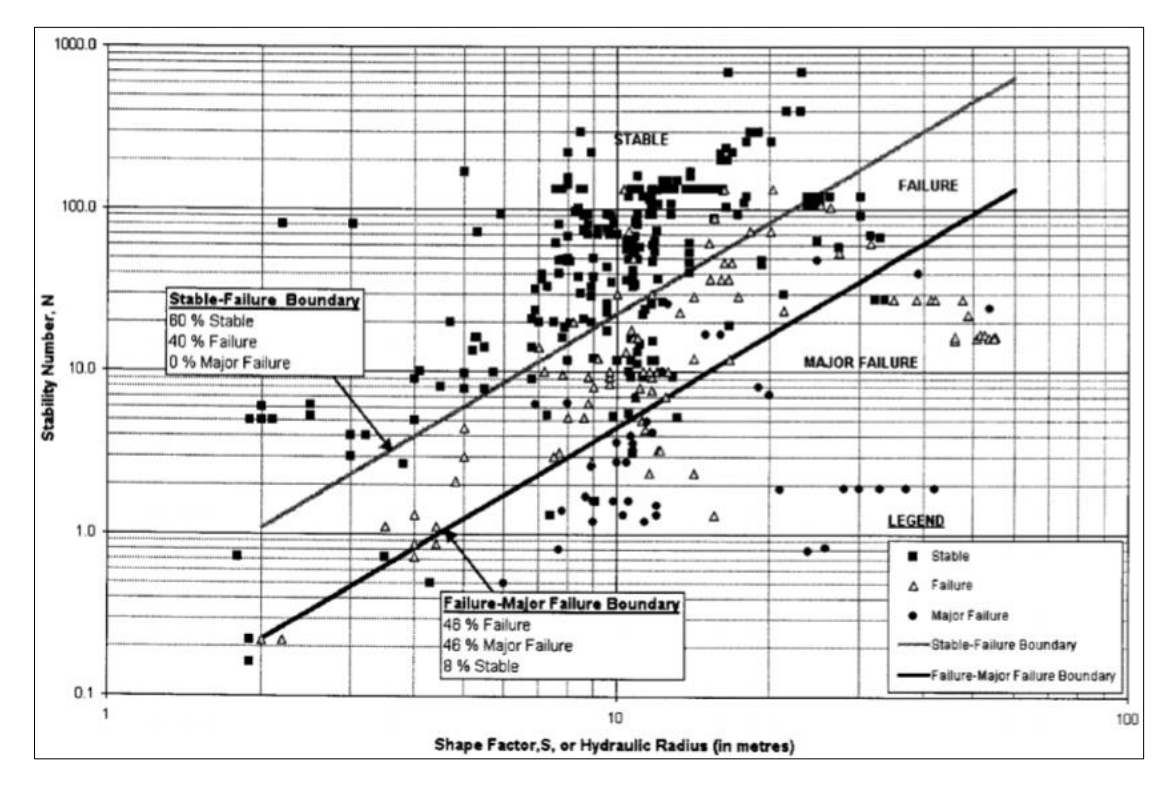

*Figura 25. Gráfico de estabilidad de Mathews para regresión logística (Mathews, Trueman & Whiten, 2001)*

<span id="page-41-0"></span>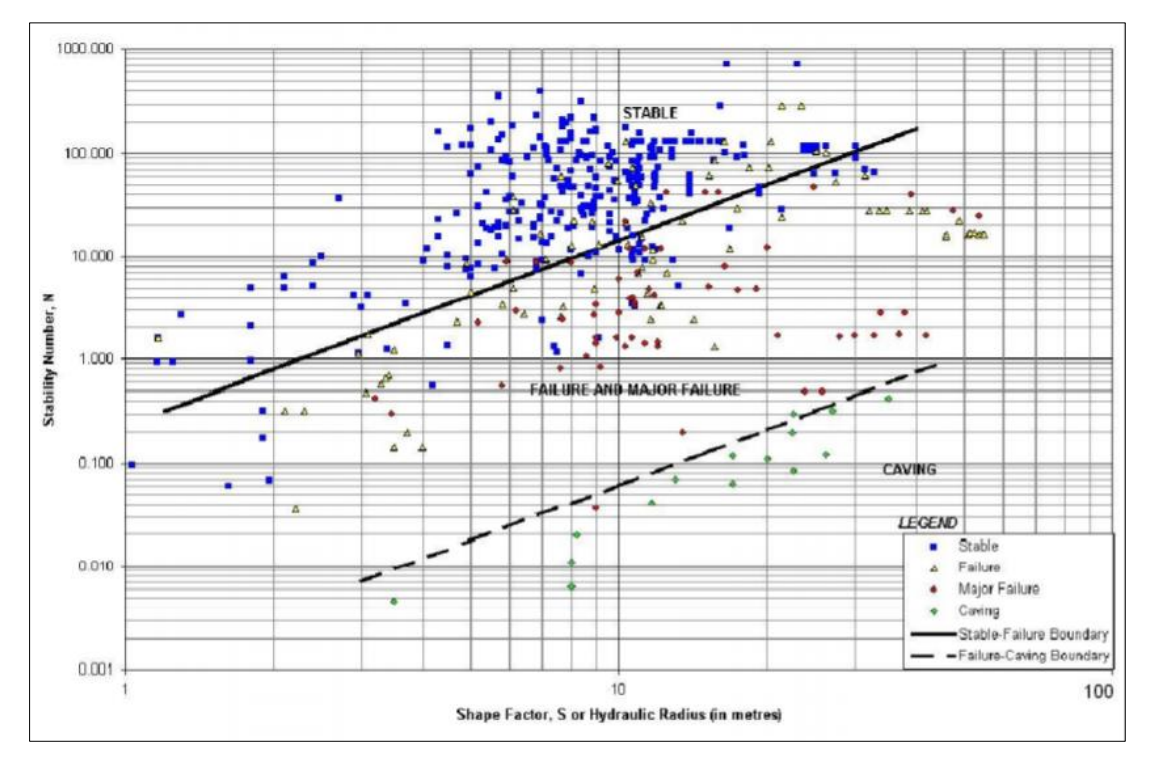

*Figura 26. Gráfico de estabilidad de Mathews para regresión logística con zona de Caving (Mawdesley, 2002)*

## 2.4.5 Limitaciones de los métodos empíricos

Hoy en día los métodos empíricos son altamente aceptados para establecer la estabilidad de los caserones, ya que se fundamentan el uso de experiencias de casos pasados y no necesitan estimar parámetros representativos como el caso del modelamiento numérico. Se debe tener especial cuidado en su aplicación, puesto que deben ser utilizados exclusivamente en condiciones similares a las que fueron calibrados, de lo contrario, los resultados no serán representativos, poniendo en riesgo la sustentabilidad del negocio minero.

Una limitación comparativa por este tipo de métodos, es no entregar información clara acerca de aspectos relevantes para el diseño minero, como son la sobre-excavación y dilución, debido a que presentan descripciones cualitativas que sólo entregan información gruesa de la sobreexcavación, y que se desentienden de factores operacionales como la excavación de zanjas, y la influencia de las operaciones de perforación y tronadura (Castro, 2015).

De la misma forma, autores (Suorineni (2010) y Mitri et al. (2011)) han mencionado varias otras limitaciones para el uso de esta técnica, las cuales se mencionan a continuación:

- Pobre representación de los modos de falla por deslizamiento en las paredes pendientes debido al efecto de la gravedad.
- El factor de esfuerzos no toma en cuenta inestabilidades por tensión.
- Simplificación de geometrías complejas (dado que el radio hidráulico solo puede ser calculado directamente en formas regulares).
- No se consideran efectos de fallas o estructuras geológicas mayores.
- Subjetividad en la definición de zonas estables.

Otras de las limitantes es que, no incorporan análisis de variabilidad del macizo rocoso en ninguna de sus etapas y solo trabajan con valores promedio de las características de la roca, a pesar de conocer su comportamiento heterogéneo. De esta forma no se logra tener un análisis cuantitativo del peligro asociado al diseño de caserones, lo que puede influir negativamente en las decisiones futuras de un proyecto minero.

Por lo tanto, resultaría útil incorporar la variabilidad geotécnica para entender cómo afecta cada parámetro de la roca en la estabilidad del caserón, y así detectar oportunidades de mejora en el diseño, lo que llevaría a una mejor decisión de negocio y a reducir la incertidumbre en los planes mineros proyectados.

# **2.5 Dilución**

El término dilución puede ser definido como la contaminación de material estéril no considerado como mineral durante el proceso minero (Wright, 1983).

Este término pude vincularse a dos indicadores principales de la calidad de explotación minera:

- **Desempeño del caserón**: Medido en relación a su habilidad para maximizar la recuperación minera, esto implica en muchos casos el aumento en tamaño de las unidades de explotación, lo que lleva un aumento de la dilución por sus dimensiones y mayor probabilidad de falla de sus paredes. En relación a lo indicado anteriormente, se ha establecido que el principal mecanismo que permite cuantificar la dilución en Sublevel Stoping corresponde a la sobre-excavación de las paredes del caserón (Cepuritis & Villaescusa, 2006).
- **Eficiencia Minera**: Indicador que se define como la proporción de estéril introducido al proceso minero, en términos generales apuntar a una mayor eficiencia implica menor dilución, esto se traduce en la disminución de los costos de producción. Debido a que la forma de forma de cuantificar la dilución es por medio de la sobre-excavación de las paredes, se requiere de tecnología láser para poder reconstruir la forma real de las paredes y compararlas con el diseño.

Scoble y Moss (1994) definen la dilución total como la suma de la dilución planificada y la dilución no planificada:

- **Dilución Planificada**: Material de estéril que es cubicado dentro de los márgenes de la definición de unidad de explotación y forma parte de la planificación minera.
- **Dilución No Planificación**: Material extraído que no corresponde al diseño de unidad de explotación (fuera de los márgenes). Este material puede deberse a la desviación de las perforaciones, al daño por tronadura, sobre-excavación de las paredes por sistemas estructurales o mala calidad del macizo rocoso.

En términos económicos, la literatura cita que, la dilución es una de las razones en la disminución de la rentabilidad de una mina (Scoble and Moss 1994; Miller et al., 1992). En términos de cuantificación, el nivel de dilución presupuestado para un método de explotación es crítico para la economía global del proyecto (Pakalnis et al., 1995), a su vez, Pakalnis sostuvo que el nivel de dilución aceptable es función de la ley mineral, la ley del material diluyente, los costos y el precio de los metales, en consecuencia, el nivel de dilución admisible varia de una operación a otra. Un nivel admisible de dilución, es uno que no disminuya la ley promedio de alimentación a la planta de tratamiento de mineral bajo un valor que deje de representar un retorno aceptable de la inversión para la operación.

Por lo tanto, invertir en mejores prácticas operacionales de perforación y tronadura, que aumenten el costo mina (costo por tonelada de mineral) para reducir la dilución, puede llegar a ser rentable el negocio minero (Ingler, 1975).

## 2.5.1 Dilución de vetas angostas

La dilución en vetas angostas es más sensible al sobre quiebre que las unidades de explotación de mayor tamaño, lo cual genera un aumento de los costos. Históricamente, la minería de vetas angostas ha estado asociada a altos costos operacionales y bajos costos de capital (Brewis, 1995; Paraszczak 1992; Robertson., 1990). Los efectos en los costos que tiene la dilución no planificada en la explotación de las vetas angostas se clasifican en:

- Directos: los cuales están asociados al manejo de materiales como los son: carguío y transporte, chancado y molienda, y material requerido para el relleno según el método de explotación.
- Indirectos: Estos incluyen la pérdida o daño de equipamiento minero, desfase en el ciclo minero, menor recuperación de la planta de procesamiento, perdida de infraestructura minera, desarrollo de infraestructura no considerada en el plan e incrementos de riesgos asociados al carguío y relleno (Geoffrey, 2009).
- 2.5.2 Herramientas para cuantificar la dilución

Para la explotación de vetas angostas la cantidad de sobre-excavación tiene una gran relevancia en el cálculo de la dilución, el método que se utilice para su cuantificación es muy importe. La primera gran herramienta desarrollada fue el "Cavity Monitoring Survey" (CMS) (Miller, 1992) el cual permite un análisis cuantitativo de la estabilidad del caserón a partir de la determinación de los volúmenes de dilución de las paredes de los caserones abiertos. El principio básico es tomar datos con un láser scan, el cual rota en 3D.

Actualmente, con los avances tecnológicos la industria se ha modernizado. Existen instrumentos que permiten reconstruir los sólidos generados por la explotación de las vetas angostas, bajo el mismo principio desarrollado (Miller, 1992). A continuación, se muestran tres equipos utilizados en Minera Florida (Figuras [27,](#page-44-0) [28](#page-44-1) y [29\)](#page-44-2).

<span id="page-44-0"></span>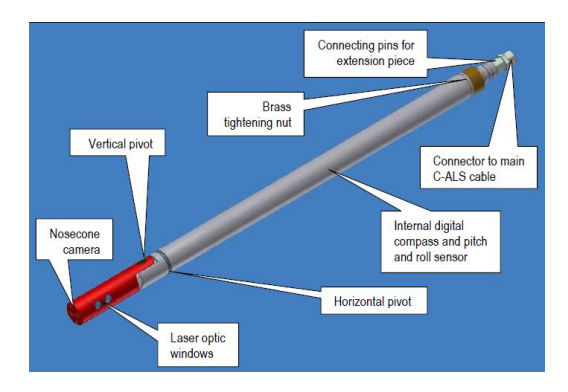

*Figura 27. Sistema CALS.*

<span id="page-44-1"></span>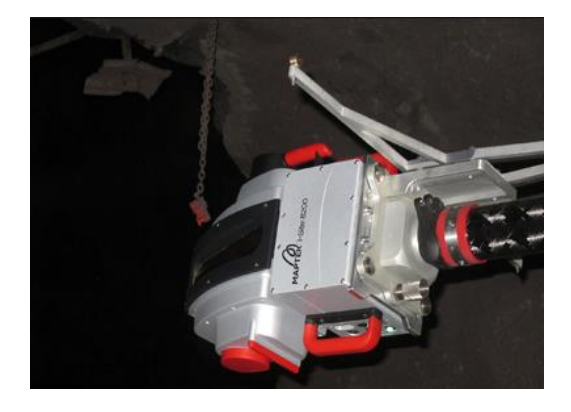

*Figura 28. Sistema ISITE*

<span id="page-44-2"></span>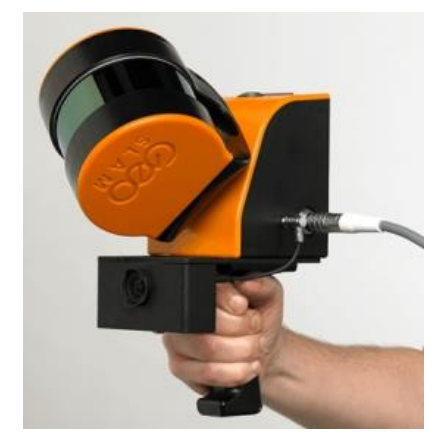

*Figura 29. Sistema Zeb Horizont*

# 2.5.3 Equivalent linear Overbreak/Slough (ELOS)

El término ELOS fue introducido para representar a la dilución en términos de una densidad lineal de sobre-excavación (Dunne y Pakalnis, 1996; Clark y Pakalnis, 1997). Este término uniformiza el volumen total de sobre-excavación de una pared a lo largo de toda la extensión de su área, como se muestra a continuación [\(Figura](#page-45-0) 30).

<span id="page-45-0"></span>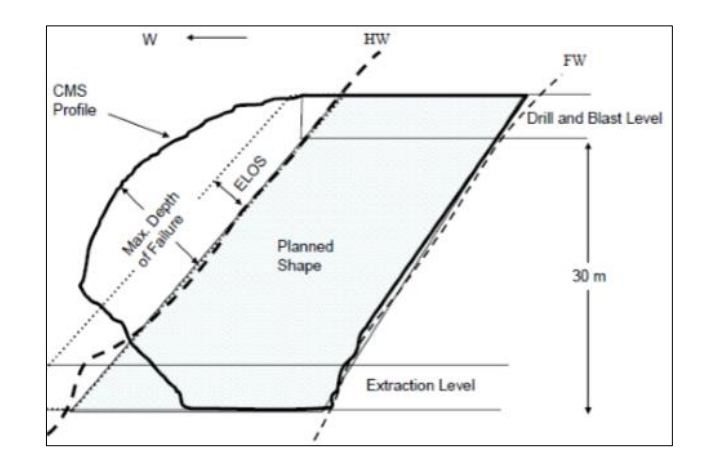

*Figura 30. Sección transversal de ELOS (Capes, 2009).*

Físicamente el término ELOS representa una profundidad promedio de sobre-excavación para una pared [\(Ecuación 10\)](#page-45-1), y tiene la ventaja de entregar información de manera independiente del valor del ancho del caserón, a diferencia del término porcentual. Cuando se expresa la dilución en términos porcentuales (%), el ancho del caserón genera grandes distorsiones en el análisis dado su peso en el volumen total de la excavación, pudiendo ser este último el caso de comparación entre vetas angostas y caserones de ancho considerable.

$$
ELOS[m] = \frac{Volume\ de\ sobre - excavado\ de\ la\ pared\ [m^3]}{\text{Área de la pared [m^2]}}
$$

*Ecuación 10. Fórmula dilución por medio de ELOS (Clark & Pakalnis, 1997)*

<span id="page-45-2"></span><span id="page-45-1"></span>El ELOS convierte una medida volumétrica de la sobre-excavación en una profundidad promedio, redistribuida sobre el área total estudiada. Así la dilución en términos porcentuales es fácilmente obtenida luego por [\(Ecuación 11\)](#page-45-2).

$$
\% \, DIL = \frac{ELOS \, [m]}{\text{Ancho de la pared } [m]}
$$

*Ecuación 11. Dilución en base porcentual (Clark & Pakalnis, 1997)*

## 2.5.4 Guía de estimación de ELOS de Clark (1998)

La metodología de Clark (1998) considera como función el número de estabilidad modificado de Potvin (N') y el radio hidráulico (RH [m]) para la cuantificación de la sobre-excavación. A través de una base de datos que comprenden mediciones de 47 caserones de 6 minas distintas en Canadá, determinó líneas de isoprobabilidad de dilución que son usadas para estimar la sobre excavación en caserones abiertos.

Para definir las líneas de división de zonas de sobre excavación, Clark se basó arbitrariamente en su experiencia ingenieril y en la tendencia visual de los datos. De manera de tener un respaldo estadístico, buscó a través de regresiones logísticas emular de mejor forma las curvas delimitadas arbitrariamente, alcanzando buen ajuste en algunas zonas de las curvas propuestas, pero nunca en la totalidad de éstas. Si bien el gráfico de estimación de dilución de Clark [\(Figura 31\)](#page-46-0) es una

<span id="page-46-0"></span>buena herramienta y la más conocida, una debilidad de su metodología es que sigue amarrada a juicio del autor y que representa las características de las minas de donde se obtuvieron los datos.

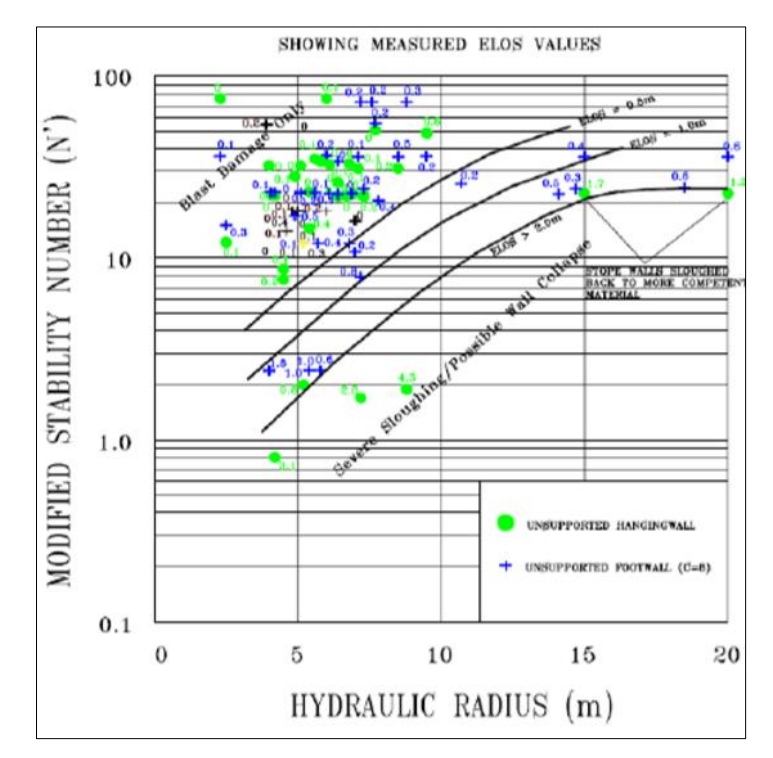

*Figura 31. Guía de estimación de dilución (Clark, 1998).*

# 2.5.5 Metodología de Capes (2009)

Capes (2009) propone un nuevo gráfico de estimación de sobre-excavación, que complementa los trabajos hechos anteriormente por Clark (1998). En esta misma dirección, Capes toma la sobre-excavación potencial nuevamente como función del número de estabilidad modificado de Potvin (N') y el radio hidráulico (HR).

Las líneas de estimación anteriores son actualizadas a través de la incorporación de mayor cantidad de datos de minas de Canadá y Australia, y de la actualización de los métodos de regresión logística para el tratamiento de datos.

La herramienta de diseño predictivo de Capes [\(Figura 32\)](#page-47-0), donde se aprecian las curvas graficadas para un porcentaje de acierto de 80%. Este porcentaje fue variado de manera de observar la mayor correlación entre las guías y los datos empíricos de caserones (Capes 2009).

<span id="page-47-0"></span>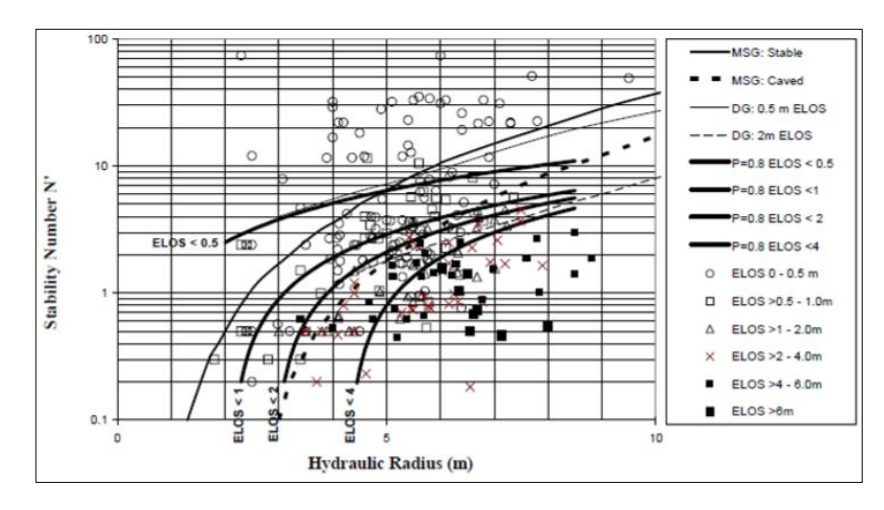

*Figura 32. Guía de estimación de dilución (Capes, 2009).*

#### 2.5.6 Guía de estimación de ELOS actualizada

<span id="page-47-1"></span>Castro (2015), actualizó la guía de estimación de dilución de Clark (1998), tomando 38 nuevos casos provenientes de dos minas chilenas distintas. Cabe mencionar que el modelo desarrollado por Castro alcanza un R² de 0,54 con respecto a la base de datos, e indicadores de clasificación PSS (Pierce Skill Score, se explica en el capítulo 3.3.6) que fluctúan entre 0,12 y 0,50 por clase. El gráfico actualizado por Castro se muestra a continuación [\(Figura 33\)](#page-47-1).

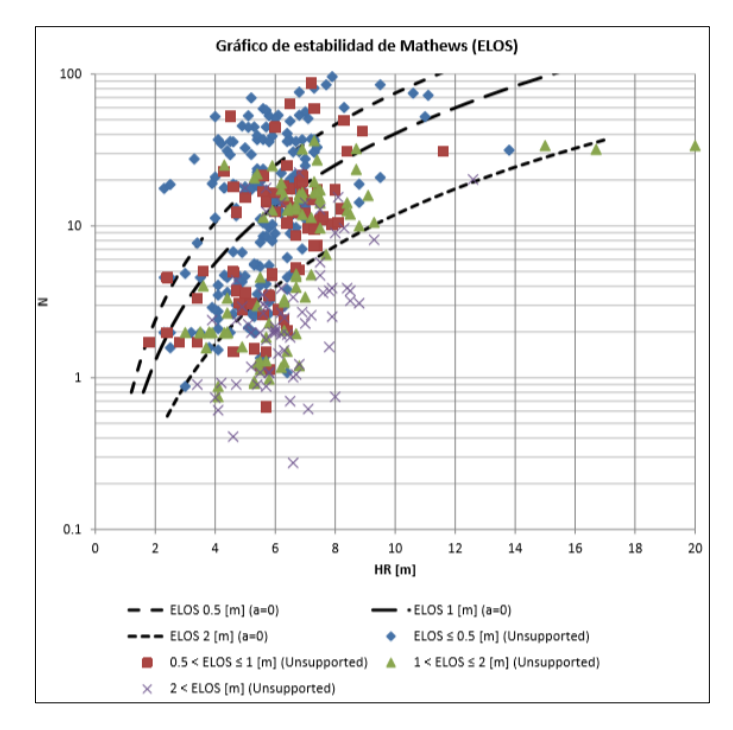

*Figura 33. Guía de estimación actualizada (Castro, 2015)*

# 2.5.7 Zonificación generalizada en gráficos empíricos

Debido a que los métodos de predicción de sobre-excavación presentan gran variabilidad en los valores de la base de datos, éstos son zonificados en intervalos de igual potencia de sobreexcavación. Estas zonas se asumen en asociación a ciertas prácticas operacionales, siendo estas:

- ELOS ≤ 0,5 [m]: Se asocia principalmente a daño por tronadura. Esta sobre-excavación es provocada por el efecto de la propagación de ondas de choque, vibraciones y desviaciones de los tiros de producción que generan aumento del volumen de la tronadura, más allá de los límites de diseño.
- 0,5 [m] ≤ ELOS ≤ 1,0 [m]: Considerado como dilución menor. Es provocada por fenómenos de deslizamiento de bloques o lajamiento de las paredes del caserón producto de la distribución de esfuerzos en torno al caserón.
- 1,0 [m] ≤ ELOS ≤ 2,0 [m]: Considerado como dilución moderada. Está asociada al desprendimiento y caída de bloques de roca desde la pared colgante y techo. esto está principalmente controlado por la generación de una zona de relajación de esfuerzos adyacente a la pared colgante que provoca un efecto de desconfinamiento de los bloques presentes, los que deslizan entre sí o caen por gravedad.
- ELOS ≥ 2.,0 [m]: Considerado como dilución severa. Esta zona corresponde a una sobreexcavación mayor producto del desconfinamiento de la pared asociado a la zona de relajación de esfuerzos que ha concluido en un arco mecánico estable mucho más atrás de la delimitación de la pared colgante.

# **2.6 Software Mineroc**

Software desarrollado por el AMTC (Universidad de Chile), como herramienta de apoyo al diseño y planificación para la minería subterránea de Sublevel Stoping (Vallejos et al., 2015), con el objetivo de maximizar la producción y controlar la dilución.

Actualmente el software está compuesto por cuatro módulos principales: adquisición de datos, desempeño de caserones, manejo de datos y diseño de caserones, los cuales interactúan entre sí para poder funcionar. El módulo de desempeño utiliza la información geotécnica y de esfuerzos (en el presente estudio se utiliza un modelo de esfuerzo gravitacional), proporcionada por el módulo de adquisición de datos, entregando como resultado el número de estabilidad y el radio hidráulico de cada pared, así como la entrega del ELOS por pared, el cual se utiliza para calificar cada pared como estable o inestable.

Toda la información del módulo de manejo de datos se ingresa en un gráfico log-normal para ser visualizado, con el objeto de obtener un criterio de aceptabilidad que permita distinguir entre paredes estables de inestables y, de este modo, ajustar las curvas de estabilidad. Por último, estas curvas de estabilidad son utilizadas para predecir el desempeño de caserones futuros en el módulo de diseño.

# 2.6.1 Adquisición de datos

Este módulo almacena la información geotécnica de dos tipos:

## - **Caracterización de unidades geotécnicas:**

- Clasificación del macizo rocoso (Rock quality designation *Deere et al. 1967* / Rock mass rating – Bieniawski 1976 / The geological strength index – *Hoek and Brown 1997* / Barton classification system, Q – *Barton et al. 1974*).
- Propiedades de roca intacta (Uniaxial compressive strength  $[UCS_{50}]$  / Young's modulus [E] / Hoek & Brown failure criterion parameters [σс, mi]
- $\checkmark$  Patrones estructurales (Orientación y características geotécnicas)

## - **Ingreso de esfuerzos a nivel mina:**

- $\checkmark$  Mediciones locales de la mina o, en caso de contar con un modelo de esfuerzos gravitacional, se debe tener la información de la profundidad del caserón respecto a la superficie (metros).
- $\checkmark$  Modelo de esfuerzos regional.

Las unidades geotécnicas son asignadas a cada pared, desarrollándose una estimación de los esfuerzos en las paredes del caserón. De este modo, es posible calcular los factores de ajuste de Mathews, concluyendo en el análisis de los caserones.

## 2.6.2 Desempeño de caserones

Este módulo permite analizar el desempeño del caserón explotado, permite el análisis sistemático de los caserones (back análisis), la información generada es importante para definir los nuevos límites de estabilidad.

Las principales características son:

- a) El análisis de nuevos casos de estudio se ha visto que conllevan un gran tiempo de trabajo, especialmente si se posen muchos casos.
- b) En el módulo permite la ejecución automática del cálculo de los parámetros de desempeño, estando compuesto por:
	- Importación de diseño (.DXF) y CMS (.DXF) de caserones.
	- Algoritmo de reconocimiento de paredes (Foot Wall, Hanging Wall y Back Wall, a las cuales se asignan una unidad geotécnica independiente a cada pared).
	- Cálculo de los parámetros de desempeño.

Con la información ingresada se obtienen los valores de radio hidráulico (RH) y el número de estabilidad (N) para cada pared. Se calcula, además, el ELOS el cual será utilizado para asignar un valor de estabilidad. Recopilando suficientes casos de estudios es posible definir límites de estabilidad a través de las curvas de estabilidad.

## 2.6.3 Manejo de datos

Este módulo genera una base de datos de los casos de estudios (back análisis) donde acumula la información y se va poblando el gráfico Log-normal de "Número de estabilidad" vs "Radio hidráulico", permite utilizar las nuevas bases de datos combinadas con las bases de datos obtenidas de la literatura.

Definiendo un criterio de aceptabilidad en términos de ELOS o % de dilución, se definen los límites de estabilidad a partir de las curvas de estabilidad local (los criterios de aceptabilidad son propios de cada faena y pueden variar).

Para la generación de las bases de datos cuantitativas existen 2 opciones:

- a) Minas nuevas: mezclar los datos de casos locales con las bases de datos incluidas para generar la primera aproximación a la curva de estabilidad local.
- b) Minas con suficientes casos: Crear criterios de estabilidad propios basados solo en el desempeño de sus casos históricos.

Esta herramienta permite definir los límites de estabilidad variando los parámetros  $a \, y \, b$  de la ecuación  $N = a(Hr)^{\wedge}$  y evaluar el desempeño de la curva con la herramienta estadística PSS (% casos positivos bien calificados - % casos negativos mal clasificados).

## 2.6.4 Diseño de caserones

En este módulo los nuevos diseños son evaluados en base al gráfico de estabilidad donde se determinan las dimensiones (Alto, Ancho, Largo, Dip y Strike) y estimaciones de sobre excavación, permitiendo la importación de datos de otros módulos:

- Información geotécnica (módulo de adquisición).
- Esfuerzos In-Situ (módulo de adquisición)
- Curvas de estabilidad local (módulo de base de datos)

Las dimensiones pueden ser probadas variando estas mismas a través del gráfico de estabilidad. Los parámetros necesarios son calculados automáticamente en función de la información geotécnica y geométrica que se ingresa. La información que entrega el software son los factores de ajuste A, B y C, número de estabilidad, radio hidráulico de cada pared.

La condición de cada pared usando el gráfico de estabilidad de Mawdesley (2002) o las curvas de estabilidad local generadas en el módulo de manejo de datos de Mineroc. El ELOS de cada pared es calculado usando las curvas propuestas por Castro (2014) o las curvas de estabilidad local generadas en el módulo de manejo de datos de Mineroc.

# **2.7 Variables que impactan en la sobre-excavación de las paredes de un caserón**

A través del estudio de casos históricos o mediante modelamiento numérico de distintos casos representativos varios autores (Capes, 2009. Henning & Mitri, 2008. Henning & Mitri, 2007. Mah, 1997. Martin et al., 1999. Martin et al., 2003. Potvin, 1988), han concluido y destacado que la cantidad de dilución por sobre-excavación observada y medida está fuertemente condicionada a cinco aspectos fundamentales que guardan relación con:

- **Forma y tipo de caserón:** Esto hace referencia a la relación de aspectos que presentan un caserón. Se ha concluido que caserones más altos que anchos presentan menor dilución que sus pares con formas cúbicas (Henning & Mitri, 2007).
- **Altura del caserón**: Asociada a la desviación excesiva de los tiros de producción conforme se aumenta la distancia de perforación, o a la estabilidad del macizo rocoso a medida que se aumente la altura y con esto la luz máxima de exposición.
- **Ángulo de inclinación de la pared colgante:** Mientras más inclinada se encuentra la pared colgante, mayor será la dilución por sobre-excavación debido a la presencia de esfuerzos verticales actuando sobre el macizo circundante, y el aumento de la altura real de la pared.
- **Secuencia de extracción:** Hace referencia a la secuencia de extracción ascendente de caserones con posterior relleno, en donde los caserones primarios, que se caracterizan por estar rodeados de roca presentan índices de dilución menores que los caserones terciarios que se rodean de pilares compuestos de relleno cementado.
- Tensor de esfuerzo imperante: Se genera una zona de relajación en la pared colgante, debido a una redistribución de los esfuerzos hacia los abutments. Se ha demostrado que la relajación puede causar condiciones de esfuerzos casi nulas lo que reduce la capacidad de la excavación de autosoportarse en un macizo fracturado y aumenta la probabilidad de formación de grietas nuevas (Diederichs & Kaiser, 1999, Hoek, 1968).

# **3 METODOLOGÍA**

En este capítulo se detalla la metodología que se lleva a cabo durante el desarrollo de esta tesis, la cual tiene como objetivo permitir definir curvas de estabilidad y sobre-excavación de paredes de caserones en vetas agostas, de Minera Florida.

La metodología de trabajo se compone de las siguientes etapas:

- Recolección de antecedentes de Minera Florida, para la construcción de una base de datos.
- Construcción de una base de datos con información de las paredes Hanging Wall y Foot Wall de los caserones Pataguas, Fantasma y PVS de Miinera Florida.
- Definición de casos estudios para vetas angostas separadas por pilares.
- Definición del radio de búsqueda de estructuras menores e intermedias para el factor "B", del gráfico de la metodología de Mathews.
- Procesamiento de datos en el software Mineroc.

## **3.1 Recolección de antecedentes Minera Florida**

En esta etapa se recopila la información de los sectores Fantasma, Pataguas y Pvs correspondiente al intervalo de tiempo entre enero de 2018 y Julio de 2019, dentro de la recolección se incluyó información de unidades de explotación (diseño), geomecánica y sobre levantamientos de cavidades, mediante instrumentación láser 3D. La ubicación espacial de los sectores mencionados se encuentra en la periferia de la mina como se muestra en color rojo (Figura 37).

Para dar comienzo, se presenta una descripción general de Minera Florida, incluyendo el método de explotación, información geológica y Geomecánica.

#### 3.1.1 Antecedentes Mina Florida

Minera Florida es una mina subterránea de oro y plata, donde las vetas que actualmente se encuentran en explotación han sido zonificadas en sectores denominados: Tribuna, Peumo, Alhue Core, Mina Este, Maqui, Pedro Valencia, Fantasma y Las Pataguas. El 39% de las vetas presentan potencias menores a 1 m, el 27% potencias entre 1 a 2 m, el 25% potencias entre 2 a 5 m, el 6% potencias entre 5 a 10 m y el 3% potencias mayores a 10 m. así mismo, el 21% presenta buzamientos inferiores a 65°, el 56% presenta buzamientos entre 65° a 80° y el 23% presenta buzamiento superior a 80°. Los sectores definidos se encuentran emplazados en un macizo rocoso de regular a buena calidad geotécnica y distribuida en forma regular.

El plan de producción y desarrollo, considera ritmos de producción promedio de 70.000 tpm, desarrollos promedio de 1.700 m/mes. Donde el método de explotación para Minera Florida viene siendo Sublevel Stoping tradicional y sus variantes Sublevel Benching y Undercut en retroceso, los cuales no considera estocada de extracción en su nivel base, sacando la producción por la misma galería base en retroceso y con el uso de equipos a control remoto.

## 3.1.2 Descripción del yacimiento

<span id="page-53-0"></span>Minera florida se encuentra ubicada en la comuna de Alhué, provincia de Melipilla, región Metropolitana, a 180 Km al Suroeste de Santiago, en las coordenadas geográficas 34°00'S y 70°58'W (coordenadas UTM 6.236.000 Norte y 318.000 Este), a una altitud comprendida entre las cotas 300 y 170 m.s.n.m [\(Figura](#page-53-0) 34).

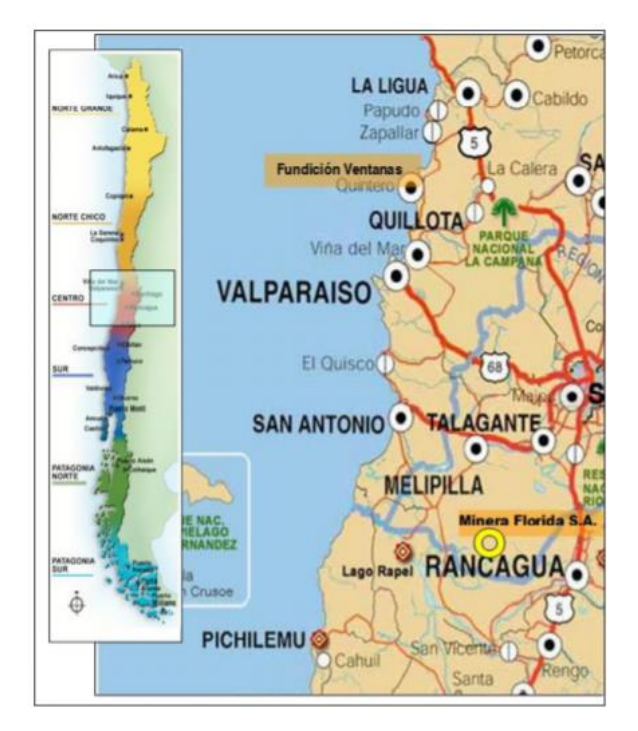

*Figura 34. Ubicación Minera Florida*

El distrito minero Alhué, está caracterizado por la presencia de vetas auríferas y argentiniferas. Los cuerpos mineralizados están conformados por un vetarrón siliceo central.

Los patrones estructurales se encuentran definidos principalmente por fallas con orientación NE-SW y NW-SE, formando un sistema estructural tipo Sigmoide. Las estructuras con orientación NW-SE son las de mayor extensión y potencia, dentro de las cuales destacan falla maqui, falla la parra, falla portezuelo y falla hallazgo II. Por otro lado, las fallas con orientación NE-SW tienen menor extensión y son "cortadas" por las estructuras NW-SE. En este caso, las principales estructuras son falla indeseada, falla despreciada, falla oeste.

## 3.1.3 Geología

La mineralización se encuentra emplazada en rocas volcánicas y volcano – sedimentarias, en forma de vetas, brechas hidrotermales, stockwork y diseminada. De base a techo se reconoce una secuencia formada por las siguientes unidades o paquetes litológico [\(Figura](#page-54-0) 35).

- Brechas basales: andesitas y brechas volcánicas.
- Andesita inferior: andesitas y tobas brechosas con intercalaciones de tobas cristalinas.
- Miembro tobas cristalinas: toba cristalolítica, toba fluidal, toba lítica, toba de cristales.
- Miembro andesita superior: andesitas y tobas brechosas.
- Miembro toba de lapilli: techo de la secuencia volcánica, compuesta por tobas cristalinas y tobas de lapilli

Esta secuencia volcánica está instruida por filones de composición andesítica, que cortan la mineralización. Tienen potencias entre 6 m y 10 m. Son rocas competentes con rango RMRB89 55 a 65. En la mina están individualizados los filones Casino, el cual aflora en el extremo Norte del yacimiento, y el filón Cadena, que instruye a la veta Maqui.

<span id="page-54-0"></span>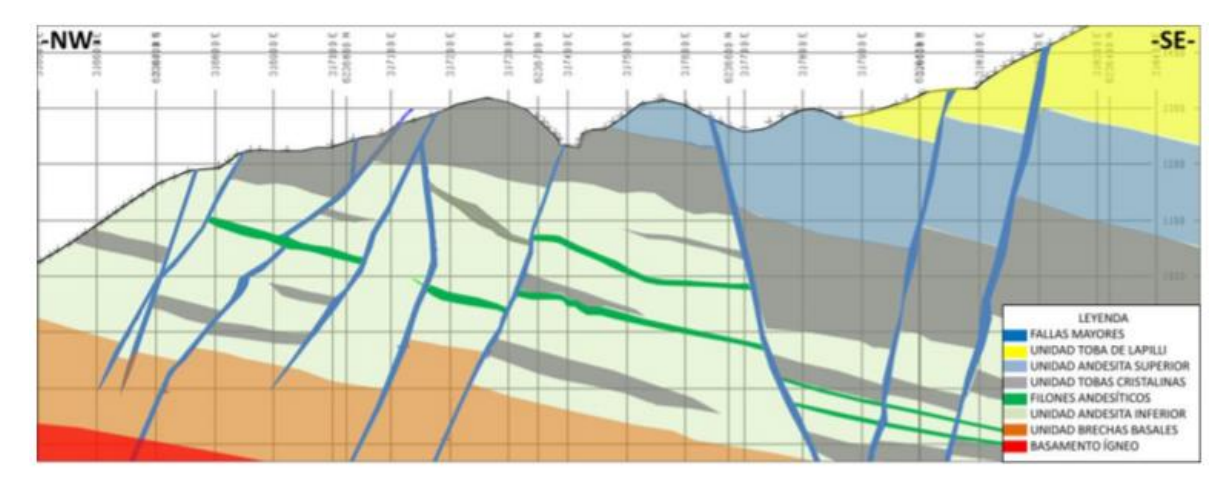

*Figura 35. Perfil geológico mina Florida*

## 3.1.4 Modelo Litológico - Geotécnico

Las vetas Fantasma, Pataguas y Pvs, corresponde a cuerpos tabulares compuestos de brechas hidrotermales y vetarrón siliceo, donde la roca caja de la estructura mineralizada corresponde a tobas brechosas. En el sector de Pvs y Fantasma hay presencia de cuerpos intrusivos tipo filón, de composición andesítica, con una potencia de 3 a 6 m [\(Figura 36\)](#page-55-0).

<span id="page-55-0"></span>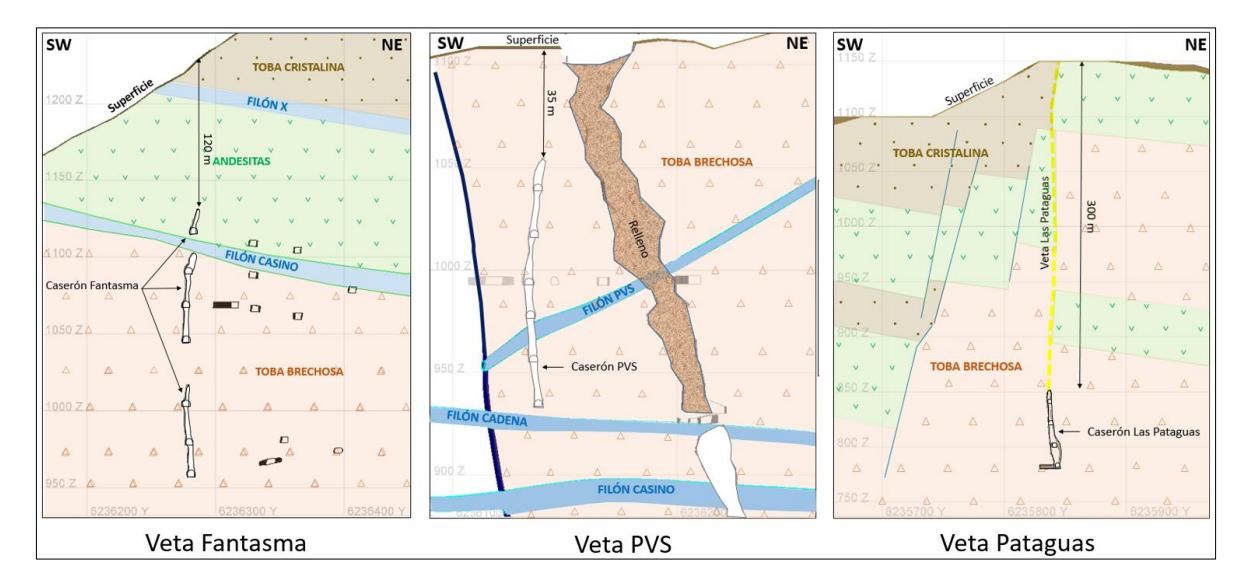

*Figura 36. Perfiles litológico - Geotécnico para casos de estudio*

En Minera Florida se definen 4 unidades geotécnicas principales y están compuestas por las siguientes litologías:

UGT 1: Tobas Brechosas (Tbx).

- UGT 2: Tobas Litocristalinas (Tlc) Tobas Cristalolitica (Tcl) Toba Cristalina (Tcr) Toba Fluida (Tfn)
- UGT 3: Filón Andesiticos (Fan) Filón Casino (Fcs) Filón Cadena (Fcd)
- UGT 4: Andesitas (And) Brecha Volcánica (Bvc)
- 3.1.5 Modelo estructural

Estructuralmente, la mina presenta Discontinuidades Mayores (fallas mayores y vetas), las que pueden ser agrupadas de acuerdo a su rumbo en 4 sistemas principales [\(Figura 37\)](#page-56-0):

Sistema N10°-20°W. Set estructural principal del yacimiento. Forman parte de este sistema las estructuras Falla Lorena, Falla Paralela, Falla Maqui, Falla Pedro Valencia, Falla Portezuelo y Falla Hallazgo. Este sistema en algunos casos controla la mineralización (ejemplo, Falla Maqui), mientras que, para otras vetas representa un límite de esta.

- Sistema N80°-90°E. Forman parte de este sistema las estructuras Pedro Valencia, Cantillana y Marisol. Este sistema aparece generalmente asociado a vetas mineralizadas, cortadas por el sistema anterior.
- Sistema N50°-60°W. Forman parte de este sistema las vetas Central, Lissette, Circular, Rafael, Berta, entre otras. Aparece asociado principalmente a la mineralización.
- Sistema N20°-30°E. Forman parte de este sistema las estructuras Fallas La Parra, Falla Marisol, Falla Indeseada, Falla Despreciada, Falla del Medio y Falla Flor.

<span id="page-56-0"></span>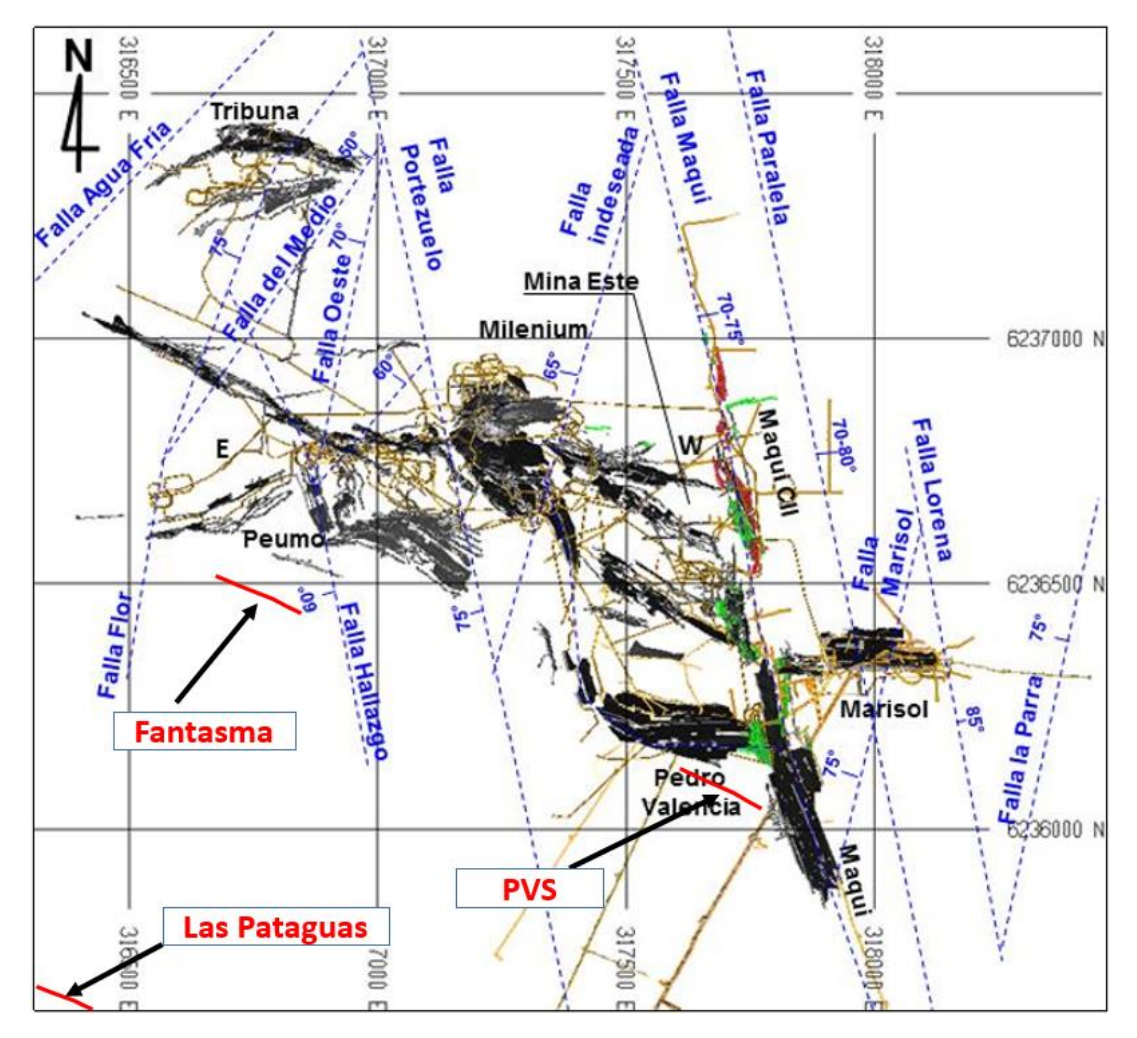

*Figura 37. Discontinuidades mayores Minera Florida*

Para los casos locales de estudio, en la presente tesis, se cuenta con información de estructuras mayores locales de los sectores:

- **Fantasma**: Estructura 1 Fantasma, Dique Fantasma y Filón Casino.
- Pvs: Falla Pvs, Dique Pvs 5, Falla Pvs 3, Filón Pvs, Filón Pvs, Filón Cadena, Dique Pvs 1B3, Falla Pvs 1, Falla Pvs E1, Falla Pvs E2.
- **Pataguas**: Dique Pataguas, Falla 1 Pataguas.

<span id="page-57-0"></span>Se representa el modelo de estructuras (ver Figuras [38,](#page-57-0) [39](#page-57-1) y [40\)](#page-58-0):

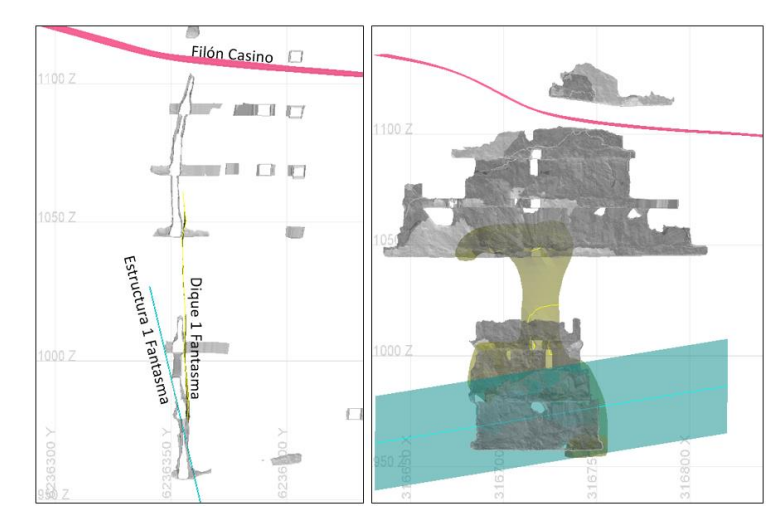

*Figura 38. Perfil transversal y longitudinal de estructuras Fantasma*

<span id="page-57-1"></span>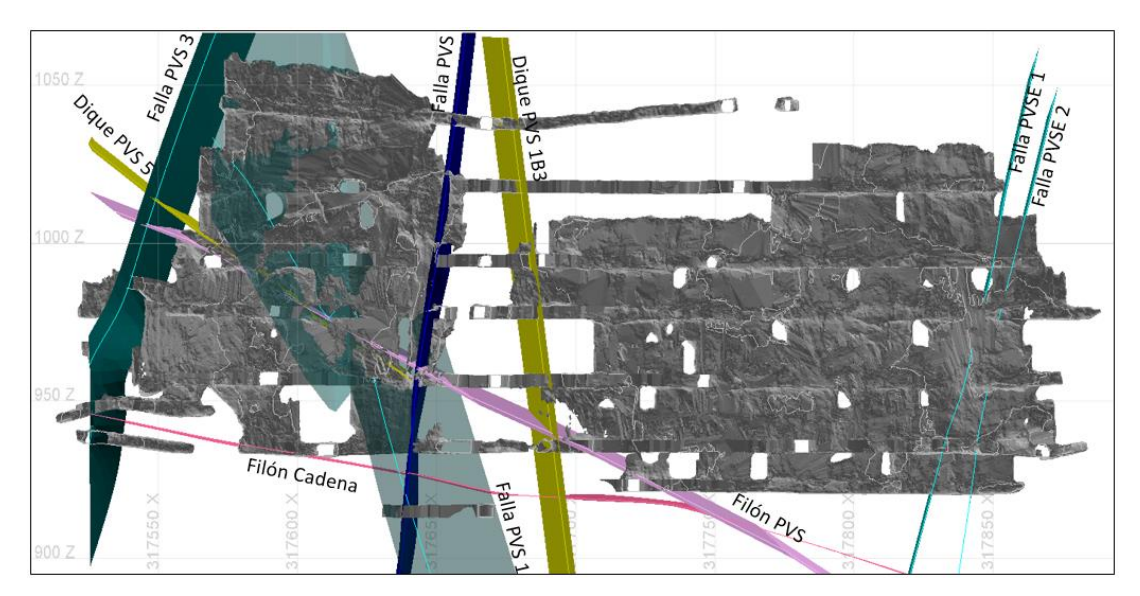

*Figura 39. Perfil longitudinal de estructuras Pvs*

<span id="page-58-0"></span>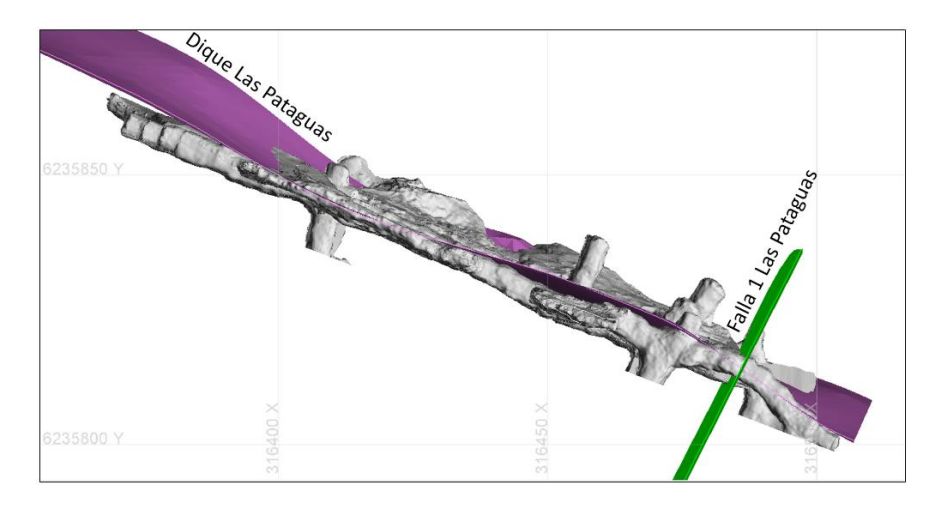

*Figura 40. Planta y perfil transversal de estructuras Pataguas*

## 3.1.6 Información de estructuras intermedias

<span id="page-58-1"></span>Se cuenta con la información proporcionada por el departamento de Geología, cuyo levantamiento de estructuras intermedias es tomada sistemáticamente a medida que avanza el desarrollo de los niveles de producción, para los casos de estudios se cuenta con un total de 17 niveles (plantas) de información estructural, esta se refleja como muestra a continuación [\(Figura](#page-58-1)  [41\)](#page-58-1).

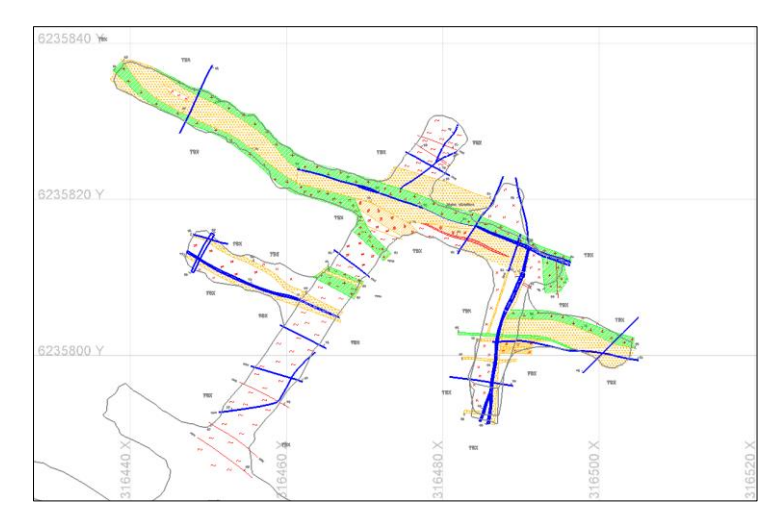

*Figura 41. Planta mapeo estructuras intermedias nivel 800, Pataguas*

## 3.1.7 Caracterización de macizo rocoso

La caracterización de macizo rocoso es realizada de forma sistemática a medida que avanza la construcción de los niveles de perforación de producción [\(Figura 42\)](#page-59-0), esta caracterización se realiza en base a lo sugerido por Barton (1974), sistema Q (Rock Mass Quality), la información es proporcionada tanto en formato físico (papel) [\(Figura 43\)](#page-59-1) y donde la orientación e inclinación de las discontinuidades está representada por rumbo y manteo, para el caso del RQD se realiza la estimación a partir de la fórmula propuesta por Palmstrom (1982), [\(Ecuación 2\)](#page-26-0), no se cuenta con la ubicación espacial del punto caracterizado (Coordenadas).

<span id="page-59-0"></span>El proceso de mapeo de las galerías de producción que se desarrolla en Minera Florida, es sistemático, donde la metodología empleada es la de Q Barton (1974), que incluye los siguientes parametros: RQD, Jn, Jr, Ja, Jw y SRF.

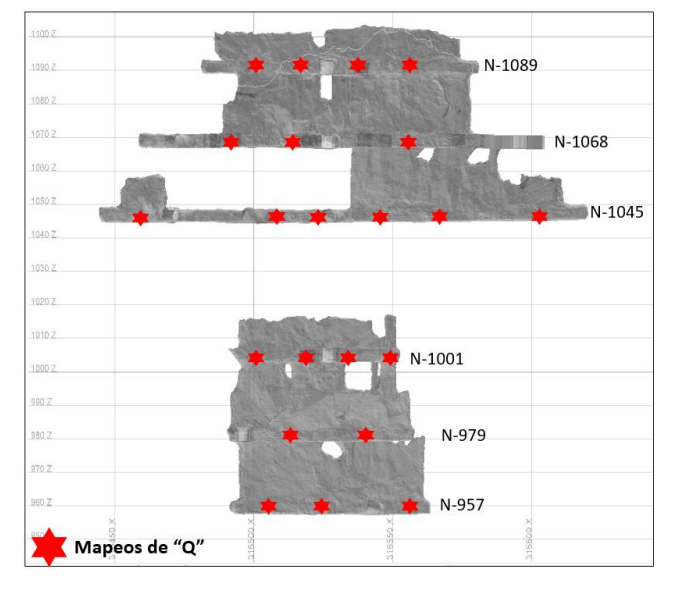

<span id="page-59-1"></span>*Figura 42. Perfil Longitudinal con mapeos de calidad, sector Fantasma.*

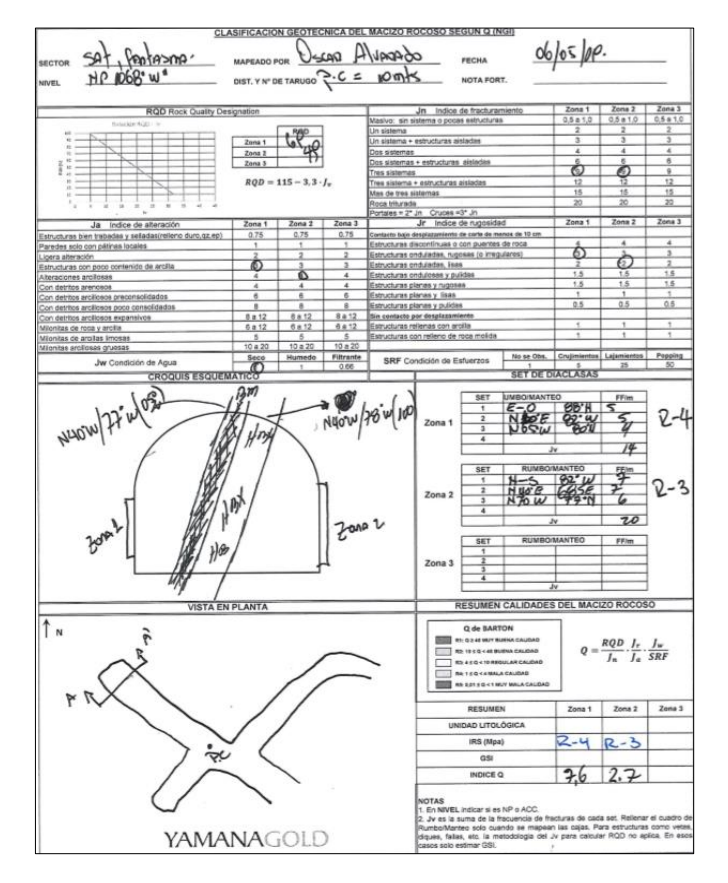

*Figura 43. Caracterización macizo rocoso (Q Barton, 1974)*

## 3.1.8 Propiedades de la roca intacta

El año 2018 Minera Florida solicitó a FF Geomechanics, ensayos de laboratorio para determinación de propiedades resistentes y elásticas de roca intacta, para tales efectos, se realizaron una serie de ensayos a probetas obtenidas de sondajes y colpas.

La determinación de las propiedades y parámetros se realiza mediante metodologías aceptadas por ISRM (1979) y ASTM (D4543). Además, se incluyó un proceso de filtrado y validación de ensayos, de acuerdo con el modo de ruptura predominante. De esta forma se eliminan los resultados en los cuales el modo de falla se produce a través de estructuras (vetillas), y aquellos casos que no cumplan con los estándares de las normas establecidas para cada tipo de ensayo. Los valores obtenidos de resistencia a la compresión Uniaxial (UCS), se realiza ensayo a cuarenta (40) muestras descartándose cinco (5) de éstas por presentar ruptura por estructura. Se logró determinar el valor de resistencia a compresión uniaxial normalizado a un diámetro estándar de 50 mm (Hoek y Brown, 1980). El resumen de las propiedades obtenidas se muestra a continuación [\(Figura 44\)](#page-60-0).

<span id="page-60-0"></span>

|                                  | PROPIEDADES GEOTÉCNICAS PROMEDIO DE ROCA INTACTA |                    |                                         |           |     |                            |
|----------------------------------|--------------------------------------------------|--------------------|-----------------------------------------|-----------|-----|----------------------------|
| <b>Propiedades</b>               | $UGT - 1$                                        | $UGT - 2$          | $UGT - 3$                               | $UGT - 4$ |     |                            |
| P. Resist.                       |                                                  |                    |                                         |           |     |                            |
| <b>UCS [MPa]</b>                 | 181.67                                           | 175.64             | 143.35                                  | 112.08    | UGT | Litología                  |
| TI [MPa]                         | 17.35                                            | 18.42              | 19.96                                   | 17.65     | 1   | Toba Brechosas (Tbx)       |
| UCS/TI                           | 10.47                                            | 9.54               | 7.18                                    | 6.35      |     | Toba Litocristalinas (Tlc) |
| mi                               | 21.78                                            | 20.62              | 20.14                                   | 19.88     |     | Toba Cristalolitica (Tcl)  |
| c [MPa]                          | 26.56                                            | 21.72              | 22.62                                   | 16.8      |     | Toba Cristalina (Tcr)      |
| $\Phi$ [°]                       | 54.49                                            | 55.16              | 54.99                                   | 54.75     |     | Toba Fluida (Tfn)          |
| P. Deformab.                     |                                                  |                    |                                         |           |     |                            |
| E [GPa]                          | 60.92                                            | 61.06              | 60.06                                   | 55.05     |     | Filón Andesiticos (Fan)    |
|                                  | 0.22                                             | 0.24               | 0.25                                    | 0.27      | 3   | Filón Casino (Fcs)         |
| <b>B</b> [GPa]                   | 36.26                                            | 39.14              | 40.04                                   | 39.89     |     | Filón Cadena (Fcd)         |
| G [GPa]                          | 27.44                                            | 27.26              | 26.69                                   | 24.25     | 4   | Andesita (And)             |
| UCS: Resistencia a la Compresión |                                                  |                    | E: Modulo de Young                      |           |     | Brecha Volcánica (Bvc)     |
| TI: Resistencia a la Tracción    |                                                  |                    | v: Razón de Poisson                     |           |     |                            |
|                                  | mi: Parámetro criterio de Hoek & Brown           | G: Modulo de Corte |                                         |           |     |                            |
| c: Cohesión                      |                                                  |                    | B: Modulo de Deformabilidad Volumétrico |           |     |                            |
| Φ: Angulo de Fricción interna    |                                                  |                    |                                         |           |     |                            |

*Figura 44. Resumen de las propiedades geotécnicas roca intacta por UGT, MFL.*

#### 3.1.9 Modelo de esfuerzos

El modelo de esfuerzo propuesto para el estudio de esta tesis es gravitacional. Para la construcción de un modelo esfuerzos se utilizaron 3 mediciones realizadas en Minera Florida, realizadas una en los años 2002 en el sector Marisol y dos en el año 2013, en el sector de Mina Este y Millenium. Para todos los casos se realizaron las mediciones de esfuerzos absolutos empleando la técnica Borehole Overcoring usando celdas Hollow Inclusión (HI) del CSIRO (Walton & May, 1990; Barrera & Cavieres,1990).

Se utilizaron los esfuerzos cartesianos y se realizaron las regresiones lineales para cada esfuerzo principal y esfuerzos de corte [\(Figura 45\)](#page-61-0).

<span id="page-61-0"></span>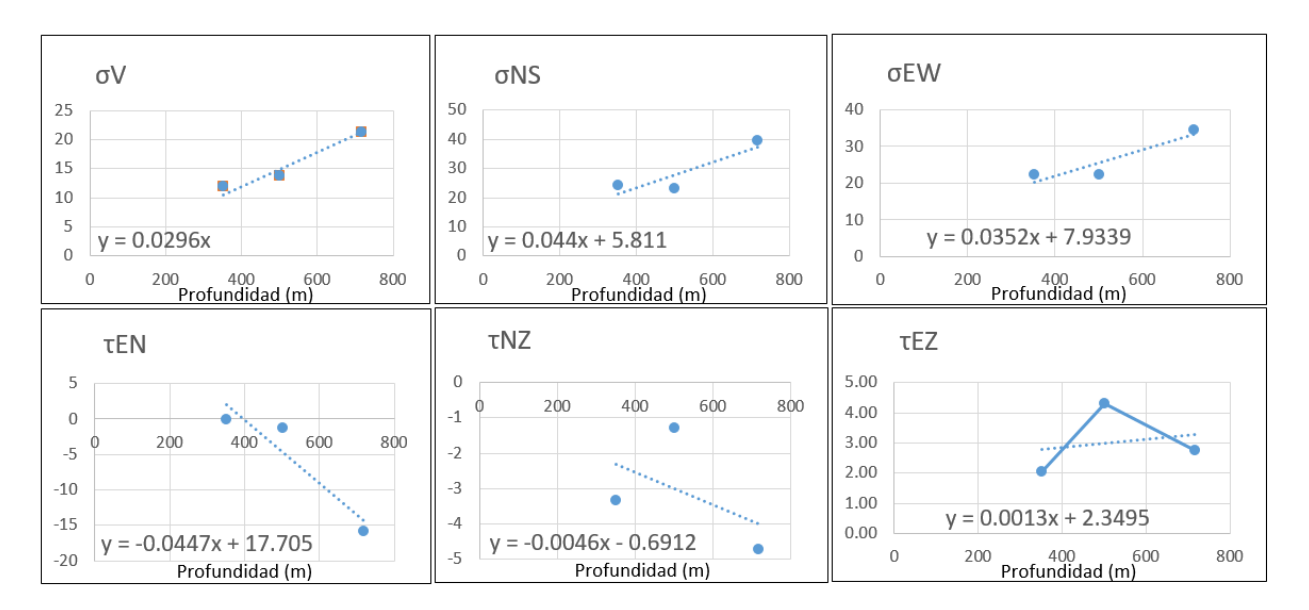

*Figura 45. Gráficos de regresión lineal de esfuerzos principales y de corte*

#### 3.1.10 Cálculo de profundidad de caserones

<span id="page-61-1"></span>Se utiliza un modelo de esfuerzos gravitacional (como se plantea en el capítulo anterior), calculando esfuerzos en función de la profundidad del caserón, para esto es necesario definir un protocolo para obtención de la misma, como la diferencia de cota del centroide del caserón y de la topografía ubicada verticalmente sobre este [\(Figura 46\)](#page-61-1). La determinación de esta medida se define con la ayuda del software Vulcan (La profundidad promedio para los sectores de Fantasma, PVS y Pataguas son 190, 205 y 340 metros respectivamente).

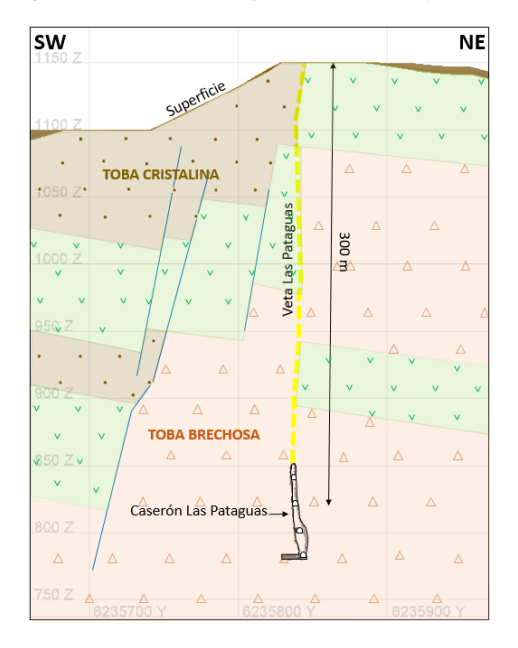

*Figura 46. Medición de profundidad del caserón Pataguas*

#### 3.1.11 Sólidos de unidades de explotación y cavidades resultantes

**Unidades de explotación (SMU)**: La minería del oro se diferencia significativamente con la del cobre. Por ejemplo, la primera cuenta con un proceso de reservas de largo plazo estimadas mediante sondajes y dada su potencia y leyes, deben ser redefinida con la información de mapeo y toma de muestras para validar. En este último paso es cuando se definen las SMU (Unidad de explotación) definitivas para ser explotadas. El proceso anterior se lleva a cabo con el mapeo y canaleteo sistemático a medida que avanza el nivel de producción en su construcción. Una vez realizada la evaluación económica se entrega un sólido que puede corresponder solo a un realce o un realce con banqueo, o banqueo. Por lo cual, en esta etapa se deben recopilar todas las SMU de corto plazo y generar una completa del sector que se quiere analizar.

A continuación, en [Figura 47-A](#page-62-0) se muestran las SMU 1,2 y 3 más los niveles de producción de los niveles 957, 980 y 1001, que se encuentran como sólidos por separados, para la reconstrucción de la SMU final [\(Figura 47-B\),](#page-62-0) se realizaron perfiles transversales a la veta y se generaron polígonos de contornos que posteriormente se triangularon y formaron el sólido final.

<span id="page-62-0"></span>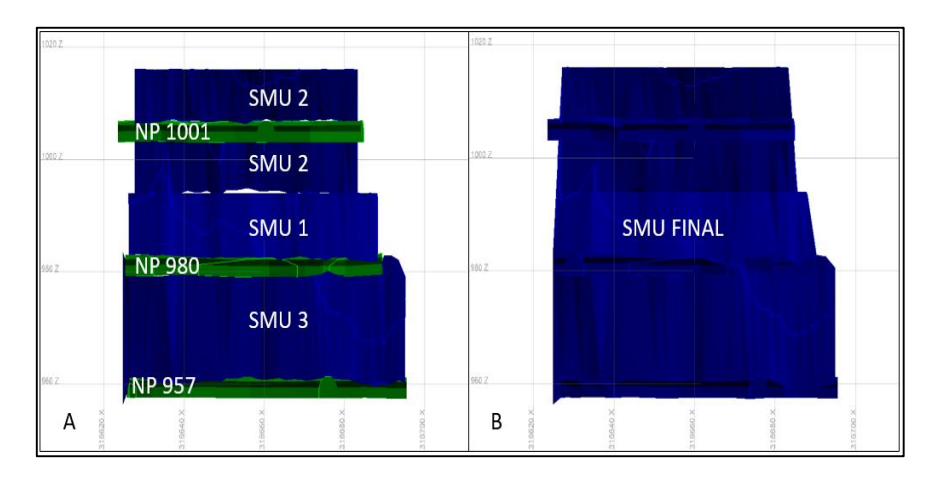

*Figura 47. Construcción SMU final para análisis*

**Cavidades resultantes**: Para determinar la secuencia de explotación, se cuenta con la información de los levantamientos ISITE (Escáner topográfico) de la cavidad posterior a las tronaduras y extracción del mineral. La dinámica que posee Minera Florida respecto a la secuencia de explotación de los proyectos es altamente sensible a cambios de estrategia, que en muchas ocasiones requieren adelantos de sectores productivos sin haberlos terminados en su totalidad, por consiguiente, se deben construir nuevos accesos para llegar a los límites de los caserones ya explotados. Esto quiere decir que, la secuencia de explotación que se realiza finalmente no muchas veces es coherente, lo cual representa una problemática al momento de reconstruir la secuencia en base a la información de los levantamientos ISITE. A continuación, se muestran los perfiles longitudinales (Figuras [48](#page-63-0) y [49\)](#page-63-1), se puede visualizar la cantidad de levantamientos 3D de un sector, donde cada color representa un levantamiento que cuenta con su fecha de realización y en la última vista isométrica [\(Figura 50\)](#page-63-2), se muestra la confección de los perfiles para reconstruir el caserón de interés para el análisis (en color gris la cavidad final, en verde el Isite post explotación y rojo la reconstrucción del caserón a analizar).

<span id="page-63-0"></span>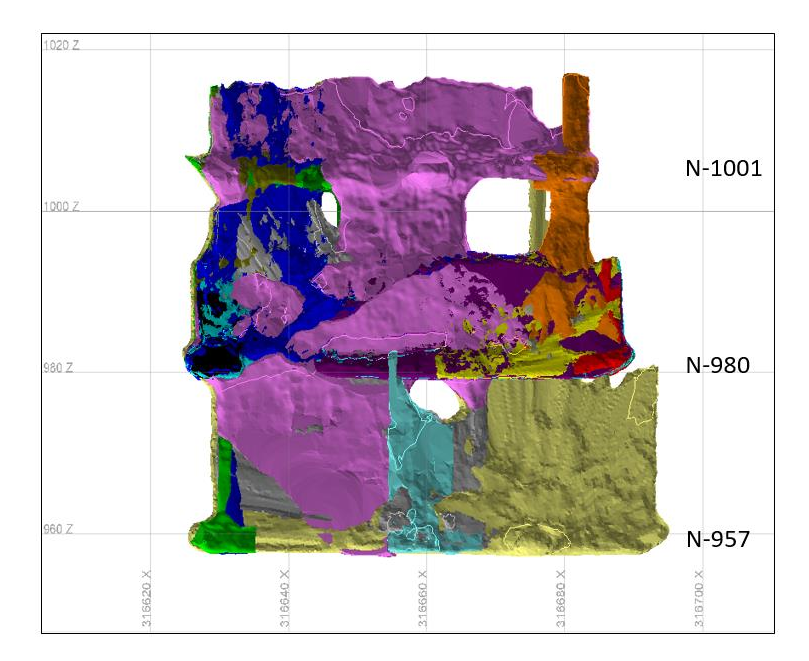

<span id="page-63-1"></span>*Figura 48. Construcción caserón final, en base a todos los levantamientos ISITE sector Fantasma (colores representan levantamientos distintos).*

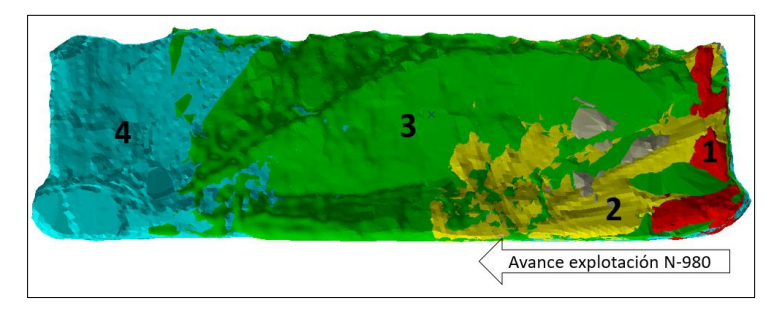

*Figura 49. Isite tomados según avance de la explotación, nivel 980 Fantasma.*

<span id="page-63-2"></span>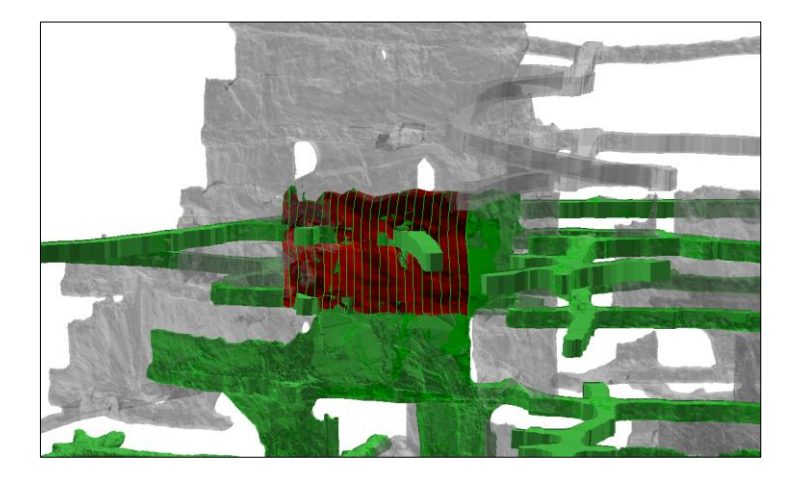

*Figura 50. Re-construcción de caserones explotados para análisis, sector PVS.*

## 3.1.12 Mecanismos de inestabilidad

A nivel general se diferencian cuatro mecanismos de inestabilidad presentes en Minera Florida Ltda [\(Figura 51\)](#page-64-0):

M1: Controlado por estructuras donde la orientación e inclinación de las estructuras respecto al diseño generan formación de cuñas o bloques con potencial de desprendimiento.

M2: Controlado por mala calidad del macizo rocoso: generalmente son fallas mineralizadas de mala calidad geotécnica, con halos de fracturamiento que generan sobre-excavación.

M3: Controlado por geometría irregular del cuerpo mineralizado: esto se debe por la sinuosidad de las vetas de oro, tanto en la horizontal como la vertical, que generan zonas tensionadas susceptibles a desprendimientos.

<span id="page-64-0"></span>M4: Controlado por combinación de los mecanismos por estructuras, calidad de macizo y geometría.

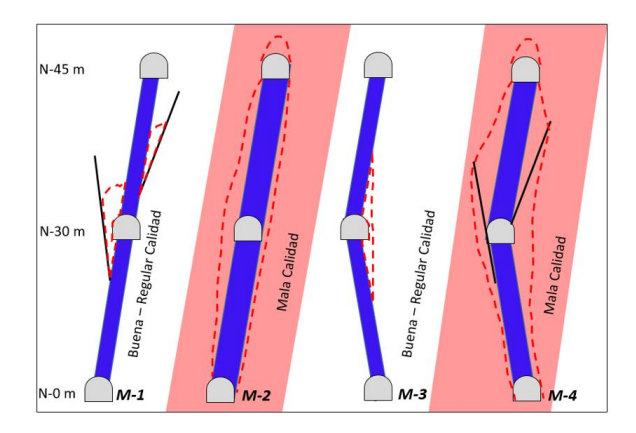

*Figura 51. mecanismos de inestabilidad minera florida.*

## **3.2 Construcción base de datos Minera Florida**

A partir de la información disponible se construye una base de datos digital de calidad de macizo rocos, estructuras menores e intermedias, reconstrucción de los diseños de las unidades de explotación y cavidades resultantes.

## 3.2.1 Base datos de calidad de macizo rocoso

Actualmente, la información de mapeo de calidad de macizo con la que cuenta Minera Florida es física y no existe una base de datos integrada (indicado en el capítulo 3.1.7). A continuación, se mencionan algunas dificultades en la digitalización de la información:

- No presentan coordenadas, para referenciar el mapeo, por lo cual con la información de la distancia del punto de control que se toma, se debe recurrir a un software para poder determinar las coordenadas y poder digitalizar.
- La información de la pared HW (Hanging wall) y FW (Foot wall), debe ser verificada para cada mapeo, independiente que sea la misma veta, esto se debe a la sinuosidad de la veta en la vertical, ya que por ejemplo en nivel inferiores la pared HW puede estar en la derecha, pero en los niveles superiores puede estar a la izquierda.
- El formato utilizado en la orientación y manteo del set de discontinuidades es rumbo/manteo, por lo cual todos estos valores debieron ser convertidos a Dip/DipDir.

Se logró desarrollar una base de datos que contiene 131 mapeos de Q, digitalizados como se muestra a continuación (información de la pared Hanging wall y Foot wall), (Figuras [52](#page-65-0) y [53\)](#page-66-0).

<span id="page-65-0"></span>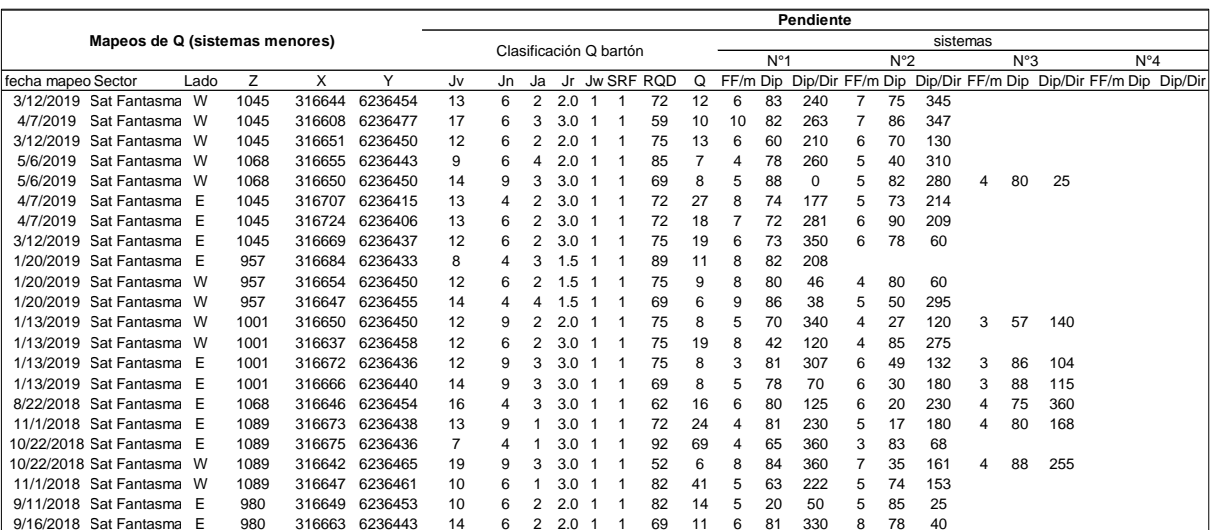

*Figura 52. Base datos sector fantasma, pared pendiente (Q Barton, 1974).*

<span id="page-66-0"></span>

|                    |                                |      |      |        |         |    |                |                          |                        |  |                  |          |    |              | Yacente                   |   |              |     |          |              |     |                                           |  |
|--------------------|--------------------------------|------|------|--------|---------|----|----------------|--------------------------|------------------------|--|------------------|----------|----|--------------|---------------------------|---|--------------|-----|----------|--------------|-----|-------------------------------------------|--|
|                    | Mapeos de Q (sistemas menores) |      |      |        |         |    |                |                          | Clasificación Q bartón |  |                  |          |    |              |                           |   |              |     | sistemas |              |     |                                           |  |
|                    |                                |      |      |        |         |    |                |                          |                        |  |                  |          |    | $N^{\circ}1$ |                           |   | $N^{\circ}2$ |     |          | $N^{\circ}3$ |     | $N^{\circ}4$                              |  |
| fecha mapeo Sector |                                | Lado | z    | X      | Y       | Jv | Jn             | Ja                       | Jr                     |  | <b>JwSRF RQD</b> | $\Omega$ |    |              | FF/m Dip Dip/Dir FF/m Dip |   |              |     |          |              |     | Dip/Dir FF/m Dip Dip/Dir FF/m Dip Dip/Dir |  |
|                    | 3/12/2019 Sat Fantasma W       |      | 1045 | 316644 | 6236454 | 18 | 9              | $\overline{2}$           | 2.0                    |  | 56               | 6        |    | 74           | 205                       | 6 | 90           | 275 | 5        | 20           | 50  |                                           |  |
| 4/7/2019           | Sat Fantasma W                 |      | 1045 | 316608 | 6236477 | 11 | 6              | 3                        | 3.0                    |  | 79               | 13       | 6  | 76           | 268                       | 5 | 66           | 4   |          |              |     |                                           |  |
| 3/12/2019          | Sat Fantasma W                 |      | 1045 | 316651 | 6236450 | 10 | 6              | $\overline{2}$           | 1.5                    |  | 82               | 10       | 4  | 60           | 220                       | 6 | 70           | 130 |          |              |     |                                           |  |
| 5/6/2019           | Sat Fantasma W                 |      | 1068 | 316655 | 6236443 | 11 | 6              |                          | 2.0                    |  | 79               |          | 5  | 80           | 40                        | 6 | 15           | 150 |          |              |     |                                           |  |
| 5/6/2019           | Sat Fantasma W                 |      | 1068 | 316650 | 6236450 | 20 | 9              |                          | 2.0                    |  | 49               | 3        |    | 82           | 270                       |   | 68           | 130 | 6        | 77           | 20  |                                           |  |
| 4/7/2019           | Sat Fantasma E                 |      | 1045 | 316707 | 6236415 | 8  | 4              | $\overline{2}$           | 3.0                    |  | 89               | 33       | 2  | 88           | 34                        | 6 | 80           | 322 |          |              |     |                                           |  |
| 4/7/2019           | Sat Fantasma E                 |      | 1045 | 316724 | 6236406 | 14 | 9              | $\overline{2}$           | 3.0                    |  | 69               | 11       | 4  | 85           | 324                       | 6 | 75           | 206 | 4        | 15           | 33  |                                           |  |
|                    | 3/12/2019 Sat Fantasma E       |      | 1045 | 316669 | 6236437 | 13 | 9              | $\overline{2}$           | 3.0                    |  | 72               | 12       | 5  | 76           | 335                       | 4 | 15           | 220 | 4        | 86           | 35  |                                           |  |
|                    | 1/20/2019 Sat Fantasma E       |      | 957  | 316684 | 6236433 | 10 | $\overline{2}$ | 3                        | .5                     |  | 82               | 21       |    | 80           | 40                        | 3 | 80           | 119 |          |              |     |                                           |  |
|                    | 1/20/2019 Sat Fantasma W       |      | 957  | 316654 | 6236450 | 11 | 6              | $\overline{\phantom{a}}$ | 1.5                    |  | 79               | 10       |    | 86           | 39                        | 4 | 70           | 270 |          |              |     |                                           |  |
|                    | 1/20/2019 Sat Fantasma W       |      | 957  | 316647 | 6236455 | 16 | 4              |                          | .5                     |  | 62               | 6        | 13 | 79           | 206                       | 3 | 84           | 296 |          |              |     |                                           |  |
|                    | 1/13/2019 Sat Fantasma W       |      | 1001 | 316650 | 6236450 | 14 | 9              | $\overline{2}$           | 2.0                    |  | 69               | 8        | 5  | 74           | 263                       | 5 | 37           | 95  | 4        | 75           | 360 |                                           |  |
|                    | 1/13/2019 Sat Fantasma W       |      | 1001 | 316637 | 6236458 | 11 | 6              | $\overline{2}$           | 3.0                    |  | 79               | 20       | 4  | 82           | 255                       |   | 35           | 233 |          |              |     |                                           |  |
|                    | 1/13/2019 Sat Fantasma E       |      | 1001 | 316672 | 6236436 | 9  | 6              | 3                        | 3.0                    |  | 85               | 14       | 4  | 76           | 267                       | 5 | 81           | 360 |          |              |     |                                           |  |
|                    | 1/13/2019 Sat Fantasma E       |      | 1001 | 316666 | 6236440 | 14 | 9              | 3                        | 3.0                    |  | 69               | 8        | 4  | 85           | 265                       | 5 | 75           | 360 | 5        | 59           | 303 |                                           |  |
|                    | 8/22/2018 Sat Fantasma E       |      | 1068 | 316646 | 6236454 | 10 | 9              |                          | 3.0                    |  | 82               |          | 5  | 85           | 195                       | 5 | 65           | 235 |          |              |     |                                           |  |
|                    | 11/1/2018 Sat Fantasma E       |      | 1089 | 316673 | 6236438 | 18 | 12             |                          | 1.5                    |  | 56               |          | 6  | 75           | 206                       | 8 | 78           | 73  | 4        | 8            | 46  |                                           |  |
|                    | 10/22/2018 Sat Fantasma E      |      | 1089 | 316675 | 6236436 | 18 | 9              |                          | .5                     |  | 56               | 9        | 6  | 66           | 121                       | 6 | 89           | 215 | 6        | 37           | 167 |                                           |  |
|                    | 10/22/2018 Sat Fantasma W      |      | 1089 | 316642 | 6236465 |    | 3              | 2                        | 3.0                    |  | 92               | 46       | 4  | 74           | 330                       | 3 | 64           | 199 |          |              |     |                                           |  |
|                    | 11/1/2018 Sat Fantasma W       |      | 1089 | 316647 | 6236461 | 8  | 6              |                          | 3.0                    |  | 89               | 44       | 5  | 72           | 59                        | 3 | 79           | 315 |          |              |     |                                           |  |
|                    | 9/11/2018 Sat Fantasma E       |      | 980  | 316649 | 6236453 |    | 6              |                          | 2.0                    |  | 79               | 13       | 6  | 68           | 30                        | 5 | 75           | 262 |          |              |     |                                           |  |
|                    | 9/16/2018 Sat Fantasma E       |      | 980  | 316663 | 6236443 | 16 | 9              |                          | 2.0                    |  | 62               |          | 6  | 86           | 215                       | 5 | 83           | 20  | 5        | 40           | 60  |                                           |  |

*Figura 53. Base datos sector fantasma, pared yacente (Q Barton, 1974).*

Alcance: para el caso de la caracterización de las vetas, se considera el valor de la pared Hanging wall para el análisis, esto se debe a que en Minera Florida se focaliza en la sobre-excavación de sus paredes y no considera los techos de los caserones por tratarse de vetas angostas y no presentar problemas de inestabilidad.

#### 3.2.2 Base datos de sistemas menores e intermedias

En base a la información generada de la base de datos de calidad de macizo, se filtran los datos según la búsqueda de estructuras menores e intermedias (explicadas más adelante en el capítulo 3.4). Una vez realizado el filtro se obtienen los antecedentes del sector en que se realizará el análisis, obteniendo los datos por cada pared, los cuales son analizados mediante la red estereográfica determinando los principales sistemas, para el caso de sistemas menores en pared pendiente y yacente como se muestra a continuación (Figuras [54](#page-66-1) y [55\)](#page-67-0).

<span id="page-66-1"></span>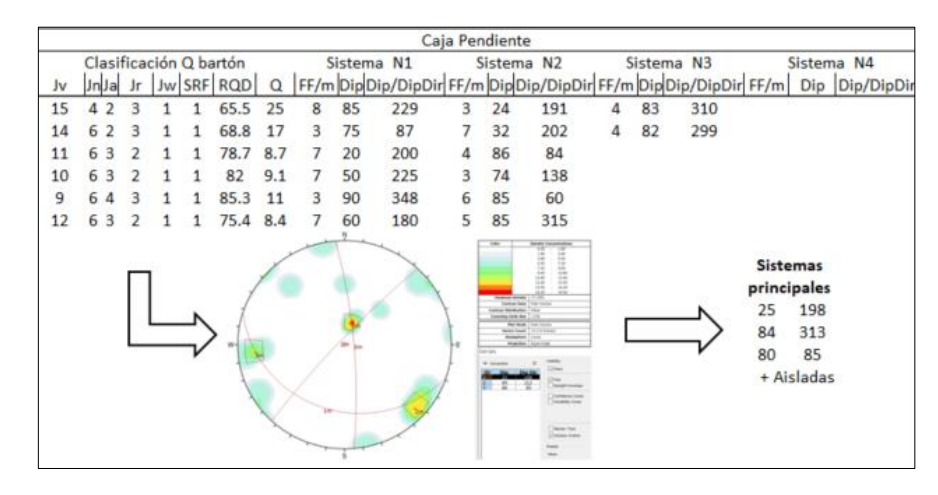

*Figura 54. Obtención de sistemas menores para análisis, pared pendiente caso 1E PVS.*

<span id="page-67-0"></span>

|    |   |   |   |   |   |                        |      |   |                       |     |   | Caja Yacente                                                              |                                                                                                    |                |                       |     |                                                                 |                                |                       |
|----|---|---|---|---|---|------------------------|------|---|-----------------------|-----|---|---------------------------------------------------------------------------|----------------------------------------------------------------------------------------------------|----------------|-----------------------|-----|-----------------------------------------------------------------|--------------------------------|-----------------------|
|    |   |   |   |   |   | Clasificación Q bartón |      |   | Sistema <sub>N1</sub> |     |   | Sistema <sub>N2</sub>                                                     |                                                                                                    |                | Sistema <sub>N3</sub> |     |                                                                 |                                | Sistema <sub>N4</sub> |
| JV |   |   |   |   |   | Jw SRF ROD             | Ο    |   |                       |     |   |                                                                           |                                                                                                    |                |                       |     | FF/m Dip Dip/DipDir FF/m DipDip/DipDir FF/m Dip Dip/DipDir FF/m | Dip                            | Dip/DipDir            |
| 13 | Δ |   | з |   |   | 72.1                   | 27   | 6 | 86                    | 55  | 4 | 13                                                                        | 289                                                                                                    | 3              | 85                    | 302 |                                                                 |                                |                       |
|    | Δ |   | ٩ |   | 1 | 91.9                   | 34.5 | Δ | 78                    | 3   | 3 | 19                                                                        | 209                                                                                                    |                |                       |     |                                                                 |                                |                       |
| 14 | Δ | я |   |   | 1 | 68.8                   | 11.5 | 6 | 74                    | 70  | 5 | 67                                                                        | 337                                                                                                    | 3              | 30                    | 252 |                                                                 |                                |                       |
| 11 | 9 | з | 2 |   | 1 | 78.7                   | 5.8  | 5 | 74                    | 334 | 3 | 10                                                                        | 48                                                                                                    | 3              | 69                    | 230 |                                                                 |                                |                       |
| 12 | ۹ |   |   |   |   | 75.4                   | 4.2  |   | 83                    | 324 | 3 | 38                                                                        | 240                                                                                                    | $\overline{2}$ | 82                    | 75  |                                                                 |                                |                       |
| 16 | 9 | 3 | 2 | 1 |   | 62.2                   | 4.6  | 6 | 40                    | 195 | 6 | 84                                                                        | 180                                                                                                    | 4              | 45                    | 270 |                                                                 |                                |                       |
|    |   |   |   |   |   |                        |      |   |                       |     |   | sense derivative  See<br>why in in )<br><b>STATISTICS</b><br><b>SALES</b> | Hillian<br>Darker Mary Child Arms<br><b>MARY WIND</b><br><b>STORY</b><br><b>Continued by</b><br><b>Hallmorn</b><br><b>Select Total</b><br><b>Service</b> |                |                       |     | <b>Sistemas</b><br>principales<br>70<br>78<br>34                | 335<br>73<br>245<br>+ Aisladas |                       |

*Figura 55. Obtención de sistemas menores para análisis, pared yacente caso 1E PVS.*

Para el caso de las estructuras intermedias, se filtra de la misma manera indicada anteriormente la base datos digitalizada para estructuras intermedias [\(Figura 56,](#page-67-1) representa la base de datos general) y se obtienen los sistemas de las estructuras intermedias [\(Figura 57\)](#page-67-2).

<span id="page-67-1"></span>

|               |            |                                         |             |                     |    |             | <b>Estructuras intermedias</b> |           |                      |                           |
|---------------|------------|-----------------------------------------|-------------|---------------------|----|-------------|--------------------------------|-----------|----------------------|---------------------------|
| $N^{\circ}$ + | Sector     | $\bar{x}$ $\bar{z}$ $\bar{u}$ $\bar{z}$ | $X$ [m] $-$ | $Y[m] = Dip$        |    | $Dip/Dir$ - | Espesor [n $\sim$              | Relleno - | <b>Observaciones</b> | $\boldsymbol{\mathrm{v}}$ |
| 740           | <b>PVS</b> | 1033                                    |             | 317696 6236102      | 83 | 286         |                                |           |                      |                           |
| 741           | <b>PVS</b> | 1033                                    | 317697      | 6236101             | 86 | 149         |                                |           |                      |                           |
| 742           | <b>PVS</b> |                                         |             | 1033 317711 6236090 | 71 | 285         |                                |           |                      |                           |
| 743           | <b>PVS</b> |                                         |             | 1033 317720 6236087 | 84 | 291         | 0.01                           |           |                      |                           |
| 744           | <b>PVS</b> | 1033                                    | 317721      | 6236088             | 86 | 303         |                                |           |                      |                           |
| 745           | <b>PVS</b> | 1033                                    | 317763      | 6236090             | 82 | 277         |                                |           |                      |                           |
| 746           | <b>PVS</b> | 1033                                    |             | 317763 6236088      | 82 | 274         |                                |           |                      |                           |
| 747           | <b>PVS</b> |                                         |             | 1033 317767 6236089 | 83 | 117         |                                |           |                      |                           |
| 748           | <b>PVS</b> |                                         |             | 1033 317775 6236093 | 85 | 292         | 0.02                           |           |                      |                           |

*Figura 56. Base de datos digitalizada de estructuras intermedias.*

<span id="page-67-2"></span>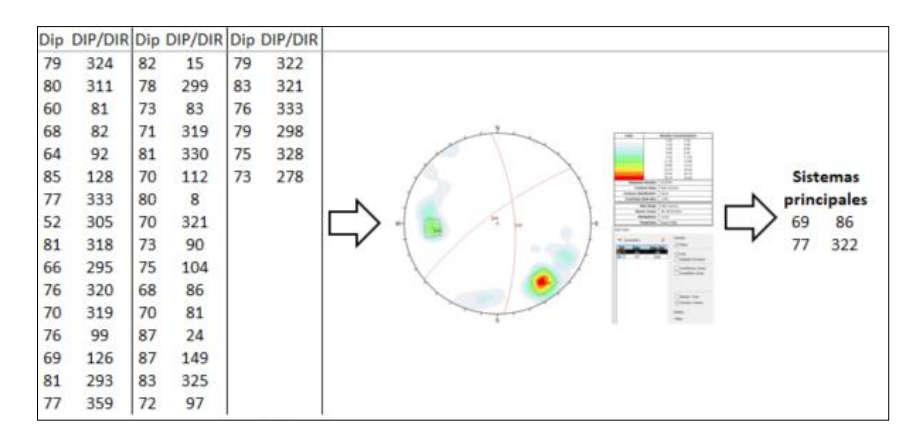

*Figura 57. Obtención de los sistemas principales de las estructuras intermedias caso 2W PVS.*

Como resultado final de los procesos de obtención de sistemas principales, menores y estructuras intermedias se obtuvo la base de datos utilizada para los análisis de los sectores definidos en este estudio. A continuación, se presenta los antecedentes del sector Fantasma para los 13 casos a evaluar [\(Figura 58,](#page-68-0) información completa en [ANEXO A\)](#page-106-0).

<span id="page-68-0"></span>

| <b>Caja Pendiente</b>  |      |       |                  |  |  |  |  |  |                        | CajaYacente |                                       |                              |                     |      |              |              |                  |  |                        |       |                                        | <b>Estructuras intermedias</b> |  |                                   |              |                      |              |
|------------------------|------|-------|------------------|--|--|--|--|--|------------------------|-------------|---------------------------------------|------------------------------|---------------------|------|--------------|--------------|------------------|--|------------------------|-------|----------------------------------------|--------------------------------|--|-----------------------------------|--------------|----------------------|--------------|
| Veta                   | Caso | depth |                  |  |  |  |  |  | Jv Jn Ja Jr Jw SRF RQD |             |                                       | <b>Sistemas (Dip/DipDir)</b> |                     |      |              |              |                  |  | Jv Jn Ja Jr Jw SRF RQD |       |                                        | Sistemas (Dip/DipDir)          |  |                                   | $N^{\circ}1$ | $N^{\circ}2$         | $N^{\circ}3$ |
| <b>FANTASMA CASO 1</b> |      | 220   | $12.6$ 7         |  |  |  |  |  | 74                     | 9.34        | $4 + A$ isladas                       | 81/41                        | 78/70 53/136 86/104 |      |              |              |                  |  |                        | 9.31  | 2+aisladas                             | 77/360 74/265                  |  |                                   | 79/29        |                      |              |
| <b>FANTASMA CASO 2</b> |      | 207   | $12 \t8 \t2 \t3$ |  |  |  |  |  |                        | 12.13       | $+ a$ isladas 27/120                  |                              |                     |      |              |              |                  |  | 74                     | 12.02 | 2 + aisladas 79/261 75/360             |                                |  |                                   | 77/27        |                      |              |
| <b>FANTASMA CASO 3</b> |      | 213   | $12 \t8 \t2 \t3$ |  |  |  |  |  | 74                     |             | $11.40$ 1 + aisladas $87/110$         |                              |                     |      |              | $\mathbf{R}$ |                  |  | 74                     |       | 11.53 $2 + 1$ aisladas 77/360 78/262   |                                |  |                                   |              | 81/35 82/208         |              |
| <b>FANTASMA CASO 4</b> |      | 222   | 13 8 3 3 1       |  |  |  |  |  | 72                     | 8.97        | $2 + a$ isladas 87/110 53/136         |                              |                     |      | $13 \quad 8$ |              |                  |  |                        | 9.10  | 2 + aisladas 77/360 78/265             |                                |  |                                   | 81/35        |                      |              |
| <b>FANTASMA CASO 5</b> |      | 227   | $13 \t6 \t3 \t2$ |  |  |  |  |  | 74                     | 10.25       | $1 + a$ isladas                       | 81/41                        |                     |      | $14 \quad 6$ | $\mathbf{R}$ |                  |  | 70.                    | 8.92  | $2 + aisladas$ 90/37 72/266            |                                |  |                                   | 77/27        |                      |              |
| FANTASMA CASO 6        |      | 243   |                  |  |  |  |  |  | 76                     |             | $10.00$ 4 '+ Aisladas                 | 79/43                        | 79/65 87/110 53/136 |      |              |              |                  |  | 75                     |       | 11.41 3 + aisladas 77/360 74/265 90/37 |                                |  |                                   |              | 81/35 81/207         |              |
| <b>FANTASMA CASO 7</b> |      | 242   | 12 5 3 2 1       |  |  |  |  |  | 77                     |             | $10.42 \quad 1 + a$ isladas           | 81/41                        |                     |      |              |              |                  |  | 73                     |       | $11.24$ 2 + aisladas 87/38 72/266      |                                |  |                                   | 81/200       |                      |              |
| <b>FANTASMA CASO 8</b> |      | 142   |                  |  |  |  |  |  | 74                     |             | $22.56$ $2 + 1$ aisladas 87/360 80/64 |                              |                     |      |              |              |                  |  | 73.                    |       | 16.11 3 + aisladas 89/35 75/333 67/126 |                                |  |                                   |              | 80/214 79/305 84/203 |              |
| <b>FANTASMA CASO 9</b> |      | 130   |                  |  |  |  |  |  |                        |             | 66 17.75 1 + aisladas 86/360          |                              |                     |      |              |              | $\overline{3}$ 1 |  |                        |       | 78 24.95 Estructuras aisladas          |                                |  |                                   |              | 78/217 78/303        |              |
| 10 FANTASMA CASO 10    |      | 140   | 10               |  |  |  |  |  | 82                     |             | 46.50 Estructuras aisladas            |                              |                     | 18 1 |              |              |                  |  | 56                     |       | 8.15 Estructuras aisladas              |                                |  |                                   |              | 74/217 78/209        | 73/42        |
| 11 FANTASMA CASO 11    |      | 165   | $12 \t6 \t2 \t3$ |  |  |  |  |  |                        | 21.00       | $3 + a$ isladas 72/354                |                              | 80/64 82/235        |      | 15q          |              |                  |  | 66                     |       | 7.61 4 '+ Aisladas 68/127              |                                |  | 86/35 74/206 86/273 82/210 81/306 |              |                      |              |
| 12 FANTASMA CASO 12    |      | 138   | 14               |  |  |  |  |  |                        |             | 70 15.60 2 + aisladas 86/360 83/257   |                              |                     |      |              |              |                  |  | 78                     |       | 21.28 Estructuras aisladas             |                                |  |                                   |              | 78/215 83/186        |              |
| 13 FANTASMA CASO 13    |      | 145   |                  |  |  |  |  |  |                        |             | 80 27.00 Estructuras aisladas         |                              |                     |      |              |              |                  |  | 60                     |       | $6.40$ 2 + aisladas $67/126$ 80/40     |                                |  |                                   | 79/215       |                      |              |

*Figura 58. Base datos final para sector Fantasma, para cada caso a analizar.*

3.2.3 Base datos: diseño unidad de explotación y cavidades resultantes.

<span id="page-68-1"></span>Para el Diseño de la base de datos de unidades explotación y cavidades resultantes, (posterior a los procesos descritos en el capítulo 3.1.10), se crearon los sólidos almacenados como archivos .DXF los cuales fueron organizados según lo propuesto por los desarrolladores del software Mineroc, como "*manejo de información mediante carpeta*" a continuación se muestran los archivos en sus carpetas para ser utilizados en los Back-análisis [\(Figura 59\)](#page-68-1).

| « CAVIDAD > Con Pilar   | « DISEÑO > Con Pilar     |
|-------------------------|--------------------------|
| Nombre                  | Nombre                   |
| caso 1 pvs e con pilar  | smu pvs e caso 1 con pil |
| caso 1 pvs w con pilar  | smu pvs e caso 2 con pil |
| caso 2 pvs e con pilar  | smu pvs e caso 3 con pil |
| caso 2 pvs w con pilar  | smu pvs e caso 4 con pil |
| caso 3 pvs e con pilar  | smu pvs e caso 5 con pil |
| caso 3 pvs w con pilar  | smu pvs e caso 6 con pil |
| caso 4 pvs e con pilar  | smu pvs e caso 7 con pil |
| caso 4 pvs w con pilar  | smu pvs e caso 8 con pil |
| caso 5 pvs e con pilar  | smu pvs e caso 9 con pil |
| caso 5 pvs w con pilar  | smu pvs e caso 10 con p  |
| caso 6 pvs e con pilar  | smu pvs e caso 11 con p  |
| caso 6 pvs w con pilar  | smu pvs e caso 12 con p  |
| caso 7 pvs e con pilar  | smu pvs e caso 13 con p  |
| caso 7 pvs w con pilar  | smu pvs e caso 14 con p  |
| caso 8 pvs e con pilar  | smu pvs e caso 15 con p  |
| caso 8 pvs w con pilar  | smu pvs e caso 16 con p  |
| caso 9 pvs e con pilar  | smu pys e caso 17 con p  |
| caso 9 pvs w con pilar  | smu pvs e caso 18 con p  |
| caso 10 pvs e con pilar | smu pvs e caso 19 con p  |
| caso 10 pvs w con pilar | smu pvs e caso 20 con p  |
| caso 11 pvs e con pilar | smu pvs e caso 21 con p  |
| caso 11 pvs w con pilar | smu pvs e caso 22 con p  |
| caso 12 pvs e con pilar | smu pvs e caso 23 con p  |
| caso 12 pvs w con pilar | smu pvs w caso 1 con pi  |
| m                       | <b>A</b>                 |

*Figura 59. Base datos de solidos SMU y Cavidades*

## 3.2.4 Resumen base de datos para ingreso a Mineroc

Para el desarrollo del presente estudio, se cuenta con la siguiente información:

- Unidades Geotécnicas.
- Modelo estructuras mayores (3D).
- Base de datos de sistemas menores e intermedias.
- Caracterización de macizo rocoso.
- Propiedades de la roca intacta.
- Modelo de esfuerzos.
- Sólidos de unidades de explotación y cavidades.

A demás se presenta [\(Tabla 5\)](#page-69-0), el resumen de la información de los casos de estudio e información estructural.

<span id="page-69-0"></span>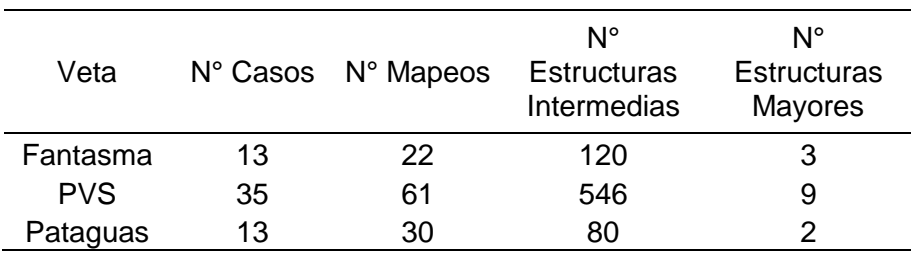

*Tabla 5. Resumen casos estudio e información de estructuras*

## **3.3 Definición casos estudios para vetas angostas**

Dada la diferencia que existe en la definición de los casos de estudios para los back-análisis de caserones de grandes dimensiones versus los caserones angostos, se establecen casos de acuerdo a la secuencia de explotación y delimitaciones de las aperturas del caserón con respecto a los pilares diseñados para evitar la sobre-excavación producto del aumento del radio hidráulico y/o influencia de fallas. Cabe destacar que la secuencia del análisis está relacionada con la secuencia de explotación descrita anteriormente (ver capítulo 3.1.10), con la finalidad de evaluar el desempeño del caserón a lo largo de su explotación. Como se muestra a continuación [\(Figura](#page-70-0)  [60\)](#page-70-0), el sector definido para el Back-análisis de Fantasma inferior, el análisis se dividió en 7 casos, que se describen a continuación: (Detalle del total de los casos en [ANEXO B\)](#page-109-0).

- Caso 1: Análisis del realce completo del nivel 980.
- Caso 2, 3 y 4: Análisis del realce y banqueo del nivel 1001, más parte del caso 1, para evaluar comportamiento del nuevo caserón. Se desarrolla la misma metodología de análisis para los casos 5, 6 y 7.

<span id="page-70-0"></span>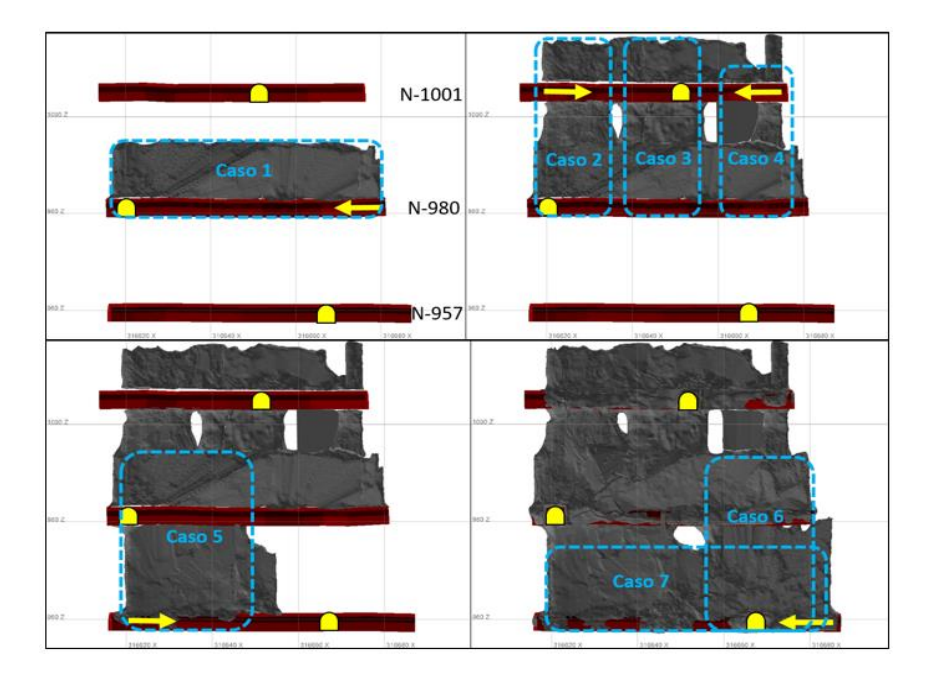

*Figura 60. Definición de casos de estudio*

## **3.4 Definición del radio de búsqueda estructuras menores e intermedias**

Como se indicó anteriormente, uno de los objetivos de la construcción de la base de datos de los sistemas menores y fallas intermedias es ubicarlas en coordenadas para su ubicación espacial. Para la búsqueda de la información se utilizará el siguiente criterio de búsqueda:

Un radio igual al valor mayor, entre el largo y alto del caserón, como se ejemplifica en los perfiles longitudinales [\(Figura 61\)](#page-70-1).

Para realizar esta búsqueda, se deberá tomar la coordenada central del caserón a analizar y se ingresará a un script (Spyder, Python 3.7, Ver [ANEXO A\)](#page-106-0) con el radio de búsqueda definido.

Se debe tener especial cuidado con la metodología establecida, y antes de generar la búsqueda se debe asegurar la revisión del modelo litológico – geotécnico por posibles cambios en la calidad del macizo rocoso.

<span id="page-70-1"></span>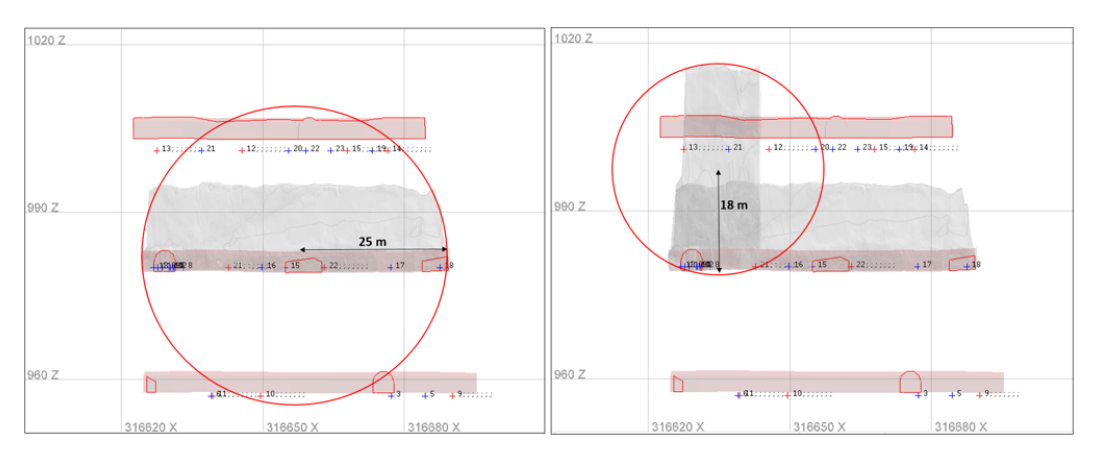

*Figura 61. Metodología de búsqueda información de sistemas estructurales*

# **3.5 Definición índice calidad Q' para cada pared**

<span id="page-71-0"></span>Dada la complejidad que presenta la minería del oro en términos de sinuosidad de sus estructuras mineralizadas en su rumbo y manteo, se define la pared Hanging Wall para cada caserón según su manteo en la vertical, como muestra a continuación [\(Figura 62\)](#page-71-0).

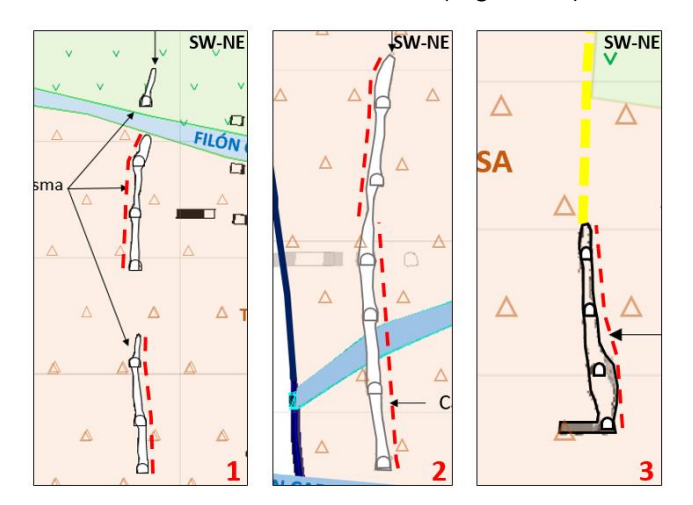

*Figura 62. Representación de la pared colgante según la sinuosidad del caserón (indicada en línea segmentada roja)*

Como se aprecia, la sinuosidad representa un factor importante al momento de definir la pared Hanging Wall para cada caso de estudio, esto implica un trabajo meticuloso al desarrollar la base de datos de sistemas menores, ya que los mapeos de calidad de macizo están enfocados en las paredes Hanging Wall y Foot Wall, por lo cual al digitalizar esta información se debe tener claro a que corresponde cada pared.

Finalmente, se estableció para el sector de Fantasma desde el nivel 957 al 1001 como pared Hanging Wall la NE y para los niveles 1045 al 1090 como pared Hanging Wall la SW. El sector de PVS, desde el nivel 920 al 990 como pared Hanging Wall la NE y para el nivel 990 al 1042 como pared Hanging Wall la SW. Para el sector de Pataguas se considera como pared pendiente la NE.

En base a lo anterior y con la base de datos de calidad de macizo rocoso se definió la calidad geotécnica de cada pared, como se muestra a continuación [\(Tabla 6\)](#page-71-1):

<span id="page-71-1"></span>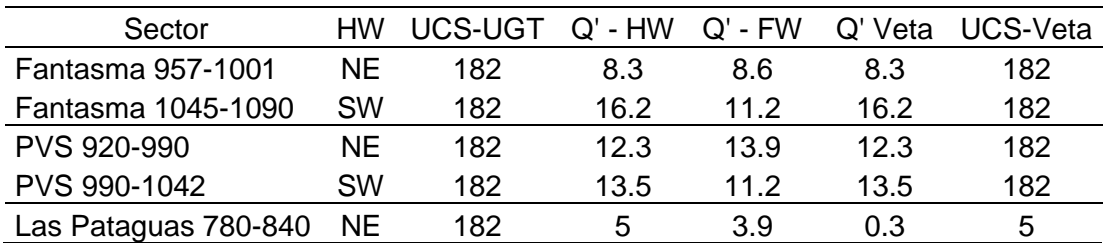

*Tabla 6. Resumen calidad y resistencia de paredes y techo según sinuosidad*
### **3.6 Procesamientos de datos**

En este capítulo se resumirá el Back-análisis de los casos de estudios definidos según la metodología propuesta, este análisis se realizará con la ayuda del software Mineroc desarrollado por el AMTC, donde sus principales clientes realizan back-análisis para caserones de mayores dimensiones.

#### 3.6.1 Propiedades del macizo rocoso

<span id="page-72-0"></span>Se definieron unidades geotécnicas (como se mencionó en la sección 3.5), para cada caso como se muestra a continuación [\(Figura 63\)](#page-72-0), donde se sub-dividieron según posición de la pared Hanging Wall, producto de la sinuosidad de cada veta.

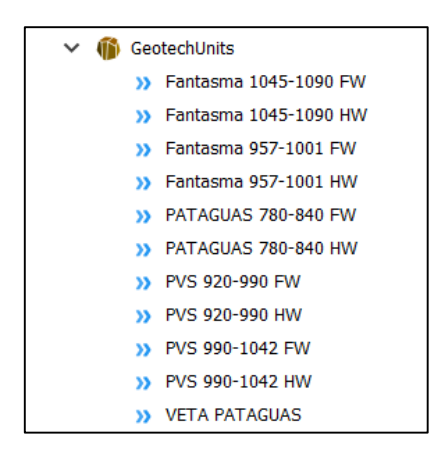

*Figura 63. Unidades Geotécnicas para Minera Florida*

En cada caso se ingresaron las propiedades geomecánicas en el módulo de adquisición de Mineroc. Cabe destacar que solo se ingresó la información base para poder desarrollar los backanálisis. Como ejemplo se muestra el pantallazo del módulo de Mineroc "Geotechnical information" [\(Figura 64\)](#page-72-1). que contiene la información del sector de PVS para el caso de estudio "Caso\_2W".

<span id="page-72-1"></span>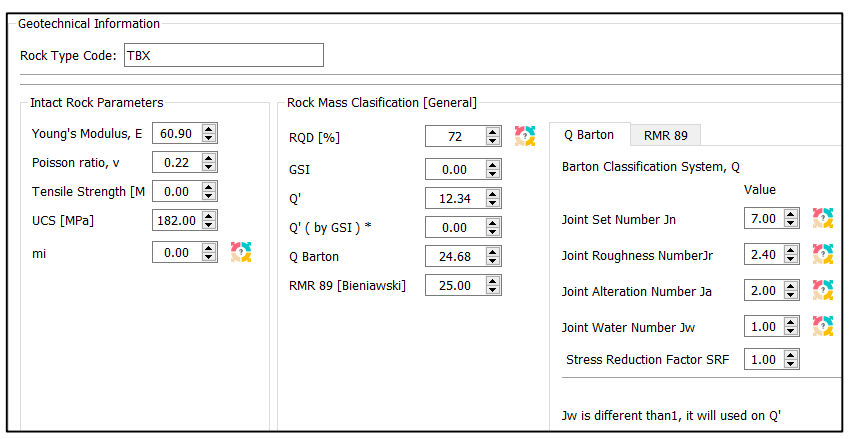

*Figura 64. Ingreso de propiedades geomecánicas a Mineroc*

<span id="page-73-0"></span>Además, en la [Figura 65](#page-73-0) se muestra "propiedades de estructuras" que indica la información de estructuras menores, intermedias y mayores.

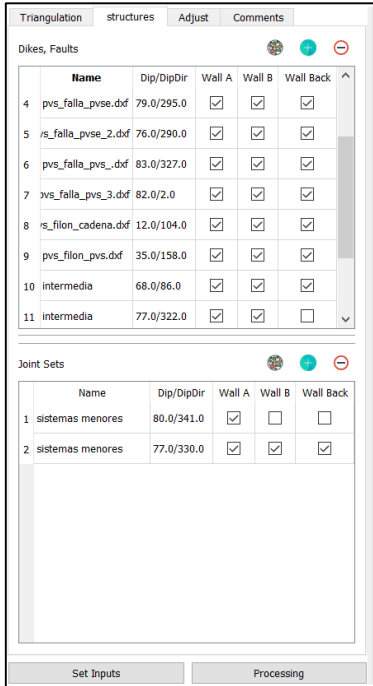

*Figura 65. Propiedades estructurales caso\_2W, sector PVS*

#### 3.6.2 Modelo de esfuerzo gravitacional

De esta forma, en el apartado de esfuerzos del módulo de adquisición de Mineroc se ingresan los valores obtenidos con la metodología de regresión lineal (en la sección 3.1.9 se mostró la confección de un modelo de esfuerzo gravitacional local utilizando 3 mediciones de esfuerzos desarrolladas en Minera Florida). A continuación, se muestra como se ingresan los valores correspondientes al modelo de esfuerzos gravitacional de Minera Florida [\(Figura 66\)](#page-73-1).

<span id="page-73-1"></span>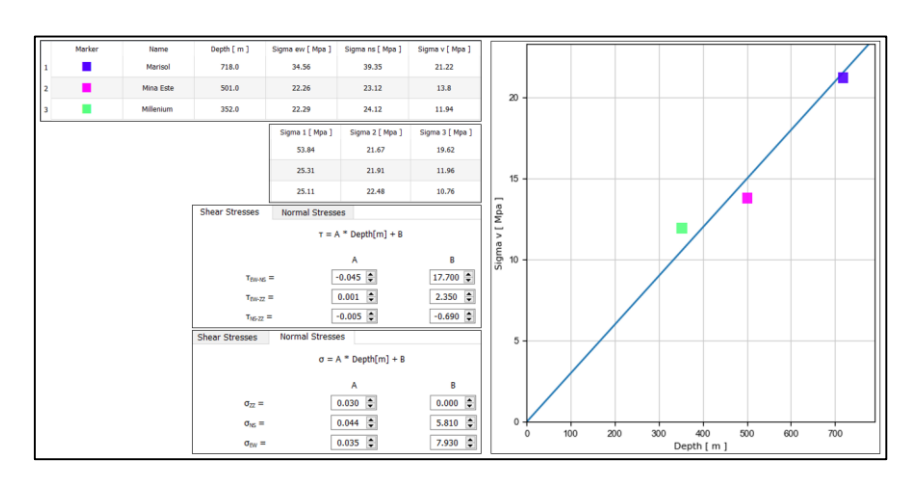

*Figura 66. Ingreso modelo de esfuerzo gravitacional en Mineroc*

## 3.6.3 Evaluación de desempeño

Teniendo la información base en Mineroc, se puede evaluar el desempeño de los caserones. Para esto se ingresan los sólidos de las unidades de explotación y caserones para cada caso a evaluar. Posteriormente, se asignan las propiedades de las Unidades Geotécnicas a cada pared del caserón de estudio. Así mismo, se carga el modelo de esfuerzos y se define la profundidad a la que se realizará el Back-análisis.

Como información de salida Mineroc entrega los factores utilizados en el gráfico de estabilidad de Mathews:

- Factor A: Calculado en base a los esfuerzos y la resistencia de la roca.
- Factor B: Calculado en base a las orientaciones de los sets de discontinuidades menores, intermedia y mayores con respecto a la orientación del diseño.
- Factor C: Calculado en base al manteo de las paredes.

Este proceso se repite para los 61 casos definidos para el estudio, los cuales son separados por sector (Fantasma, PVS y Pataguas) y unificados para obtener los antecedentes compilados como Minera Florida.

#### 3.6.4 Visualización de datos

Una vez realizado el procesamiento de los datos para cada caso en particular, Mineroc V2.0, nos permite captar una imagen del resultado back-análisis, el cual nos muestra un reporte de los resultados detallados del análisis, como muestra a continuación [\(Figura 67\)](#page-75-0).

<span id="page-75-0"></span>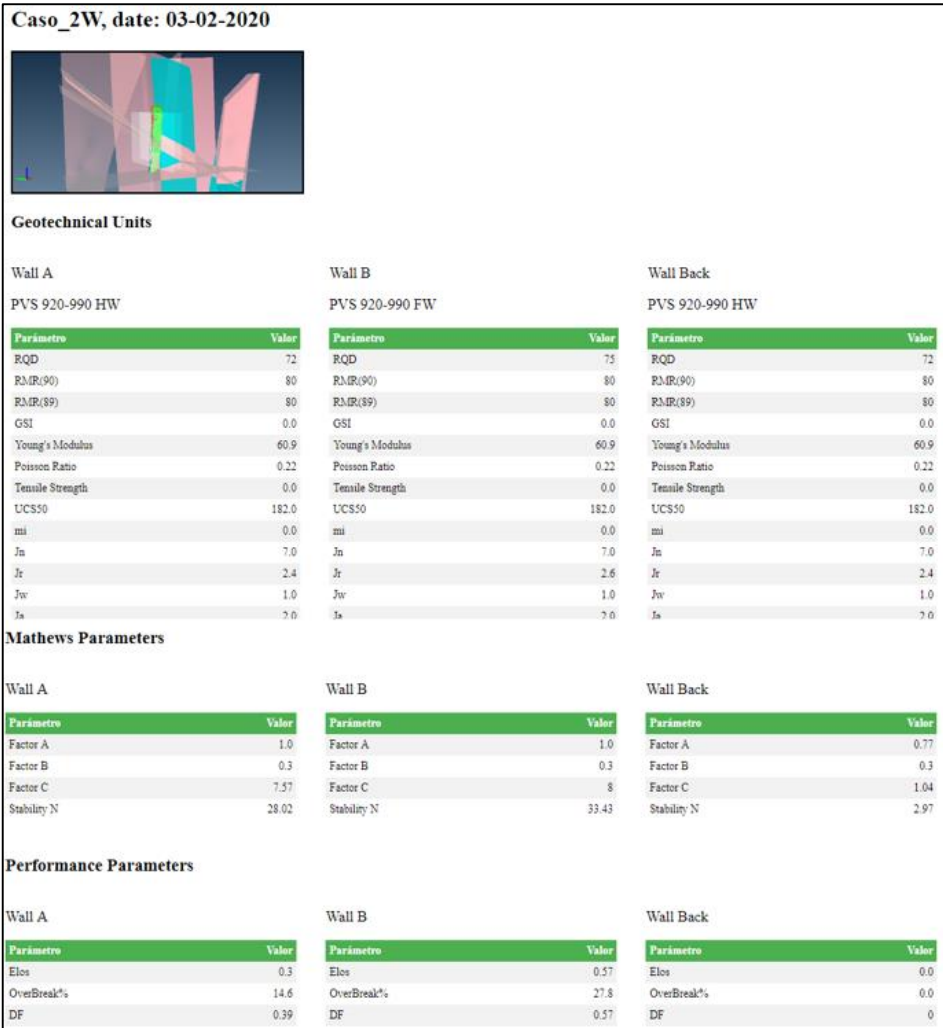

*Figura 67. Resumen resultados Caso\_2W, sector PVS*

Una vez procesado y exportados los datos de cada sector, se grafica en escala Log-normal los resultados obtenidos en función del número de estabilidad y radio hidráulico, como ejemplo se muestran los puntos obtenidos en los back-análisis del sector de Pataguas, donde los puntos verdes y rojos corresponden a las paredes Foot Wall y Hanging Wall respectivamente [\(Figura](#page-76-0)  [68\)](#page-76-0).

<span id="page-76-0"></span>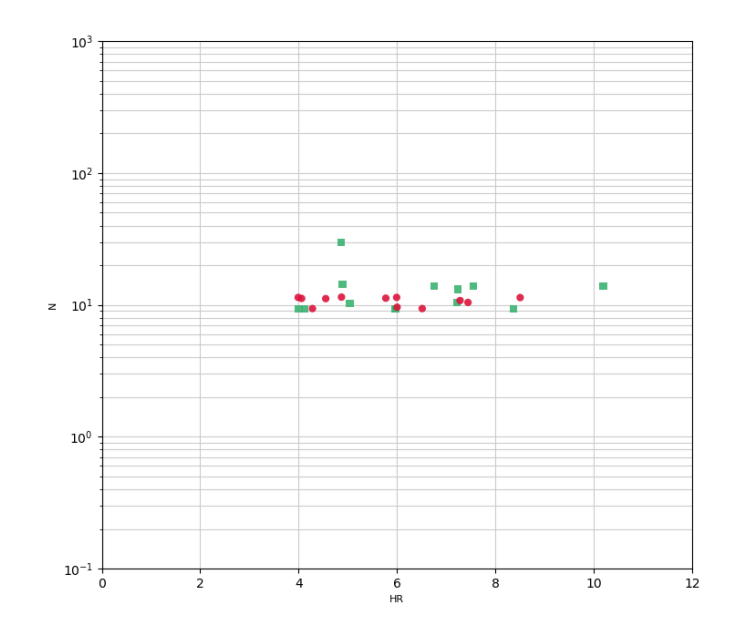

*Figura 68. Gráfico N vs RH base datos Sector Pataguas*

#### 3.6.5 Criterios de aceptabilidad

Actualmente, Minera Florida considera la dilución planificada en las unidades de explotación, por lo cual, todo material extra aportado durante la explotación se considera como no planificado, dado lo anterior, se considera como criterio de aceptabilidad una dilución máxima de un 5%. Para ajustar las curvas de ELOS y sobre-excavación se consideran los datos relevantes del número de estabilidad, radio hidráulico y valor de ELOS y sobre-excavación. Para poder identificar esta última variable, se utiliza la herramienta proporcionada por Mineroc, para pintar de color los puntos con la regla que se desee, por ejemplo, si consideramos ELOS ≤ 0,5 m se asigna un color a todos aquellos puntos del gráfico que estén en ese rango.

El criterio de aceptabilidad que se define, es muy variable dependiendo de las características del macizo rocoso y factores geológicos de cada caserón, los cuales contribuyen a la variabilidad del número de estabilidad definiendo la estabilidad de las paredes. Para ejemplificar lo anterior, podemos aumentar el criterio de aceptabilidad a un ELOS = 2 m, y los puntos inestables tenderán a disminuir.

#### 3.6.6 Creación de curvas locales

En función de la distribución de los puntos del gráfico de estabilidad y su criterio de aceptabilidad definido, se ajusta la curva de estabilidad para un sector definido, para esto se considera la pendiente propuesta por Clark para definir las curvas de ELOS.

El método utilizado para validar el ajuste de las curvas será el de Pierce Skill Score (PSS), que se describe a continuación:

#### Indicador de desempeño de Pierce:

Este método permite calcular el indicador de desempeño que servirá para determinar las curvas que mejor clasifican los estados de estabilidad, para ello se definen 4 variables según la matriz de contingencia que se observa a continuación [\(Tabla](#page-77-0) 7):

- TP: El modelo predice el estado positivo y el caso real es positivo.
- FP: El modelo predice el estado positivo y el caso real es negativo.
- FN: El modelo predice el estado negativo y el caso real es positivo.
- TN: El modelo predice el estado negativo y el caso real es negativo.

<span id="page-77-0"></span>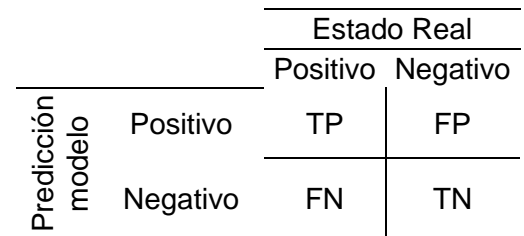

*Tabla 7. Matriz de contingencia.*

Para medir la efectividad del método de clasificación se definen el indicador de desempeño de Pierce (1884) PSS (Pierce Skill Score), que queda definido según lo siguiente [\(Ecuación 12\)](#page-77-1):

$$
PSS = TPR - FPR
$$

*Ecuación 12. Indicador de desempeño de Pierce*

<span id="page-77-1"></span>Donde:

- TPR (True positive rate): define ell porcentaje de casos positivos que fueron correctamente clasificados, siendo esta la razón de verdaderos positivos.
- FPR (False positive rate): define el porcentaje de casos negativos mal clasificados, sienda esta la razón de falsos positivos.

Un clasificador perfecto deberá obtener valores TPR = 1 y FPR=-1, siendo el clasificador perfecto el PSS = 1 y peor que un clasificador aleatorio un valor igual a -1. El PSS en terminos de predicción, es el indicador que permite delimitar fronteras asegurando que los casos positivos estarán bien predichos al mismo tiempo que se reducen los casos negativos mal predichos. Por lo tanto entrega robustez al modelo de predicción.

Para el caso de análisis, los positivos / verdaderos se refieren a las paredes estables según el criterio definido, miestras que los positivos / falsos son las paredes estables ubicadas en la zona de inestable del grafico de estabilidad. Una forma de maximizar el PSS es obtener el máximo de puntos en estables sobre la curva estable y el máximo de puntos inestables bajo la curva inestable.

Para ejemplificar, el indicador de Pierce para las curvas azul, lila y roja son 0,049/0,241/0,997 respectivamente, siendo la curva de color rojo la que mejor representa los datos presentados a continuación [\(Figura 69\)](#page-78-0) que corresponde a los datos obtenidos en el Back análisis del sector de PVS para el caso del ELOS (los resultados obtenidos se detallan más adelante).

<span id="page-78-0"></span>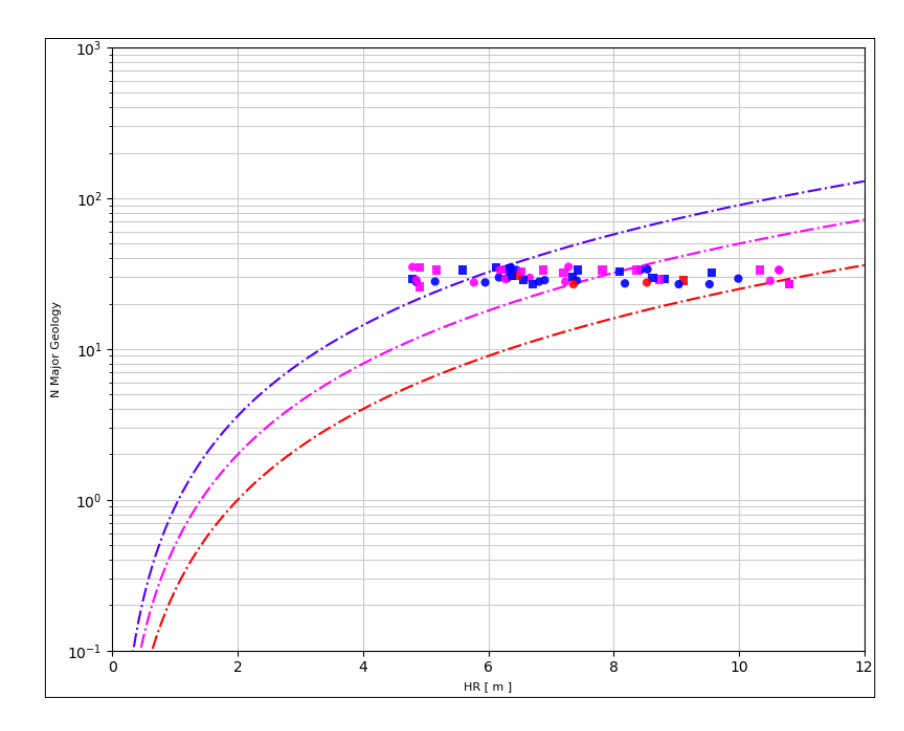

*Figura 69. Gráfico de comparación de desempeño de tres curvas de estabilidad para el sector de PVS.*

## **4 RESULTADOS**

En este capítulo, se presentan los resultados obtenidos del estudio y ajuste de las curvas de estabilidad para las vetas de Fantasma, PVS y Pataguas, así como, las curvas de estabilidad local de Minera Florida Ltda en base a los antecedentes proporcionados por los tres sectores antes mencionados. Para cada sector de estudio se presenta la siguiente información:

- Histogramas de ELOS, Sobre-excavación y Radio hidráulico.

- Análisis de correlación de los factores que componen el número de estabilidad (N).

- Curvas de estabilidad para cada caso.

El criterio de aceptabilidad para este estudio es un ELOS = 0 m y una sobre-excavación ≤ 5%, (Según lo mencionado en las secciones anteriores), respecto a las unidades de explotación se consideran la dilución planificada, por lo cual, todo material extra está considerado como no planificado.

El análisis buscará definir las curvas de ELOS y sobre-excavación, manteniendo la pendiente propuesta en las curvas estimadas por Clark (1997), por lo cual, la representación logarítmica de la relación que existe entre el número de estabilidad N y el radio hidráulico HR, es representada como [\(Ecuación 13\)](#page-79-0).

 $\log(N) = \log(a) + b * \log(HR)$ 

*Ecuación 13. Curva de estabilidad log-norma*

<span id="page-79-0"></span>Donde a y b son variables que se modifican para ajustar las curvas, donde en este caso la pendiente de la representación logarítmica b es igual a 2. Por lo cual se modificar el coeficiente de posición representado por a, para ajustar la curva. A continuación, se presentan los resultados para los sectores Fantasma, PVS, Patagua y una síntesis de los resultados de Minera Florida.

## **4.1 Resultados sector Fantasma respecto a las curvas de Clark**

El caserón fantasma es uniforme en su orientación NW-SE presentando baja sinuosidad en su rumbo, no así en la vertical, generando cambios en la disposición de la pared Hanging Wall. Es un caserón divido en dos sectores, inferior y superior, que no presenta mayor variación en la condición del macizo rocoso, posee una razón alto/largo en su parte inferior de 57/53 m/m respectivamente, y en su parte superior 57/118 m/m. El ancho promedio del caserón es 2,6 m. A continuación, se muestra una vista isométrica del caserón Fantasma [\(Figura 70\)](#page-80-0).

<span id="page-80-0"></span>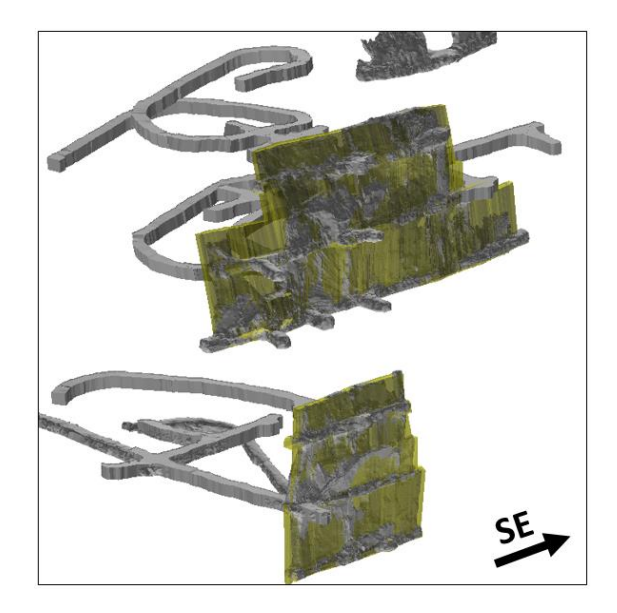

*Figura 70. Vista isométrica del caserón y SMU Fantasma*

Los histogramas presentados muestran la información de:

- **ELOS**: donde el promedio es de 0,2 m, por sobre el criterio de aceptabilidad de 0 m, se observa una distribución del ELOS en mayor medida entre los valores de 0 a 0,2 m, llegando al peor de los casos a un valor entre los 0,4 – 0,6 m (Figura 71).
- **% Sobre-excavación**: el valor promedio bordea los 8,3 %, valor por sobre los 5% aceptable, la mayor frecuencia de sobre-excavación es menor al 10% (Figura 72).
- **RH**: el valor promedio es 6,4 m y la distribución de los radios hidráulicos presenta gran variabilidad, fluctuando entre 4 – 10 m (Figura 73).

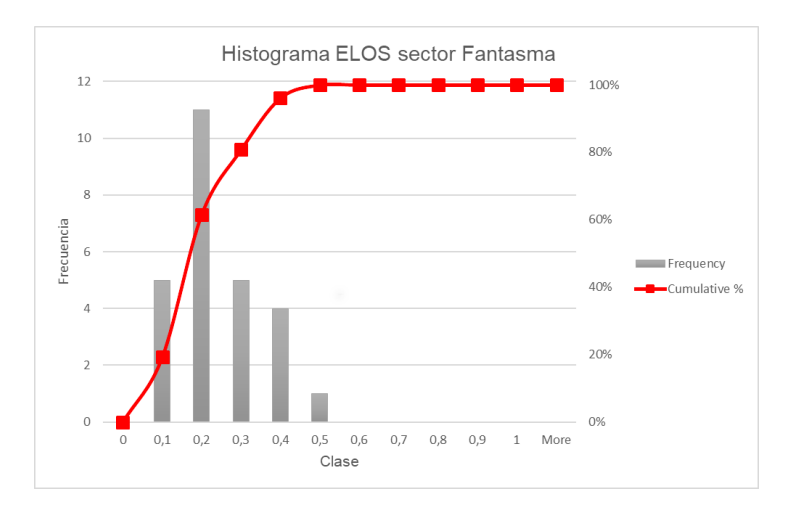

*Figura 71. Histograma ELOS sector Fantasma*

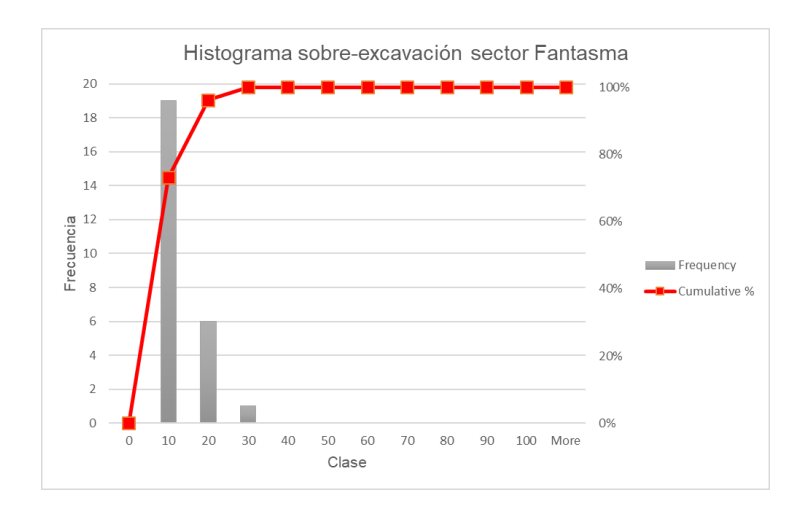

*Figura 72. Histograma % Sobre-excavación sector Fantasma*

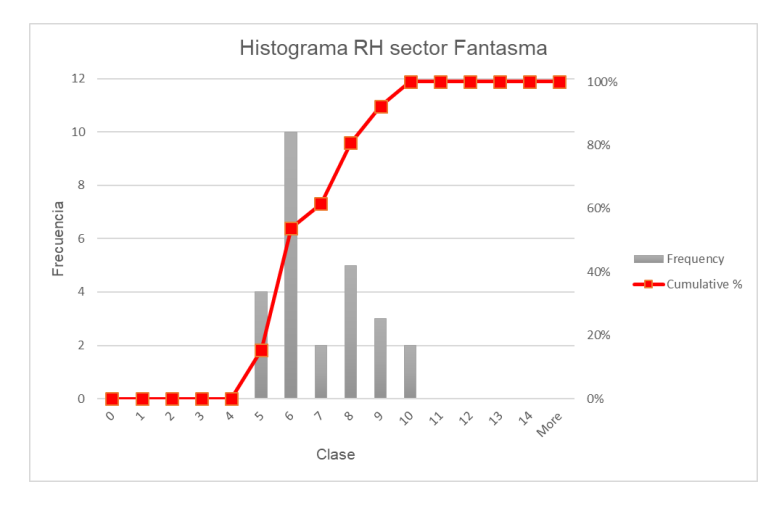

*Figura 73. Histograma Radio Hidráulico sector Fantasma*

El siguiente análisis presenta la correlación que existe entre el número de estabilidad y los factores que lo componen [\(Tabla 8,](#page-81-0) base de datos en [ANEXOS A\)](#page-106-0):

<span id="page-81-0"></span>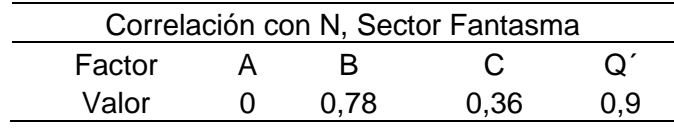

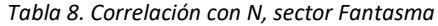

Para este caso, el factor de ajuste del número de estabilidad es el Q' con la mayor correlación, la calidad del macizo rocoso es buena, pero está influenciado por la variable estructural, que se logra apreciar por la correlación que presenta el factor B, factor influenciado por estructuras que son sub-paralelas y sub-verticales al diseño de la unidad de explotación. El factor A, no presenta influencia ya que su valor es 1, debido a la poca profundidad de los casos, roca competente y donde el modelo de esfuerzo utilizado es el gravitacional (profundidad promedio de 243 m). Por último, el factor C presenta una correlación baja y obedece a la fluctuación del Dip del caserón entre 71° a 90°, esto se debe a la sinuosidad mencionada en capítulos anteriores.

A continuación [\(Figura 74\)](#page-82-0), se presentan los datos obtenidos para este caso, con las curvas propuestas por Clark, donde los puntos verdes y rojos corresponden a las paredes Foot Wall y Hanging Wall, los triángulos azules corresponden al caso de los techos que se muestran solo a modo de ejemplo, dado que no son considerados en los análisis como se indica en los capítulos anteriores. Considerando las curvas de ELOS de la literatura, los casos analizados se encontrarían en una zona estable con diluciones menores a 0,5 m, lo cual no ocurre.

<span id="page-82-0"></span>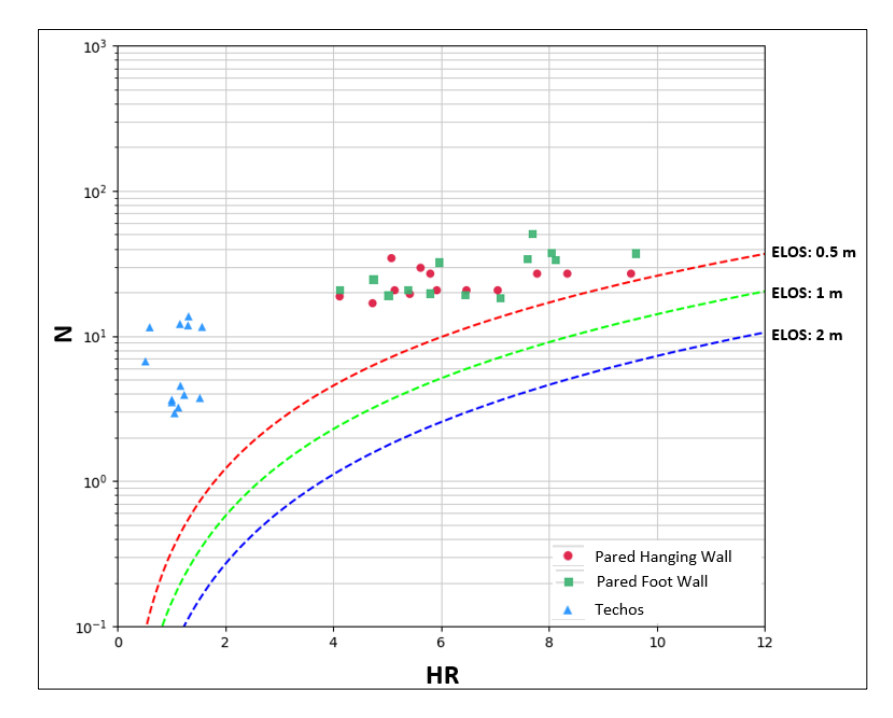

*Figura 74. N vs HR sector Fantasma, con curvas de Clark*

*.*

## **4.2 Resultados sector PVS respecto a las curvas de Clark**

El caserón PVS, al igual que Fantasma presenta una orientación NW-SE con poca sinuosidad en su orientación, pero si en la vertical, cambiando la pared pendiente en ciertos sectores. En el sector W se presentan zonas con intersección de galerías antiguas que generan geometrías irregulares posterior a la explotación (el caserón está dividido en una zona W y E para efectos de los casos de estudios), este posee una altura promedio de 108 m y un largo de 267 m. y presenta un ancho promedio de 2,7 m. A continuación, se muestra una vista isométrica del caserón PVS [\(Figura 75\)](#page-83-0).

<span id="page-83-0"></span>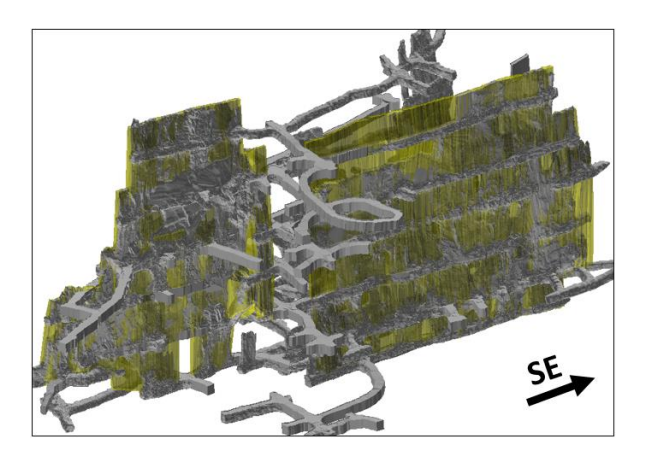

*Figura 75. Vista isométrica del caserón y SMU PVS*

Los histogramas presentados muestran la información de:

- **ELOS**: donde el promedio es de 0,5 m, por sobre el criterio de aceptabilidad de 0 m, se observa una distribución del ELOS en mayor medida entre los valores de 0 a 0,2 m, llegando al peor de los casos a un valor entre los  $0.8 - 1.0$  m. donde se muestra una gran variabilidad de los datos (Figura 76).
- **% Sobre-excavación**: el valor promedio bordea los 10 %, valor por sobre los 5% aceptable, la mayor frecuencia de sobre-excavación está entre los 10 – 20% (Figura 77).
- **RH**: el valor promedio es 7,3 m y la distribución de los radios hidráulicos presenta gran variabilidad, fluctuando entre 5 – 12 m (Figura 78).

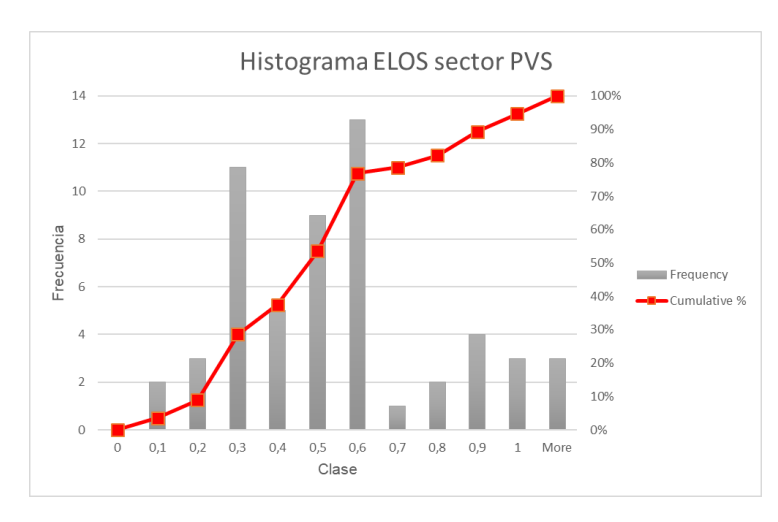

*Figura 76. Histograma ELOS Sector PVS*

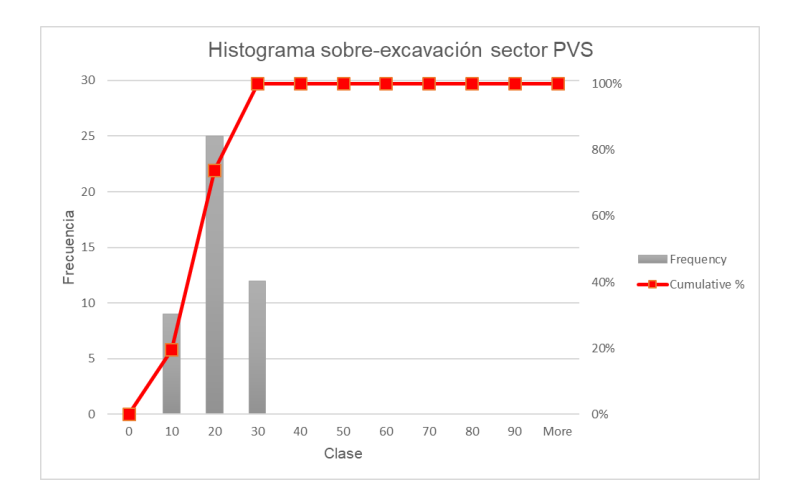

*Figura 77. Histograma % Sobre-excavación sector PVS*

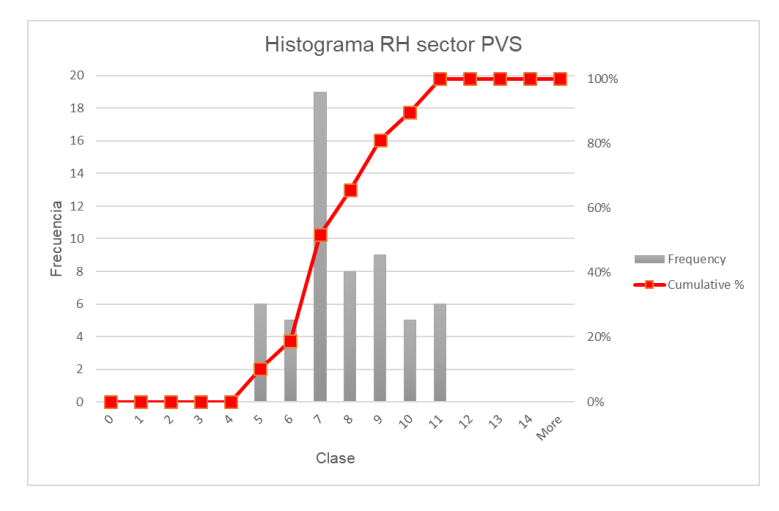

*Figura 78. Histograma Radio hidráulico sector PVS*

El siguiente análisis presenta la correlación que existe entre el número de estabilidad y los factores que lo componen [\(Tabla 9,](#page-84-0) base de datos en [ANEXOS A\)](#page-106-0):

<span id="page-84-0"></span>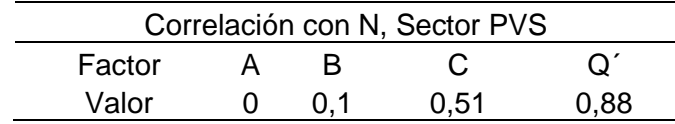

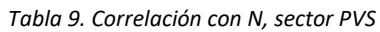

En el sector PVS, llama la atención la correlación del número de estabilidad N con el factor de ajuste de calidad de macizo Q de Barton modificado, siendo que el sector presenta buenas condiciones geotécnicas Q' = 13 en promedio. Así mismo, el factor B tiene la menor correlación debido a la orientación fija del caserón de PVS. La correlación del factor A se mantiene en 0, ya que se mantiene una profundidad baja de 306 m aproximados. El último factor que llama la atención es el C, el cual tiene una correlación considerable, siendo que el rango de inclinación es de 80°-90°, pero donde hay una gran cantidad de caserones que están entorno a los 80°.

<span id="page-85-0"></span>Los antecedentes de intersección de infraestructura antigua y las geometrías irregulares o complejas generan la sobre-excavación del caserón PVS, principalmente en el sector W [\(Figura](#page-85-0)  [79\)](#page-85-0). Variables como estás no se consideran en el gráfico de estabilidad.

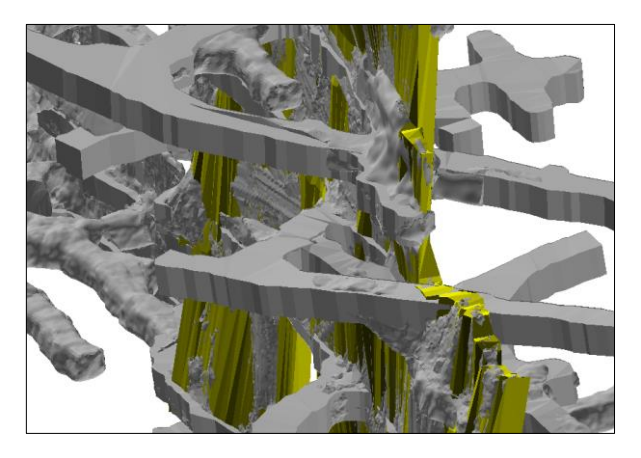

*Figura 79. Intersección de galerías antiguas con la unidad de explotación, sector PVS W*

A continuación [\(Figura 80\)](#page-85-1), se presentan los datos obtenidos para este caso, con las curvas propuestas por Clark, donde los puntos verdes y rojos corresponden a las paredes Foot Wall y Hanging Wall, los triángulos azules corresponden al caso de los techos que se muestran solo a modo de ejemplo, dado que no son considerados en los análisis como se indica en los capítulos anteriores. Considerando las curvas de ELOS de la literatura, los casos analizados se encontrarían en una zona estable con diluciones menores a 0,5 m, lo cual no ocurre.

<span id="page-85-1"></span>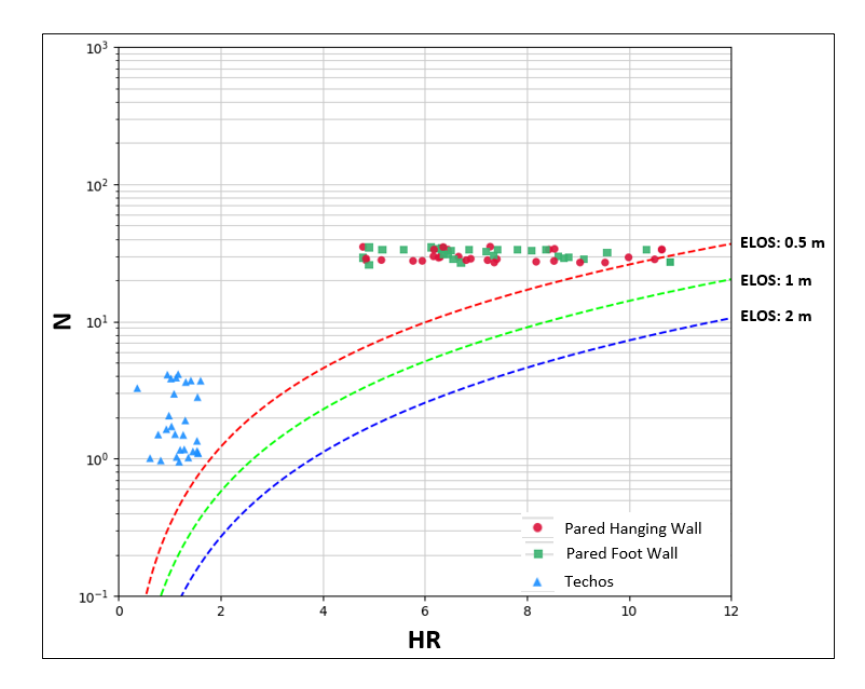

## **4.3 Resultados sector Pataguas respecto a las curvas de Clark**

<span id="page-86-0"></span>Al igual que los sectores anteriores, la orientación del caserón Pataguas es NW-SE, este sector presenta una veta de mala calidad geotécnica cuyos GSI promedio fluctúan entre 20 – 30, que es acompañada por un dique de mala calidad el cual se presenta sinuoso a lo largo de la veta. Este caserón tiene un alto de 70 m y largo 120 m aproximados, cuyo ancho promedio es de 3,8 m, A continuación, se muestra una vista isométrica del caserón Pataguas [\(Figura 81\)](#page-86-0).

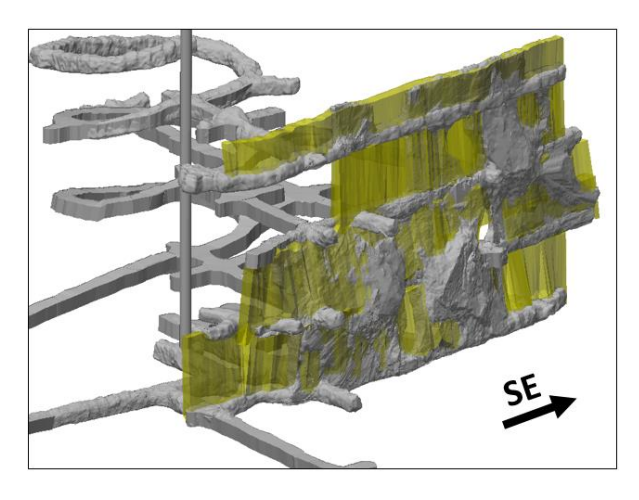

*Figura 81. Vista isométrica del caserón y SMU Pataguas*

Los histogramas presentados muestran la información de:

- **ELOS**: Donde el promedio es de 0,2 m, por sobre el criterio de aceptabilidad de 0 m, se observa una distribución del ELOS en mayor medida entre los valores de 0 a 0,2 m, llegando al peor de los casos a un valor entre los 0,8 – 1,0 m. siendo un caso aislado (Figura 82).
- **% Sobre-excavación**: El valor promedio bordea los 5 %, valor aceptable según criterio de aceptabilidad, la mayor frecuencia de sobre-excavación es menor al 10%. Sin embargo, tenemos casos que la sobre-excavación ha llegado a un 21%, esto se debe a la construcción del Drift que está inmerso en la veta de mala calidad, sin poder reconocer la zona de contacto con la roca caja (Figura 83).
- **RH**: El valor promedio es 6,2 m y la distribución de los radios hidráulicos presenta gran variabilidad fluctuando entre 4 – 11 m (Figura 84).

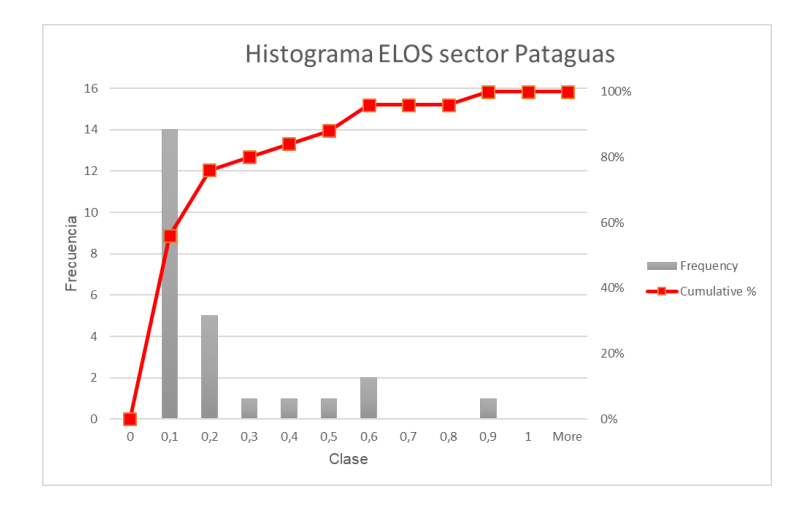

*Figura 82. Histograma ELOS sector Pataguas*

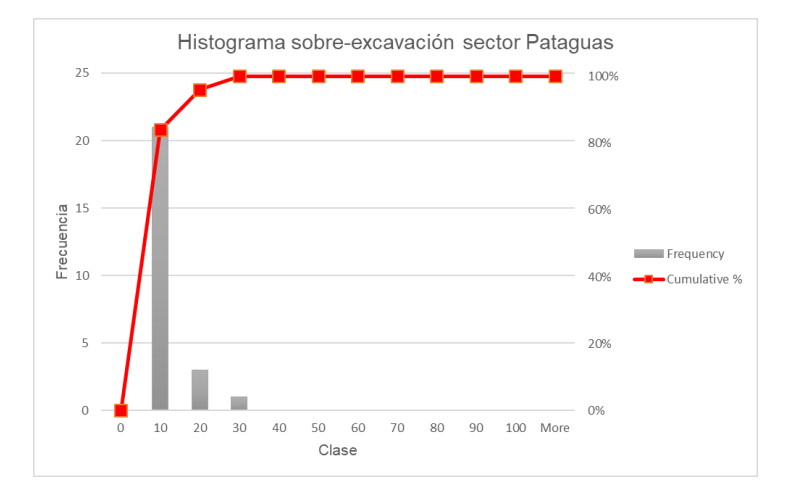

*Figura 83. Histograma % Sobre-excavación sector Pataguas*

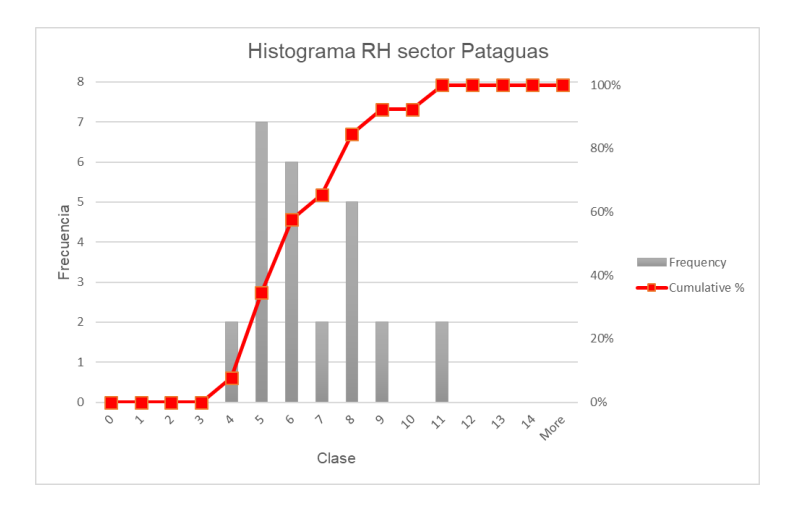

*Figura 84. Histograma Radio hidráulico sector Pataguas*

El siguiente análisis presenta la correlación que existe entre el número de estabilidad y los factores que lo componen [\(Tabla 10,](#page-88-0) base de datos en [ANEXOS A\)](#page-106-0):

<span id="page-88-0"></span>

| Correlación con N, Sector Pataguas |  |      |      |  |
|------------------------------------|--|------|------|--|
| Factor                             |  |      |      |  |
| Valor                              |  | N 92 | 0.11 |  |

*Tabla 10. Correlación con N, sector Pataguas*

En el sector de Pataguas, existe un claro dominio del factor B el cual resulta tener mayor correlación con N por sobre Q', esto se puede deber al dique que acompaña a la mineralización, a estructuras intermedias y a sistemas menores sub-paralelas manteando hacia la unidad de explotación. La correlación del factor A se mantiene en 0, ya que se mantiene una profundidad baja de 365 m aproximados. El factor C, el cual tiene una correlación baja se debe al rango de inclinación que fluctúa entre 77°-90°.

A continuación [\(Figura 85\)](#page-88-1), se presentan los datos obtenidos para este caso, con las curvas propuestas por Clark, donde los puntos verdes y rojos corresponden a las paredes Foot Wall y Hanging Wall, los triángulos azules corresponden al caso de los techos que se muestran solo a modo de ejemplo, dado que no son considerados en los análisis como se indica en los capítulos anteriores. Considerando las curvas de ELOS de la literatura, los casos analizados se encontrarían en una zona estable con diluciones menores a 0,5 m, lo cual no ocurre.

<span id="page-88-1"></span>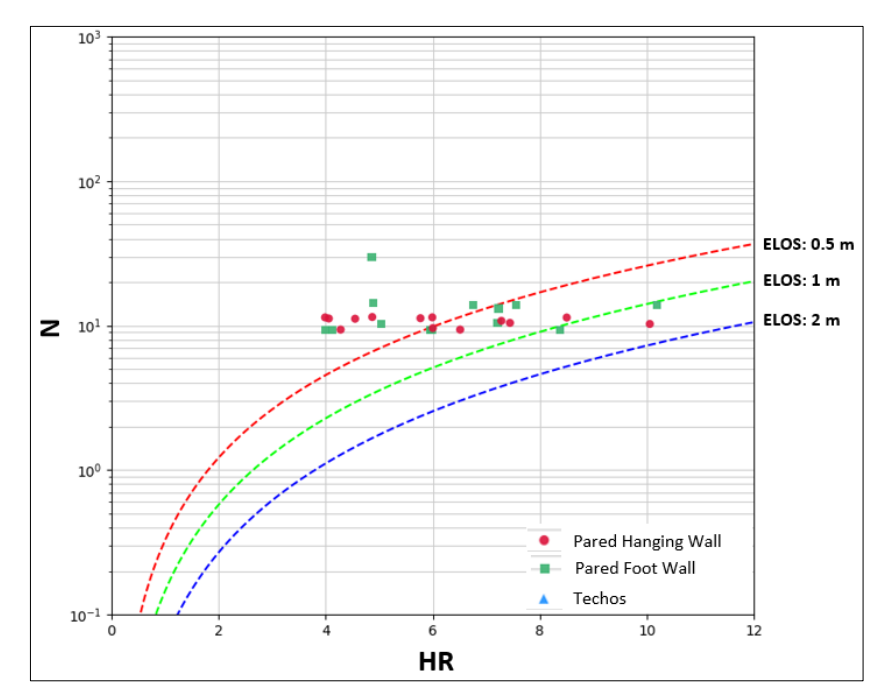

*Figura 85. N vs HR sector Pataguas, con curvas de ELOS de Clark.*

### **4.4 Resultados Minera Florida**

En esta sección se evalúa el desempeño del conjunto de los casos analizados anteriormente, considerando los datos entregados por los sectores de Fantasma, PVS y Pataguas.

Los sectores de Fantasmas (Q=13) y PVS (Q=17) poseen similares características geológicas y geotécnicas, no así Pataguas (Q=2) que presenta una configuración de veta de mala calidad geotécnica con un Dique inmerso de igual calidad.

Los Radios hidráulicos de Minera Florida presentan gran variabilidad, los mayores casos se encuentran en radios hidráulicos entre 6 y 7 m, siendo el promedio para Minera Florida de 6,8 m (Figura 86). El sector de PVS posee el promedio mayor de RH (7,3 m) y Pataguas el menor (6,2 m). Para los casos antes mencionados el número de estabilidad se mantiene de la misma manera (mayor y menor), para PVS el N promedio es de 30 y Pataguas 11.

El caso de ELOS (Figura 87) y Sobre-excavación (Figura 88) se evidencia una clara tendencia de disminución en el número de casos respecto al aumento del ELOS y sobre-excavación, pero no así el cumplimiento de los criterios de aceptabilidad del diseño. A continuación, se muestran los Histogramas.

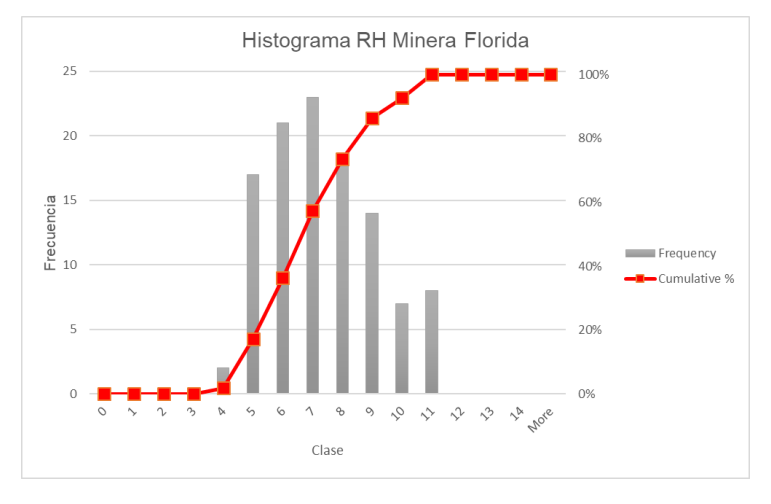

*Figura 86. Histograma Radio hidráulico Minera Florida*

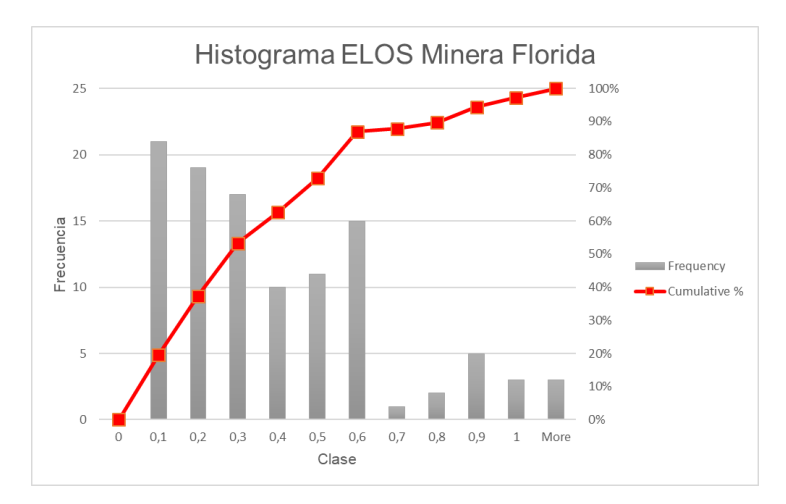

*Figura 87. Histograma ELOS Minera Florida*

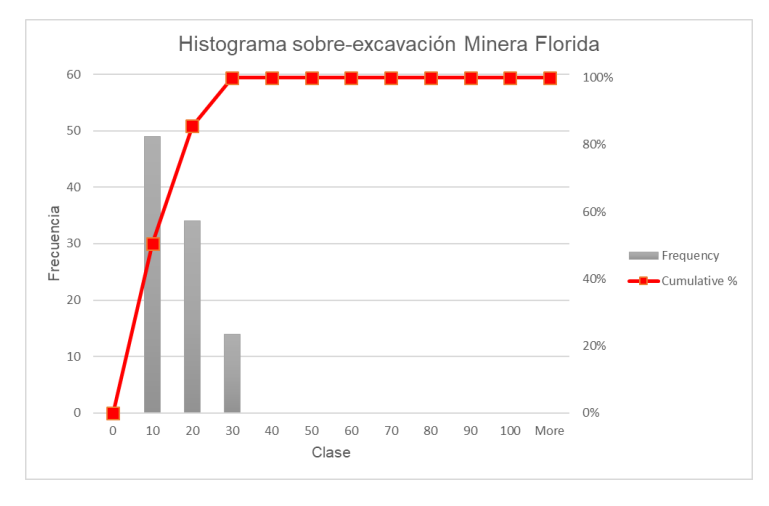

*Figura 88. Histograma % Sobre-excavación Minera Florida*

Cabe destacar, que los sectores con RH menores al promedio, se deben a la apertura de los caserones o etapa inicial, por lo cual los RH deben ser inferiores e irán aumentando a medida que avanza la explotación.

El siguiente análisis presenta la correlación que existe entre el número de estabilidad y los factores que lo componen [\(Tabla 11,](#page-90-0) base de datos en [ANEXOS A\)](#page-106-0).

<span id="page-90-0"></span>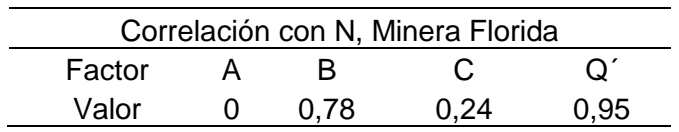

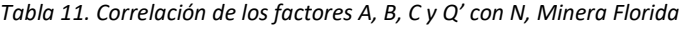

Como se indicó en los alcances de este estudio, se consideran los caserones como unidades individuales aisladas para la estimación de esfuerzos, por lo cual a la profundidad mayor donde se realizaron los análisis (365 m) y dada la competencia de la roca caja, el factor A no presento variación (según el modelo de esfuerzos propuesto, el factor A se ve afectado a los 550 m aproximadamente). La correlación del factor C, presenta baja correlación y esto se debe a que las paredes de los caserones mayoritariamente están por sobre los 80°.

El factor B (orientación discontinuidades) es uno de los más importantes sobre el valor de N, dada la orientación de los sistemas menores, intermedias y mayores con el diseño de la unidad de explotación. Por consiguiente, el mayor control sobre el valor N lo tiene el índice de calidad del macizo rocoso Q'.

## **4.5 Generación de curvas locales de Sobre-excavación**

A continuación, se presentan los gráficos de ELOS y Sobre-excavación obtenidos para cada caso y el gráfico unificando los tres sectores que represente las condiciones locales de Minera Florida.

#### 4.5.1 Curvas locales de ELOS

<span id="page-91-0"></span>Las figuras presentan los gráficos con las curvas locales de ELOS, según la distribución de puntos obtenida de los back-análisis de los sectores de Fantasma [\(Figura 89\)](#page-91-0), PVS [\(Figura](#page-92-0) 90), Pataguas [\(Figura](#page-92-1) 91) y el gráfico unificando toda la información para representar las condiciones de Minera Florida [\(Figura 92\)](#page-93-0).

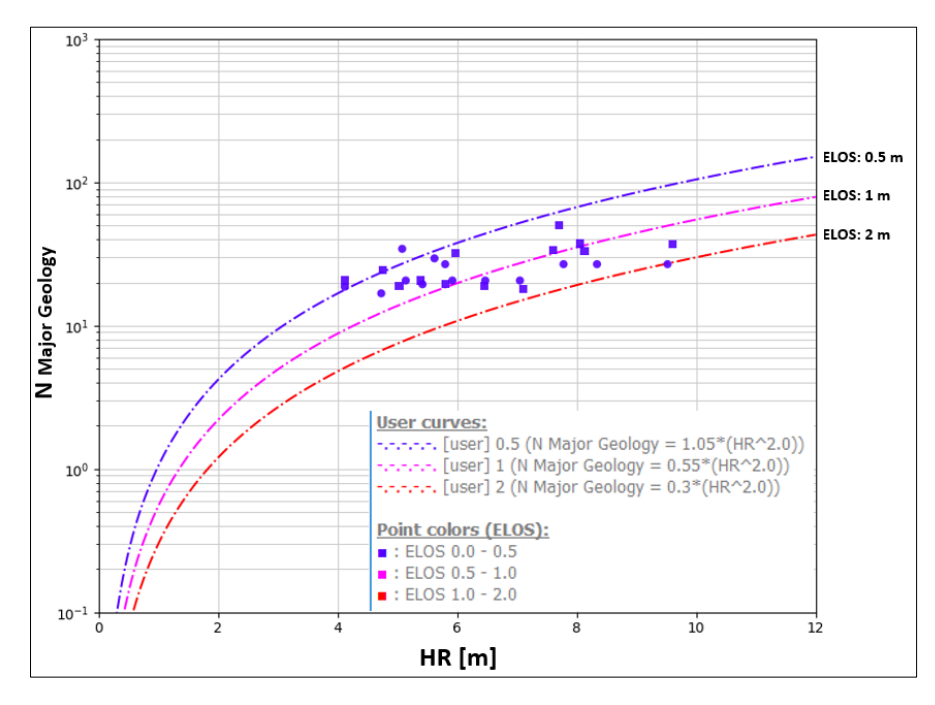

*Figura 89. Gráfico N vs RH, con curvas de ELOS locales para el sector Fantasma*

<span id="page-92-0"></span>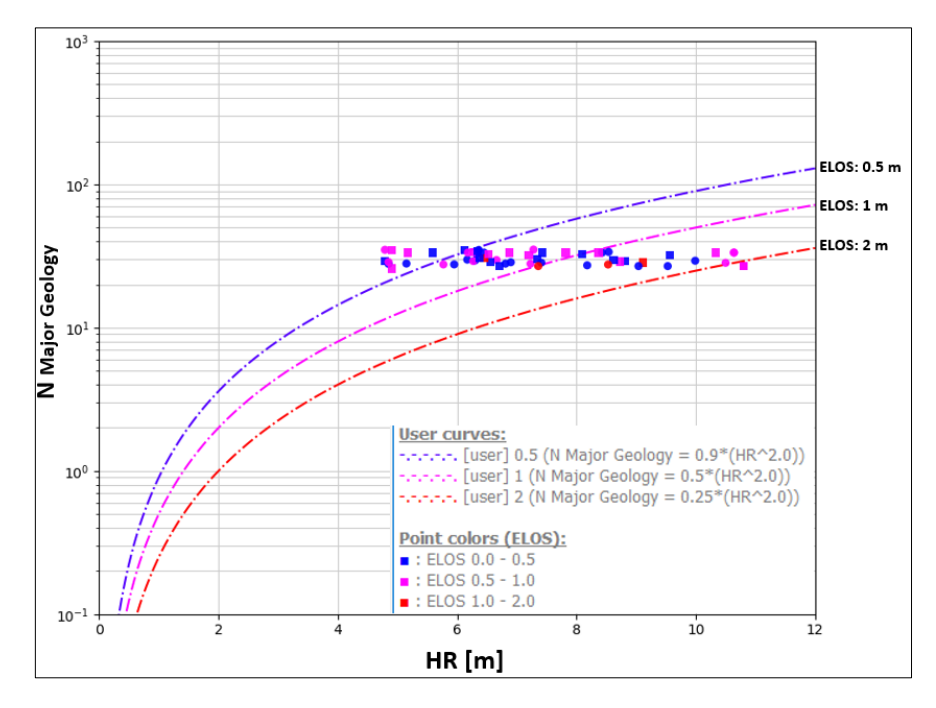

*Figura 90. Gráfico N vs RH, con curvas de ELOS locales para el sector PVS*

<span id="page-92-1"></span>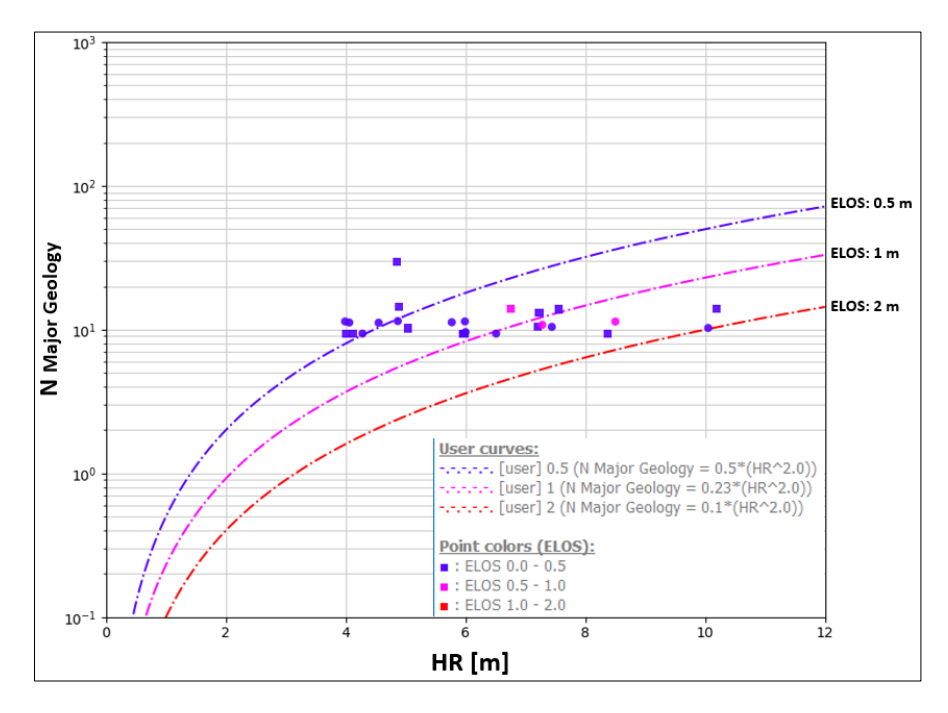

*Figura 91. Gráfico N vs RH, con curvas de ELOS locales para el sector Pataguas*

<span id="page-93-0"></span>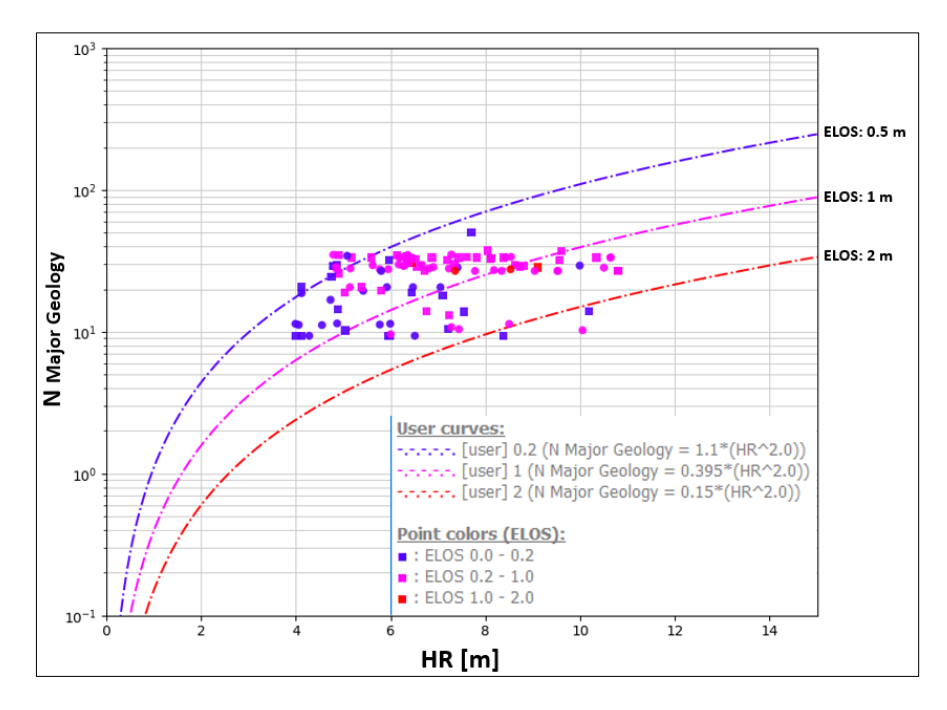

Figura 92. Gráfico N vs RH, con curvas de ELOS locales para Minera Florida

La [tabla 12](#page-93-1) muestra los valores obtenidos del PSS para cada sector y sus respectivas curvas de ELOS.

<span id="page-93-1"></span>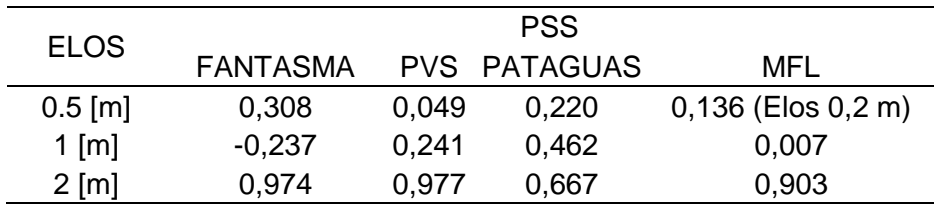

*Tabla 12. Resumen valores de PSS para las curvas ELOS de cada caso.*

Para el caso de Fantasma con ELOS 1 m, el valor del PSS es de -0,237 y esto se debe a que la mayoría de los datos fluctúa entre 0 – 0,4 m. por la metodología empírica.

Para el caso de Minera Florida se considera la curva de 0,2 m, ya que al calibrar una de 0,5 m el índice PSS no superaba el valor 0.

Al igual que los casos individualizados, las curvas para MFL se aprecia que están por sobre las propuestas de Clark (1998), por lo cual, bajo los resultados de este estudio se debe considerar el diseño de caserones con RH menores para cumplir con los criterios de diseño.

#### 4.5.2 Curvas locales de sobre-excavación

<span id="page-94-0"></span>Las figuras presentan los gráficos con las curvas locales de Sobre-excavación, según la distribución de puntos obtenida de los back-análisis de los sectores de Fantasma [\(Figura 93\)](#page-94-0), PVS [\(Figura 94\)](#page-94-1), Pataguas [\(Figura 95\)](#page-95-0) y el gráfico unificando toda la información para representar las condiciones de Minera Florida [\(Figura 96\)](#page-95-1).

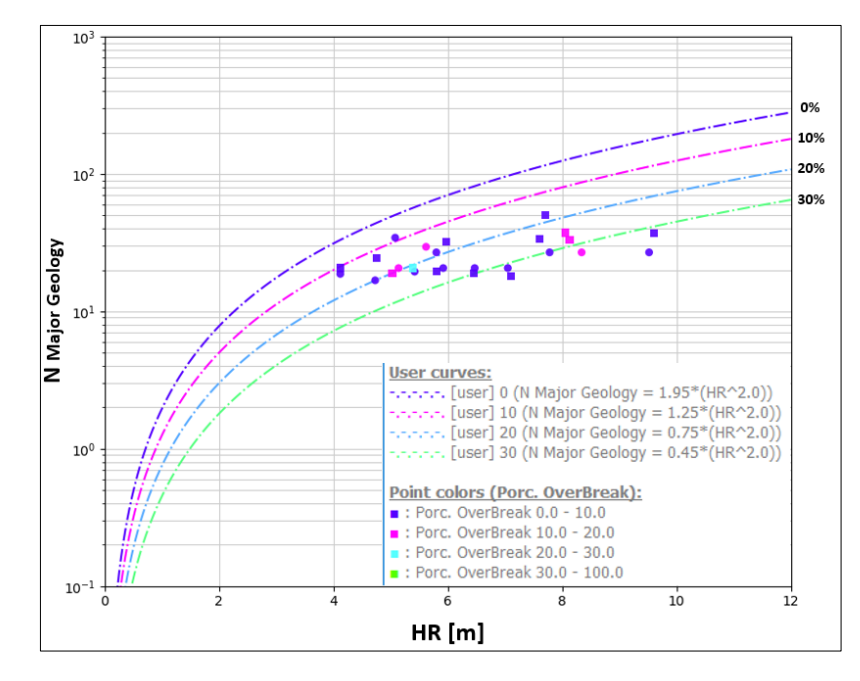

*Figura 93. Gráfico N vs RH, con curvas de Sobre-excavación locales para el sector Fantasma*

<span id="page-94-1"></span>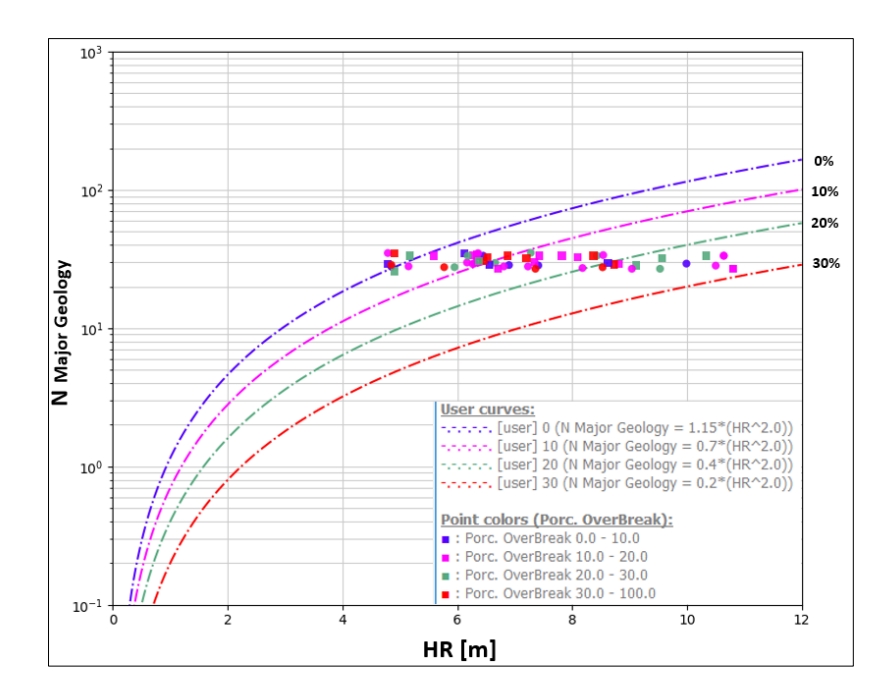

*Figura 94. Gráfico N vs RH, con curvas de Sobre-excavación locales para el sector PVS*

<span id="page-95-0"></span>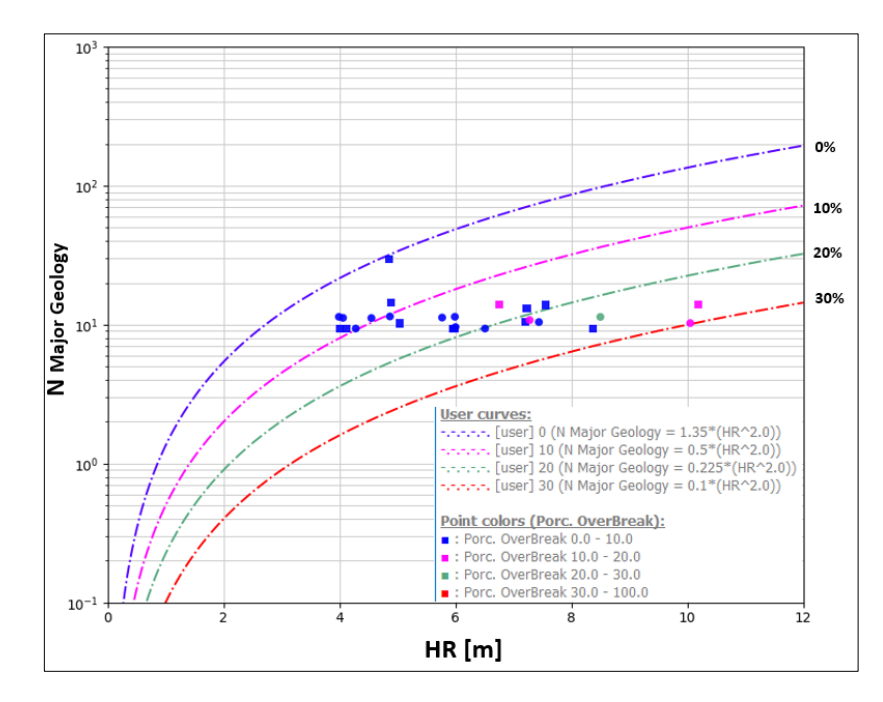

*Figura 95. Gráfico N vs RH, con curvas de Sobre-excavación locales para el sector Pataguas*

<span id="page-95-1"></span>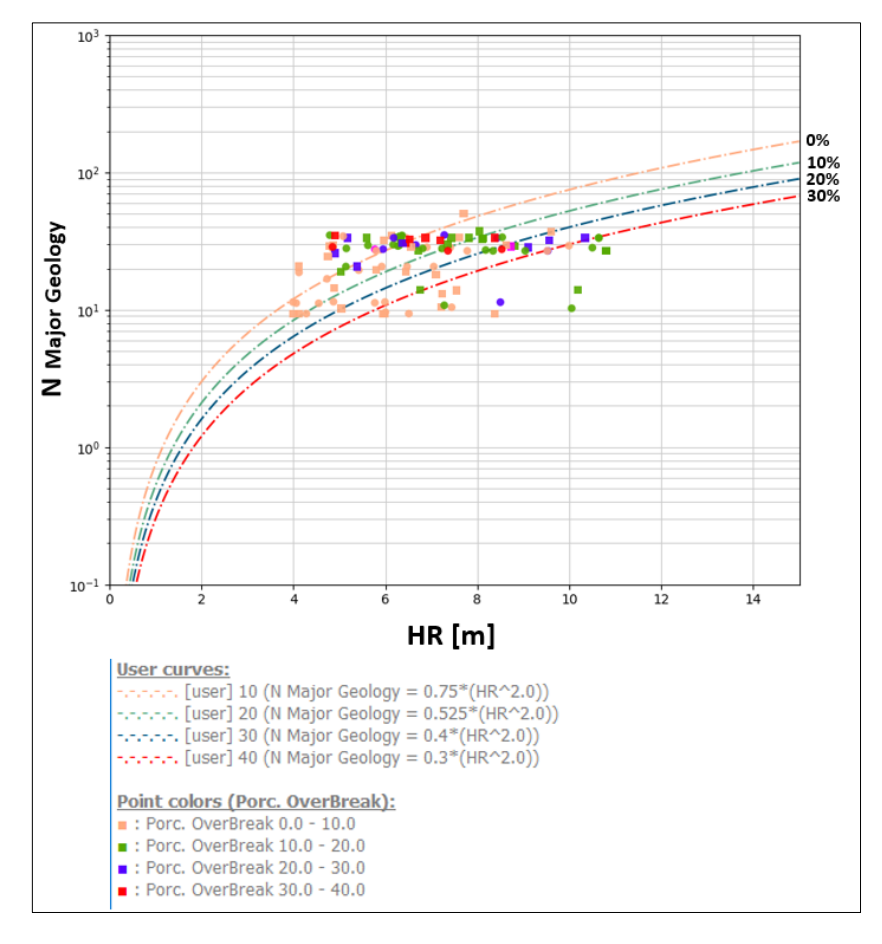

*Figura 96. Gráfico N vs RH, con curvas de Sobre-excavación locales para Minera Florida*

La [tabla 13](#page-96-0) muestra los valores obtenidos del PSS para cada sector y sus respectivas curvas de Sobre-excavación.

<span id="page-96-0"></span>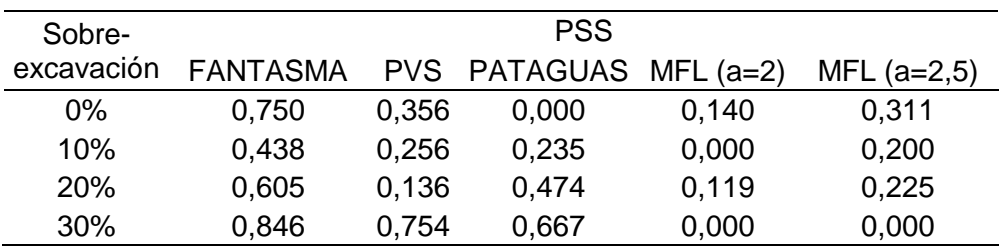

*Tabla 13. Resumen valores de PSS para curvas de porcentaje de Sobre-excavación para cada caso.*

Para el análisis por sectores, los valores de PSS se ajustan bien para definir estas curvas locales por sector, no así cuando se unifican, donde se ajustaron con la pendiente propuesta por Clark en sus curvas (a = 2). Por lo cual, para poder encontrar un mejor ajuste se aumentó la pendiente en 2,5, lo cual dio como resultado las curvas que se muestran a continuación [\(Figura 97\)](#page-97-0), las cuales presentaron un PSS que se ajusta de mejor manera, para el caso de la curva de 30% de sobre-excavación el PSS es 0,0 donde los puntos en el grafico aglomerados están en una zona con menor sobre-excavación, por lo cual no son representativos.

<span id="page-97-0"></span>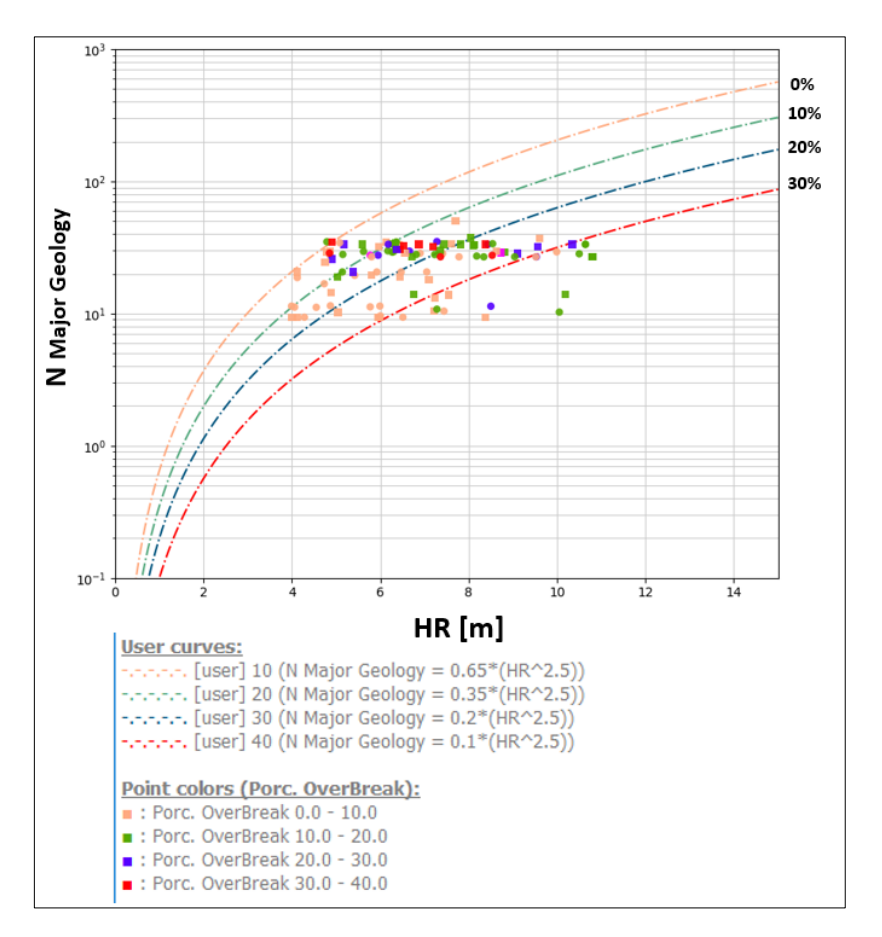

*Figura 97. N vs RH, curvas porcentaje de sobre-excavación local Minera Florida, con a=2.5*

Si bien resulta más práctico realizar la comparación con curvas previamente establecidas (ELOS de Clark), para este caso es mejor considerar lo indicado por el estadístico Pierce, y a su vez considerando que las curvas en algunos casos se adaptan a los datos, que muestran una variación mayor en el eje del RH y menor en el eje del número de estabilidad.

Para el análisis con las curvas de Mawdesley (pendiente, a = 1,82), lo cual dio como resultado las curvas que se muestran a continuación [\(Figura 98\)](#page-98-0), para el caso de la curva de 5% de sobreexcavación (criterio de aceptabilidad) el PSS es 0,219, esta curva se ubica por encima de la curva de Mawdesley que separa la zona estable de falla, es decir, los caserones diseñados para condiciones similares deberían tener RH menores a los sugeridos por la literatura.

<span id="page-98-0"></span>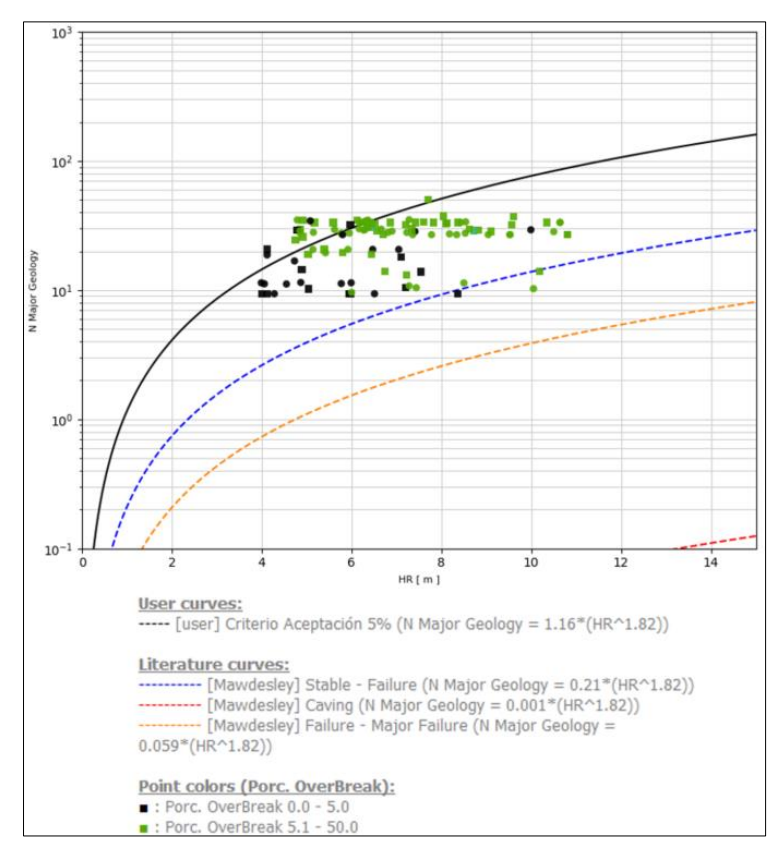

*Figura 98.N vs RH, curvas porcentaje de sobre-excavación 5% con curvas de Mawdesley.*

## **4.6 Discusión de resultados**

A partir de los resultados presentados en este capítulo se puede establecer las curvas de ELOS y sobre-excavación de las paredes de caserones de vetas angostas para condiciones locales de Minera Florida, las cuales están por sobre las establecidas en la literatura (Clark, 1997) y que son construidas en base al indicador de desempeño de Pierce Skill Score (PSS), las cuales presentan valores aceptables bajo esta metodología.

Para el caso de los antecedentes obtenidos y graficados mediante histogramas, se logra identificar la tendencia a la disminución de casos respecto al aumento de los radios hidráulicos, y esto se debe, a que la base de datos generada y utilizada, se consideran los caserones desde su fase de apertura hasta su condición final (separada por pilares, que ayudan a disminuir el radio hidráulico y/o condición estructural desfavorable respecto a la unidad de explotación).

Para el caso particular del sector PVS, se logra apreciar una similitud respecto a los valores de N, y esto se debe a la baja variabilidad de los datos obtenidos en los diferentes sectores de este caserón.

Las correlaciones de los valores de A, B, C y Q', respecto al número de estabilidad (N'), destacan los valores:

- A: Como correlación nula, debido a la cercanía a superficie de los sectores analizados, y se basa principalmente a que se consideraron como unidades aisladas e independientes, utilizando el modelo de sobre-carga para este caso.
- B: Mayor correlación para los sectores de Fantasma y Pataguas, y esto se debe principalmente a la presencia de estructuras principales sub-paralelas a las unidades de explotación que favorecen la sobre-excavación de las paredes.
- C: Factor dependiente del manteo de la unidad de explotación, y no tienen mayor relevancia para estos casos, debido a la verticalidad de los sectores analizados.
- Q': Mayor correlación para el sector PVS, debido a la poca presencia de sistemas estructurales desfavorables.

## **5 CONCLUSIONES Y RECOMENDACIONES**

## **5.1 Conclusiones**

Actualmente los métodos de estabilidad gráfico son ampliamente utilizados como herramientas de diseño para el dimensionamiento de caserones, no obstante, no debiera ser utilizado en minas donde las condiciones son diferentes de donde se realizaron los estudios, ya que por ejemplo los esfuerzo, profundidad y operación de cada mina varían.

En minería subterránea selectiva y para el caso de métodos de explotación para vetas angostas, la dilución no planificada proviene de la sobre-excavación de las paredes, principalmente de la pared Hanging Wall. Por lo cual la estabilidad de las paredes resulta fundamental para controlar

la dilución asociada a la explotación, como así la consideración en términos de seguridad operacional.

El objetivo principal de este estudio se centró en desarrollar una metodología para la estimación de estabilidad y sobre-excavación de paredes de caserones en vetas angostas aplicado a Minera Florida. Entre los principales trabajos realizados se destaca la implementación de la digitalización de información de caracterización geotécnica y la creación de una base de datos de desempeño de caserones para Minera Florida.

Finalmente, la metodología implementada [\(Figura 99\)](#page-100-0), bajo las condiciones de vetas angostas es aplicable al procesamiento en la plataforma Mineroc, donde se pudieron obtener las curvas de estabilidad local para los sectores analizados. Gracias a este estudio se logró representar las curvas locales, que no coinciden con las curvas de la literatura utilizadas hoy en día en Minera Florida, por lo cual es necesario robustecer la base de datos actual para obtener curvas mejor ajustadas.

<span id="page-100-0"></span>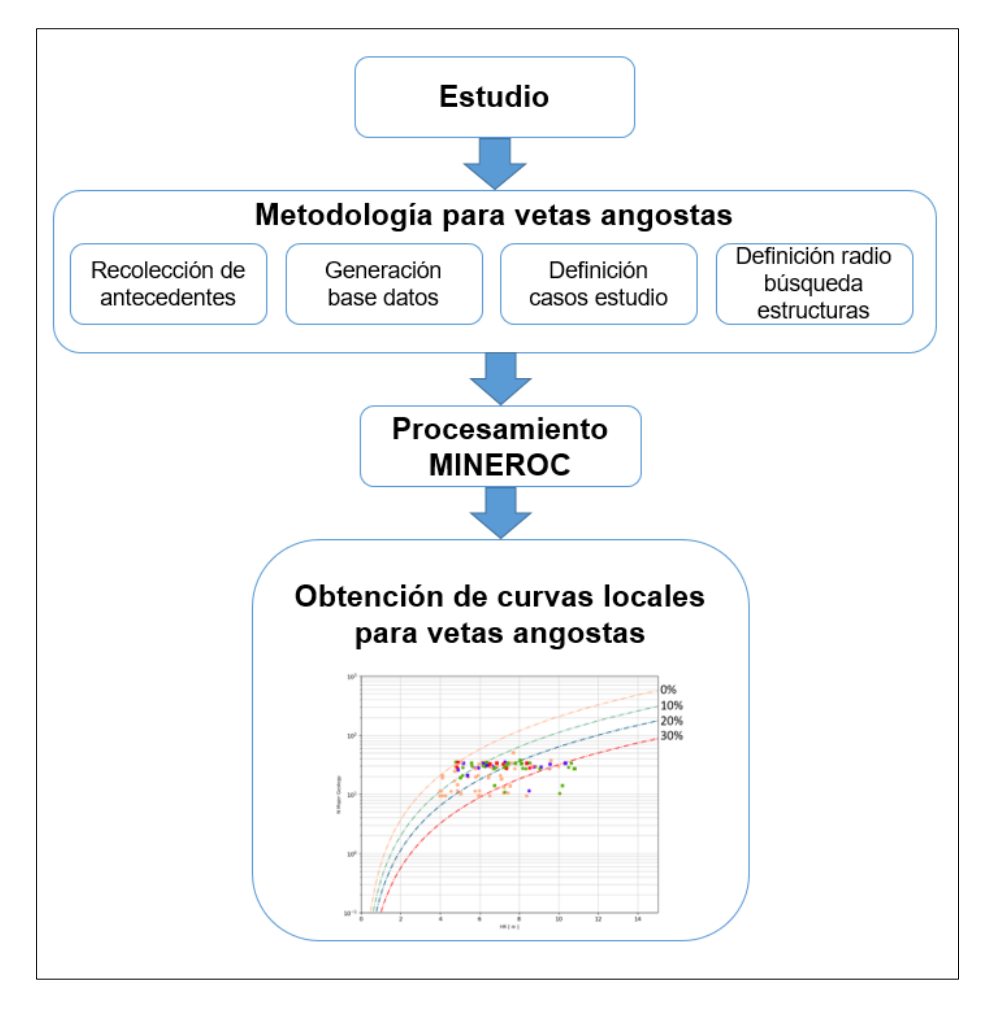

*Figura 99. Diagrama resultados final estudio.*

## **5.2 Resultados obtenidos producto de este trabajo**

## 5.2.1 Implementación de digitalización de información

Unos de los principales desafíos de este estudio, fue la recopilación de información ya que históricamente la toma de información geotécnica de caracterización de macizo rocoso, una vez tomada de terreno se archiva y guarda en papel, por lo cual no existía hasta ahora una base de datos digital que permitiera el acceso fácil a la información. Así como la información de estructuras intermedias mapeas por personal de geología que solo se podía encontrar en archivos .DWG en forma de línea.

Esta base de datos cuenta con la digitalización de 113 mapeos de Q de Barton y 746 estructuras intermedias que actualmente se continúa robusteciendo por parte del departamento de Geomecánica en Minera Florida.

5.2.2 Metodología para la estimación de estabilidad y sobre-excavación

Dado los resultados del presente estudio, se cumple con el objetivo del desarrollo de la metodología para el análisis de vetas angostas de Minera Florida, donde los hitos relevantes para el desarrollo de esta son:

- Creación de una base de datos digital.
- Definición de los casos de estudio.
- Definición del radio de búsqueda de sistemas menores y estructuras intermedias.
- Creación de una base de datos del desempeño de los caserones Fantasma, Pvs y Pataguas.

Esta metodología puede servir como guía para futuros trabajos en yacimientos con similares características, como por ejemplo, mineralización, potencias de las vetas, calidades de macizo rocoso, geometría de la infraestructura y unidades de explotación.

Cabe destacar que los resultados obtenidos en este estudio, si bien, consideran los aspectos geomecánicos relevantes, no considera la influencia que tiene la sinuosidad de las vetas angostas, intersección de infraestructura antigua con las unidades de explotación, las cuales generan geometrías irregulares que se desprenden y generan aumento de la sobre-excavación de las paredes. Así como también el efecto de la perforación y tronadura que es altamente relevante su desviación respecto a los diseños.

## 5.2.3 Nueva base de datos

El proceso de actualización anual del ELOS en Minera Florida solo consideraba el caserón final de la explotación, por lo cual incluir los análisis desde la apertura hasta el final de las unidades de explotación fue relevante para entender el comportamiento de los sectores estudios. Se pudo obtener una base de datos total de 122 paredes evaluadas independientemente, donde no se consideran los techos por la poca relevancia que tiene para el método de explotación de vetas angostas y donde históricamente no ha presentado inconvenientes.

Es de suma importancia tener una primera base de datos y la continuidad que se le puede dar, ya que esto nos ayuda a entender el comportamiento local de nuestro yacimiento y obtener mejores ajustes para un diseño óptimo

Si bien como muestra la Figura 82, las curvas de ELOS locales desarrolladas pueden ser definidas como nuevos lineamientos, se debe ser cauto en su uso, ya que están desarrolladas solo en tres sectores y los sólidos de las unidades de explotación consideran la dilución planificada, por lo cual existe un sesgo en definir el ELOS al que está asociada la explotación.

## 5.2.4 Plataforma Mineroc

Uno de los principales y más complejos trabajos al momento de realizar los back-análisis de estabilidad de caserones para calibrar los ELOS y sobre-excavación, son las cuantificaciones de los volúmenes adicionales a la explotación. La plataforma Mineroc es una herramienta que optimiza este tipo de trabajo, y a su vez proporciona una base de datos donde se puede utilizar la información cuando se requiera. Otro punto relevante de las ventajas proporcionadas por Mineroc es el análisis de datos generado, donde se pueden combinar bases de datos según lo que se requiera y obtener curvas ajustadas las cuales son validadas maximizando el PSS. Es recurrente encontrar trabajos sonde se replican las curvas de ELOS de Clark (1998) por medio de interpolación que no representan las condiciones locales y Mineroc nos proporciona estas curvas ajustadas a las condiciones locales donde está siendo utilizado.

Una de las cualidades adicionales que proporciona la plataforma Mineroc, es la unificación de la información en una sola plataforma, lo cual proporciona un mejor y más rápido acceso a la información ya sea para su visualización o trabajabilidad. Como comentario final, el desarrollo de este estudio utilizando Mineroc permitió ordenar y procesar la información, clasificarla según criterio y obtener las curvas locales con mayor aceptabilidad según el índice PSS, optimizando los procesos actuales del departamento de Geomecánica en Minera Florida.

## 5.2.5 Cambios generados en Minera Florida

La realización de este estudio permitió implementar las siguientes metodologías de trabajo:

- Creación de base de datos digital, actualmente en utilización.
- Dar fuerza a la construcción de las unidades de explotación considerando la veta y/o adaptando a la operatividad para aquellas que son menores a 0,8 m (ancho mínimo explotable), de esta forma podemos eliminar el sesgo provocado por las unidades de explotación que contemplaban la dilución planificada.
- Aceptación del proyecto de integración, desarrollo y uso de la plataforma Mineroc en Minera Florida.

## **5.3 Recomendaciones para trabajo futuro**

De manera de ampliar la base de datos en Minera Florida y así reducir y/o eliminar las posibles imprecisiones generadas en este estudio, se recomienda dar continuidad al robustecimiento de la base datos, con el trabajo en conjunto con los desarrolladores de la plataforma Mineroc, utilizando los diseños de unidades de explotación que no consideren la dilución planificada.

Dada la alta carga de trabajo en la reconstrucción de los sólidos para los Back-análisis se hace necesario buscar una alternativa que permita la optimización de este trabajo, como automatizar la construcción de los sólidos del escáner topográfico 3D.

## **6 BIBLIOGRAFÍA**

Barton, N., Lien, R., & Lunde, J. (1974). Engineering classification of rock masses for the design of tunnel support. Rock mechanics, 6(4), 189-23.

Brewis, T. (1996, June). Narrow vein mining 1-steep veins. In international Journal of Rock Mechanics and Mining Sciences and Geomechanics Abstracts (Pp. 185A)

Clark, L., and Pakalnis, R. (1997). An empirical desing approach for estimating unplanned dilution from stope hangingwalls and footwalls. CIM AGM, Calgary, Alberta.

Castro, C. (2015). Modelamiento numérico de la dilución por sobre excavación en minería subterránea explotada por sublevel stoping. Tesis, Universidad de Chile, Departamento de Ingeniería de Minas, Santiago.

Dominy, S.C, Phelps, R.F, Sangster & C.J, Camm, G.S. "Narrow Vein Mining Techniques in the United Kingdom". Underground Operators Conference. Townsville. 1998.

E-mining Technology S.A. (2016). Modelo de esfuerzo Global en Minera Florida.

FFGEO-MFL-002-2018-Rev1, Ensayo de laboratorio para determinación de propiedades resistentes y elásticas de roca intacta, Minera Florida Ltda.

N. Barton, R. Lien, and J. Lunde, *Engineering classification of rock masses for the design of tunnel support*, Rock Mech. (1974), pp. 188-236.

Hamrin, H. "Underground Mining Methods and Applications", Chapter 1. Underground Mining Methods: Engineering Fundamentals and International Case Studies. Society for Mining, Metallurgy, and Exploration, Inc. 2011.

Hutchinson, D., and Diederichs, M.(1996). Cablebolting in Underground Mines. Bi Tech Publishers Ltd.

J. Vallejos, O. Miranda, C. Garay, A. Delonca. *Development of an integrated platform for stability analysis and desing in Sublevel stoping mines-MineRoc®* (2015), pp. 477-487.

L. M. Clark and R. C. Pakalnis, *an empirical design approach for estimating unplanned dilution from open stope hangingwalls and footwalls*, 99th CIM-AGM, Vancouver, 1997.

Mathews, K. E., Hoek, E., Wyllie, D. C., andStewart, S. (1981). Prediction of stable excavation spans for mining at depths below 1000 m in hard rock. CANMET DSS Serial No: 0sQ80-00081., Ottawa.

Mawdesley, C., Trueman, R., and Whiten, W. J. (2001). Extending the Mathews stability graph for open-stope desing. Mining Technology, 110(1), 27-39.

Mawdesley, C. (2002). Predicting Rock mass cavability in block caving mines. PhD Thesis, The University of Queensland, Australia.

Minera Florida Ltda. *Informe actualización plan de explotación* (2017), pp. 14-140.

Miller, F., Potvin, Y., and Jacob, D. (1992). Laser measurements of open stope dilution CIM Bulletin 85(962), p96-102.

Mitri, H.S., Hughes, R., and Lecomte. E. (2010). Factors influencing unplanned one dilution in narrow vein longitudinal mining. SME annual meeting, Phoenix, AZ.

Palmstrom, A. (1982). The volumetric joint count - a useful and simple measure of the degree of rock mass jointing. IAEG Congress, (págs. 221-228). New Delhi.

Paraszczak, J. (1992). Mechanized mining of narrow veins. Problems and equipment options. Mining Engineering, 44(2), 147-150.

Potvin, Y. (1988). Empirical open stope desing in Canada. PhD Thesis, University of British Columbia, Canada.

Scoble, M. J., Lizotte, Y. C., Paventi, M., and Mohanty, B. B. (1997). Measurement of blast damage. Mining Engineering, 49(6), 103-108.

Stewart, S.B.V., and Forsyth, W.W. (1995). The Mathews methos for open stope desing. CM Bulleting Vol.88 (992), pp.45-53.

Stewart, P. (2005). Minimising dilution in narrow-vein mines. PhD Thesis, The University of Queensland, Australia.

Suorineni, F.T. D.D. Tannant, and P. K. Kaiser, *Fault factor for the stability graph method of openstope desing*, Trans. Institut. Min. Metallutg. (199).

Suorineni, F. T. The stability graph after three decades in use: Experiences and the way forward, international Journal of Mining (2010). Pp. 308-336.

Trueman, R., Mikula, P., Mawdesley, C., and Harries, N. (2000). Experience in Australia with the application of the Mathews' method for open stope design. CIM bulletin, 93(1036), 162-167.

Villaescusa, E. (2014). Geotechnical design for sublevel open stoping. CRC Press.

Zablocki, A. (2009). Minería subterránea a toda máquina. Revista Minería.

# <span id="page-106-0"></span>**ANEXO A**

Base de datos utilizada para los Back-análisis de Fantasma, Pvs y Pataguas.

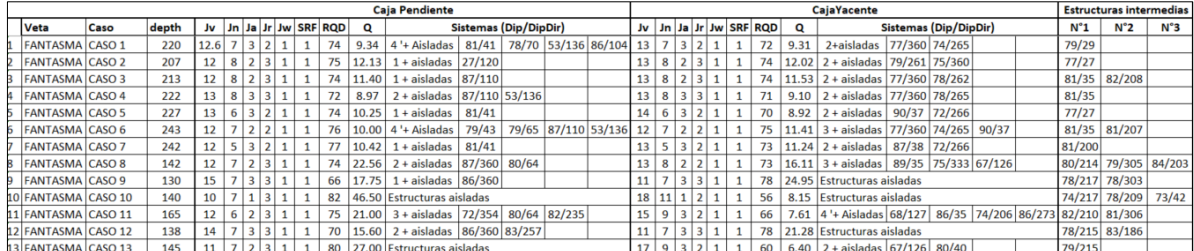

*Tabla 14. Base datos sector Fantasma*

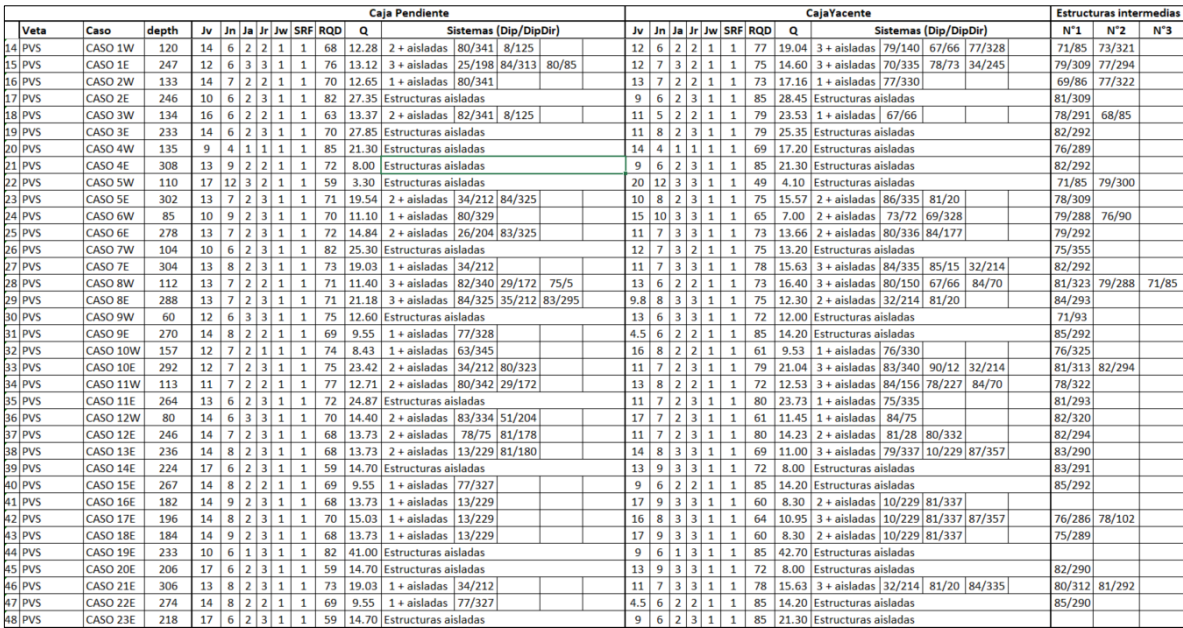

*Tabla 15. Base datos sector PVS*

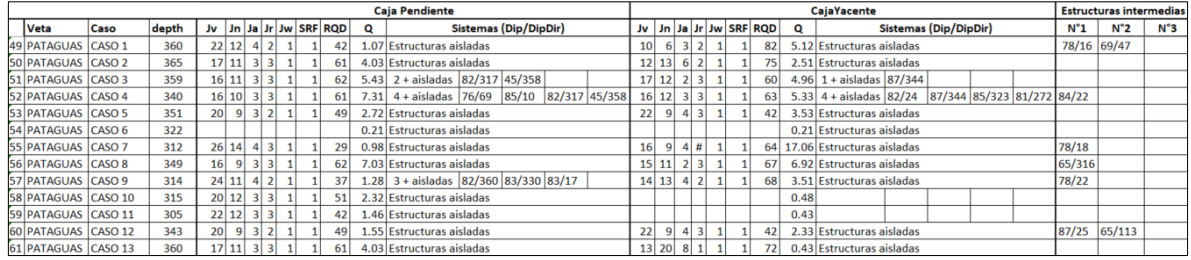

*Tabla 16. Base datos sector Pataguas*

Utilización Spyder, Python 3.7:

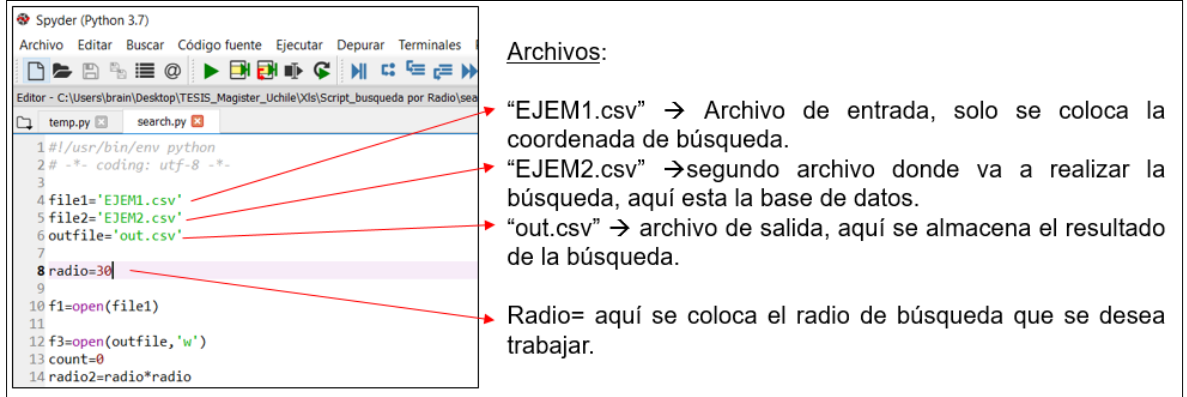

*Figura A 1. Utilización Spyder.*
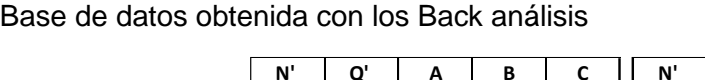

| И,   | Q'   | Α | В    | С    | N'    | Q'    | Α | В    | С    |
|------|------|---|------|------|-------|-------|---|------|------|
| 20.6 | 8.6  | 1 | 0.3  | 8    | 33.4  | 13.9  | 1 | 0.3  | 8    |
| 24.4 | 8.6  | 1 | 0.35 | 8    | 28    | 12.3  | 1 | 0.3  | 7.5  |
| 20.6 | 8.6  | 1 | 0.3  | 8    | 33.4  | 13.9  | 1 | 0.3  | 8    |
| 20.6 | 8.6  | 1 | 0.3  | 8    | 27.8  | 13.5  | 1 | 0.3  | 6.8  |
| 20.6 | 8.6  | 1 | 0.3  | 8    | 29.1  | 11.2  | 1 | 0.32 | 8    |
| 20.6 | 8.6  | 1 | 0.3  | 8    | 34.9  | 13.9  | 1 | 0.31 | 8    |
| 20.6 | 8.6  | 1 | 0.3  | 8    | 25.8  | 12.3  | 1 | 0.3  | 6.9  |
| 18.7 | 8.3  | 1 | 0.3  | 7.49 | 28.4  | 12.3  | 1 | 0.3  | 7.6  |
| 16.8 | 8.3  | 1 | 0.3  | 6.73 | 33.4  | 13.9  | 1 | 0.3  | 8    |
| 19.5 | 8.3  | 1 | 0.3  | 7.82 | 28.6  | 12.3  | 1 | 0.3  | 7.7  |
| 18.9 | 8.3  | 1 | 0.3  | 7.59 | 33.4  | 13.9  | 1 | 0.3  | 8    |
| 18.1 | 8.3  | 1 | 0.3  | 7.25 | 28.7  | 12.4  | 1 | 0.33 | 7.1  |
| 19   | 8.3  | 1 | 0.3  | 7.61 | 34.6  | 13.9  | 1 | 0.31 | 8    |
| 19.4 | 8.3  | 1 | 0.3  | 7.79 | 33.4  | 13.9  | 1 | 0.3  | 8    |
| 33.3 | 16.2 | 1 | 0.36 | 5.72 | 29.2  | 12.3  | 1 | 0.3  | 7.8  |
| 36.9 | 16.2 | 1 | 0.34 | 6.76 | 27.9  | 12.3  | 1 | 0.3  | 7.5  |
| 50.4 | 16.2 | 1 | 0.41 | 7.48 | 33.4  | 13.9  | 1 | 0.3  | 8    |
| 37.4 | 16.2 | 1 | 0.34 | 6.78 | 29.6  | 13.5  | 1 | 0.3  | 7.2  |
| 34.3 | 16.2 | 1 | 0.3  | 7.05 | 26.9  | 11.2  | 1 | 0.3  | 8    |
| 32   | 16.2 | 1 | 0.3  | 6.57 | 29.4  | 12.3  | 1 | 0.31 | 7.7  |
| 29.5 | 11.2 | 1 | 0.33 | 8    | 33.8  | 13.9  | 1 | 0.3  | 8    |
| 26.8 | 11.2 | 1 | 0.3  | 8    | 26.9  | 11.21 | 1 | 0.3  | 8    |
| 26.8 | 11.2 | 1 | 0.3  | 8    | 31.9  | 13.56 | 1 | 0.3  | 7.8  |
| 26.8 | 11.2 | 1 | 0.3  | 8    | 33.4  | 13.9  | 1 | 0.3  | 8    |
| 33.6 | 11.2 | 1 | 0.38 | 8    | 28.5  | 12.3  | 1 | 0.3  | 7.7  |
| 26.8 | 11.2 | 1 | 0.3  | 8    | 33.4  | 13.9  | 1 | 0.3  | 8    |
| 10.2 | 3.9  | 1 | 0.3  | 6.42 | 28.4  | 12.3  | 1 | 0.3  | 7.69 |
| 10.2 | 3.9  | 1 | 0.3  | 6.77 | 27.6  | 11.2  | 1 | 0.31 | 8    |
| 10.4 | 3.9  | 1 | 0.3  | 6.9  | 30.5  | 13.5  | 1 | 0.33 | 6.8  |
| 13.8 | 3.9  | 1 | 0.3  | 6.9  | 29.1  | 12.3  | 1 | 0.3  | 7.88 |
| 10.7 | 3.9  | 1 | 0.3  | 7.14 | 34.1  | 13.9  | 1 | 0.31 | 8    |
| 11.1 | 3.9  | 1 | 0.3  | 7.38 | 26.9  | 11.2  | 1 | 0.3  | 8    |
| 11.2 | 3.9  | 1 | 0.3  | 7.41 | 28.9  | 13.5  | 1 | 0.3  | 7.12 |
| 11.2 | 3.9  | 1 | 0.3  | 7.44 | 33.7  | 13.9  | 1 | 0.3  | 8    |
| 11.3 | 3.9  | 1 | 0.3  | 7.52 | 29.7  | 12.3  | 1 | 0.31 | 7.83 |
| 11.4 | 3.9  | 1 | 0.3  | 7.54 | 28.3  | 12.3  | 1 | 0.3  | 7.66 |
| 11.4 | 3.9  | 1 | 0.3  | 7.54 | 33.4  | 13.9  | 1 | 0.3  | 8    |
| 11.5 | 3.9  | 1 | 0.3  | 7.58 | 33.4  | 13.9  | 1 | 0.3  | 8    |
| 13.8 | 3.9  | 1 | 0.3  | 7.63 | 26.9  | 12.3  | 1 | 0.3  | 7.29 |
| 9.4  | 5    | 1 | 0.3  | 8    | 35    | 13.9  | 1 | 0.31 | 8    |
| 9.4  | 5    | 1 | 0.3  | 8    | 30.2  | 12.3  | 1 | 0.31 | 7.8  |
| 9.6  | 5    | 1 | 0.3  | 8    | 34.8  | 13.9  | 1 | 0.31 | 8    |
| 9.4  | 5    | 1 | 0.3  | 8    | 30.7  | 12.3  | 1 | 0.31 | 7.9  |
| 9.4  | 5    | 1 | 0.31 | 8    | 27.9  | 11.2  | 1 | 0.31 | 8    |
| 9.4  | 5    | 1 | 0.32 | 8    | 32.7  | 13.5  | 1 | 0.32 | 7.5  |
| 9.4  | 5    | 1 | 0.33 | 8    | 27.2  | 11.2  | 1 | 0.3  | 8    |
| 9.4  | 5    | 1 | 0.36 | 8    | 32.6  | 13.5  | 1 | 0.31 | 7.7  |
| 10.4 | 5    | 1 | 0.4  | 8    | 26.9  | 11.2  | 1 | 0.3  | 8    |
| 13.1 | 5    | 1 | 0.42 | 8    | 32    | 13.5  | 1 | 0.3  | 7.8  |
| 13.9 | 5    | 1 | 0.45 | 8    | 33.4  | 13.9  | 1 | 0.3  | 8    |
| 14.4 | 5    | 1 | 0.46 | 8    | 26.9  | 12.3  | 1 | 0.3  | 7.2  |
| 29.6 | 5    | 1 | 0.95 | 8    | 27.5  | 12.3  | 1 | 0.3  | 7.4  |
| 29.3 | 12.3 | 1 | 0.32 | 7.3  | 33.4  | 13.9  | 1 | 0.3  | 8    |
| 34.6 | 13.9 | 1 | 0.31 | 8    | 27.6  | 12.3  | 1 | 0.3  | 7.4  |
| 29.8 | 12.3 | 1 | 0.32 | 7.5  | 33.43 | 13.9  | 1 | 0.3  | 8    |
|      |      |   |      |      |       |       |   |      |      |

*Tabla 17. Base datos obtenida*

## **ANEXO B**

Definición de casos de estudios para vetas angostas de Minera Florida:

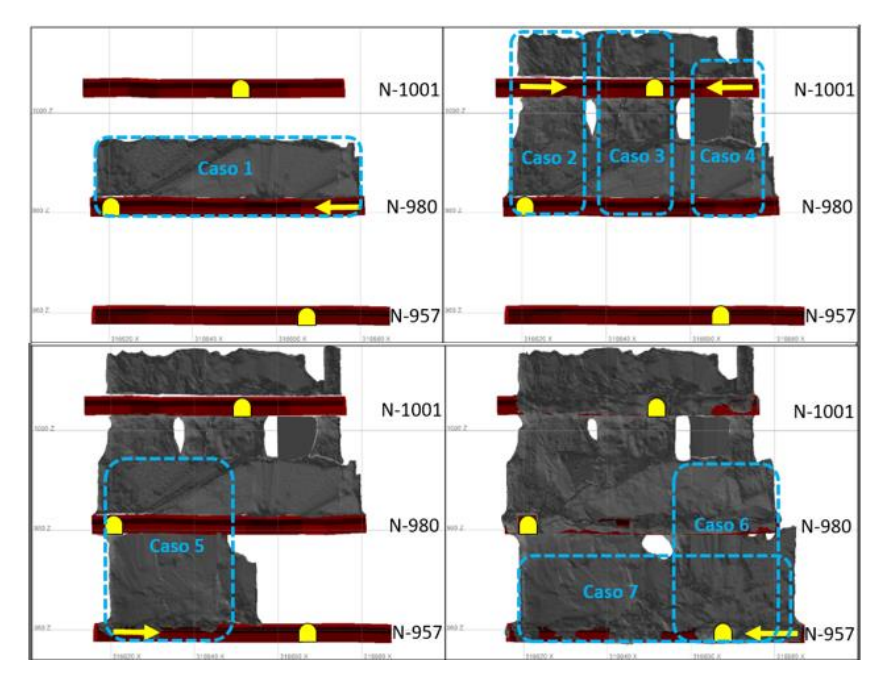

**1- Sector Fantasma:** 

*Figura B 2. casos estudio Fantasma*

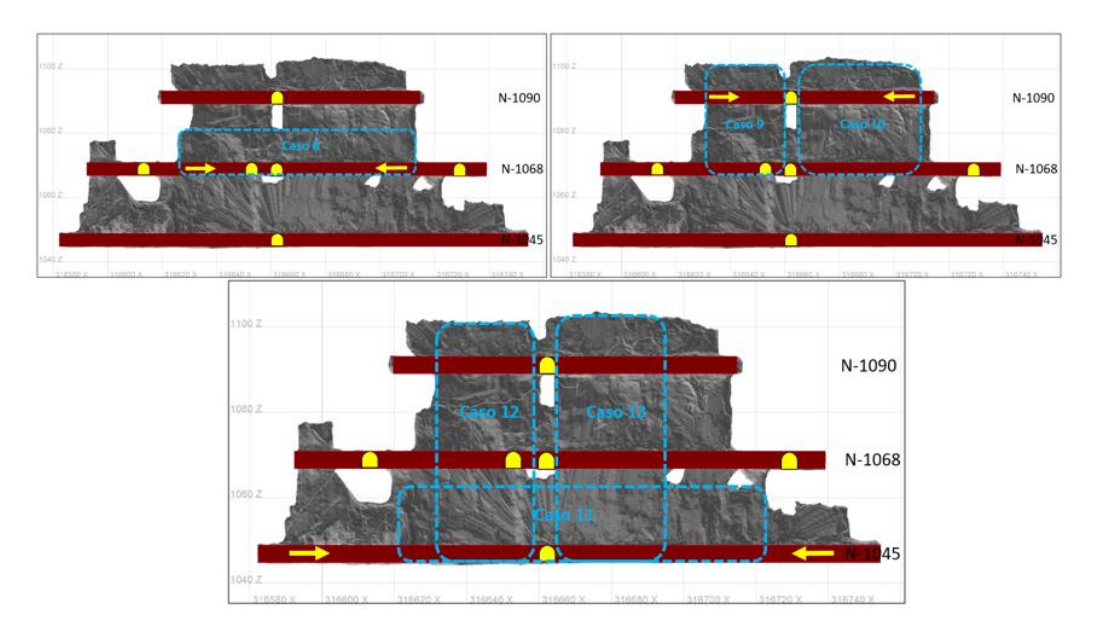

*Figura B 3. casos estudio Fantasma*

## 2- **Sector Pvs**:

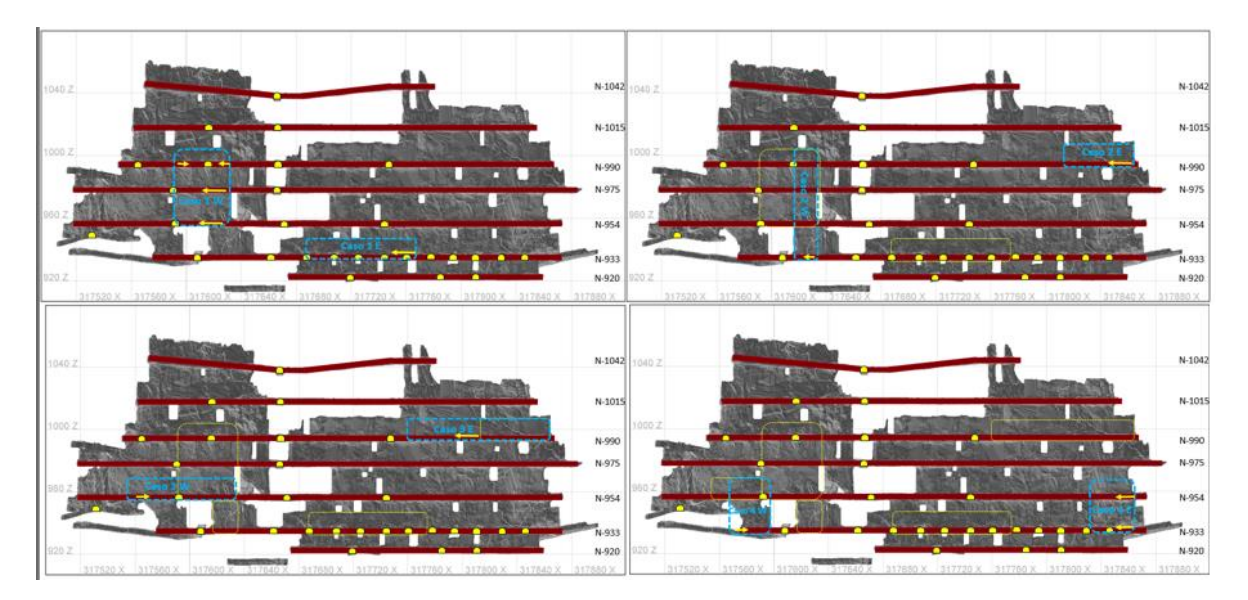

*Figura B 4. Casos estudio PVS*

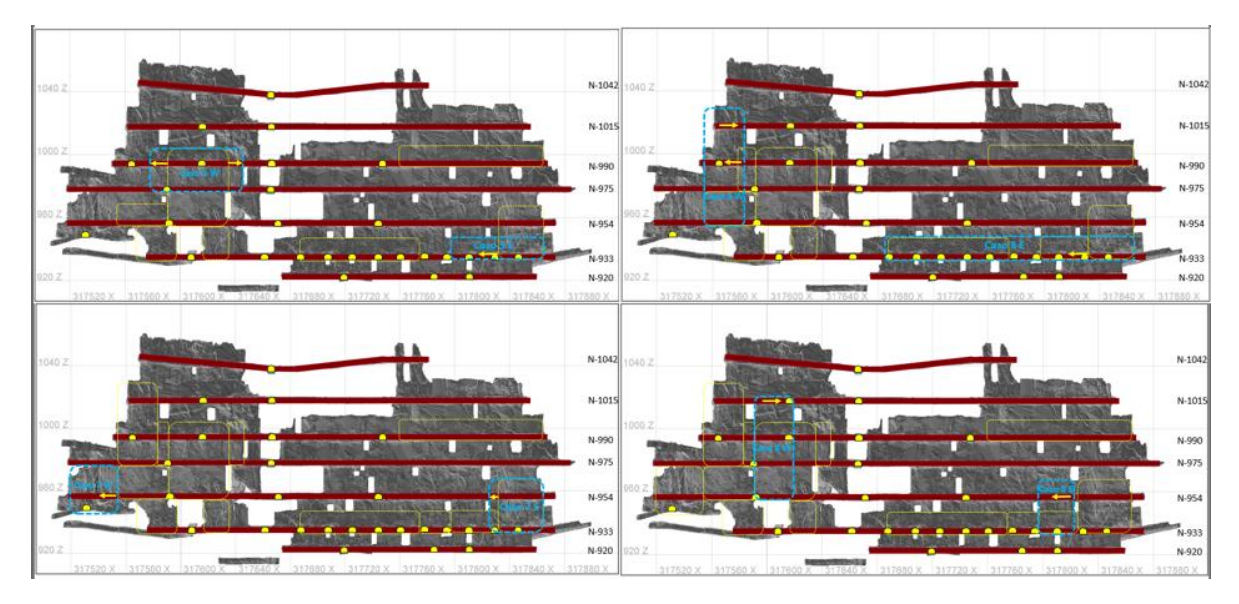

*Figura B 5. . Casos estudio PVS*

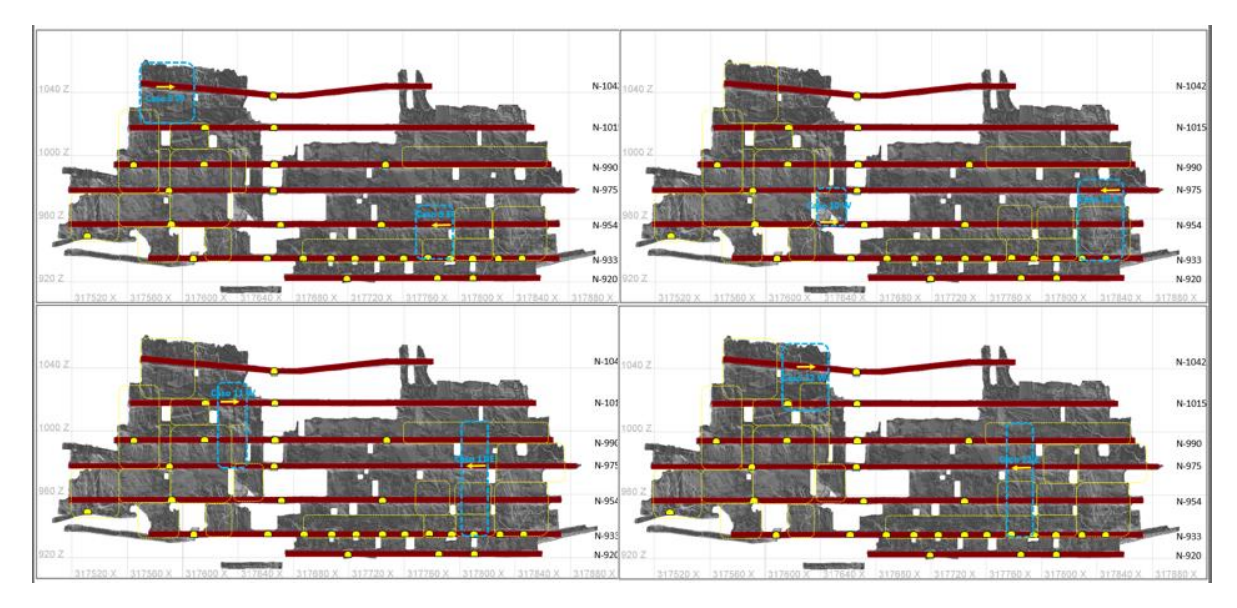

*Figura B 6. . Casos estudio PVS*

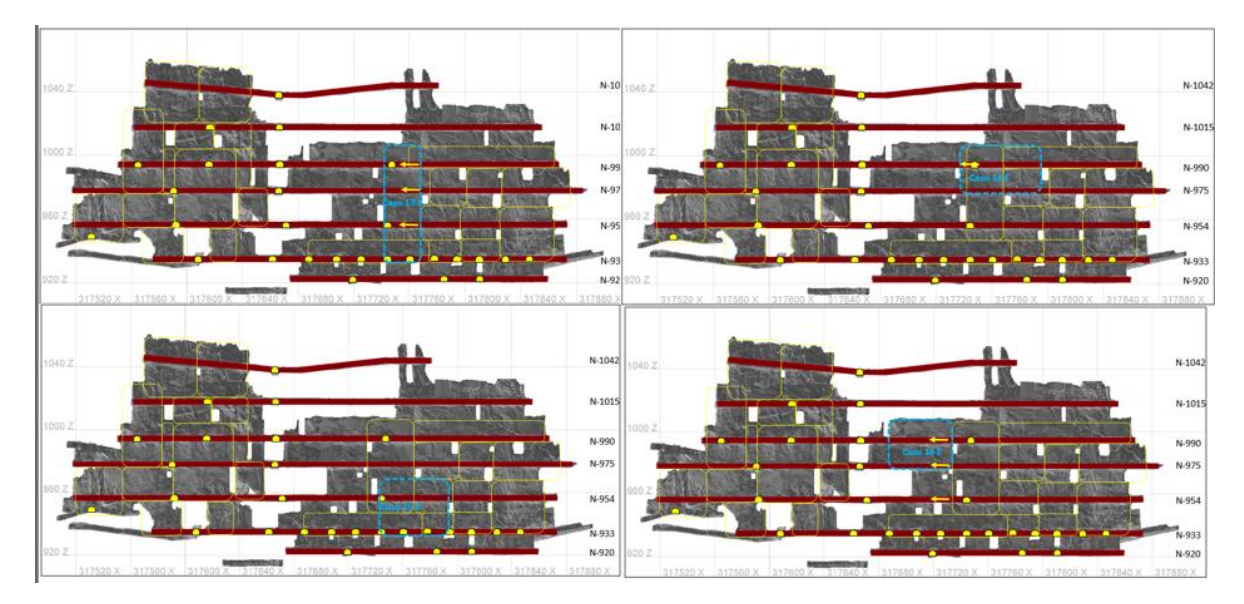

*Figura B 7. Casos estudio PVS*

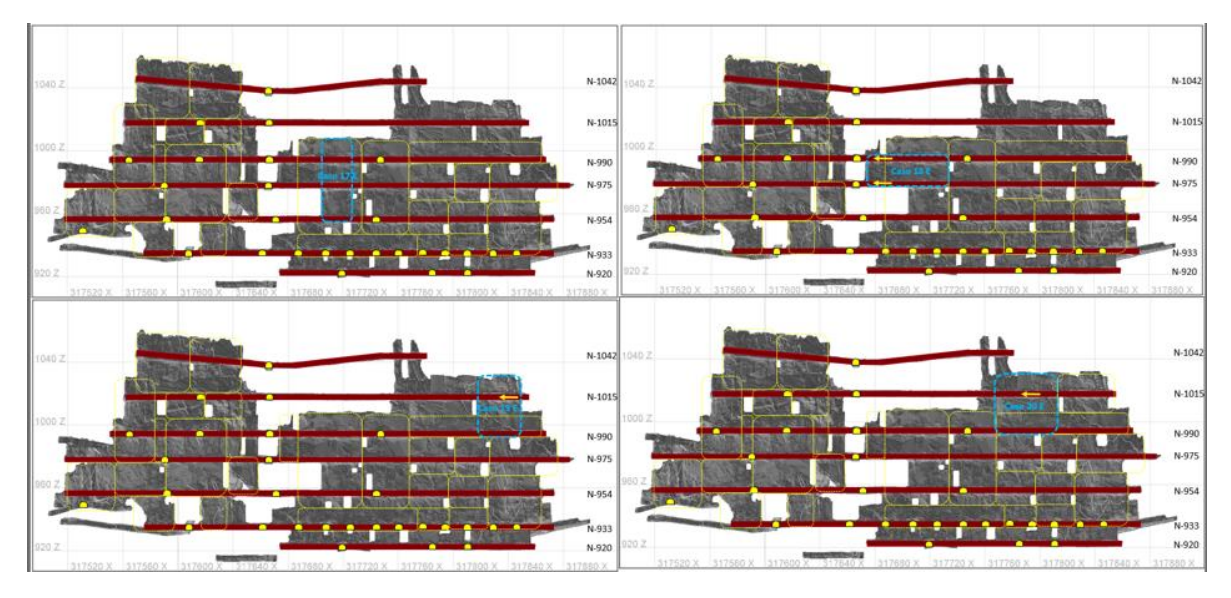

*Figura B 8. Casos estudio PVS*

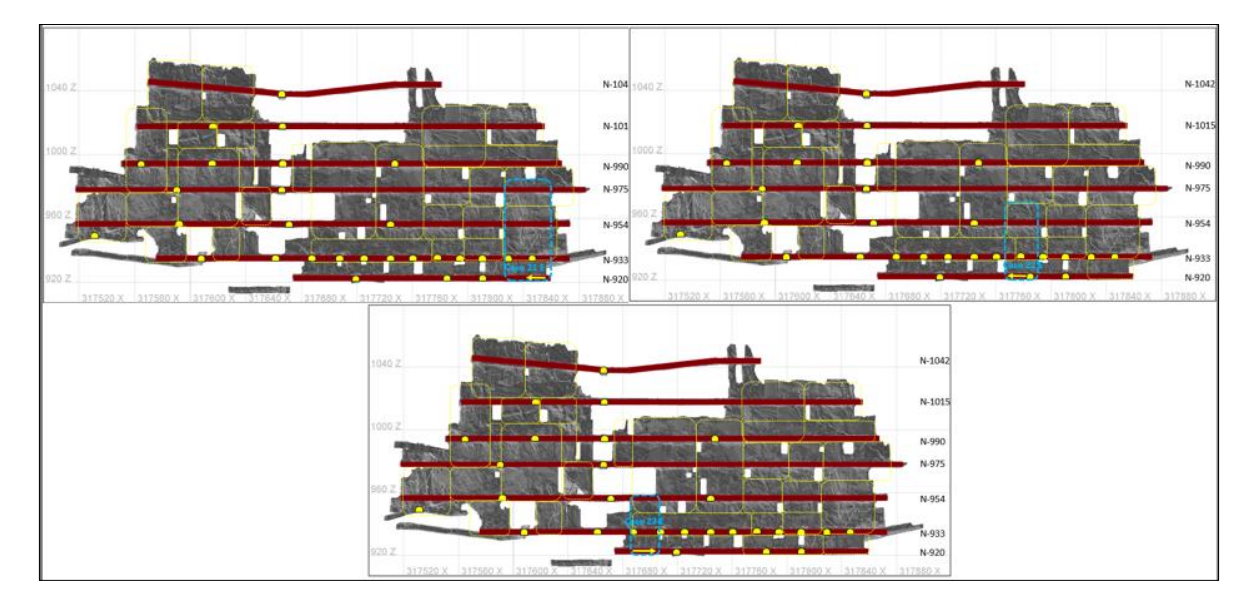

*Figura B 9. Casos estudio PVS*

3- **Sector Pataguas**:

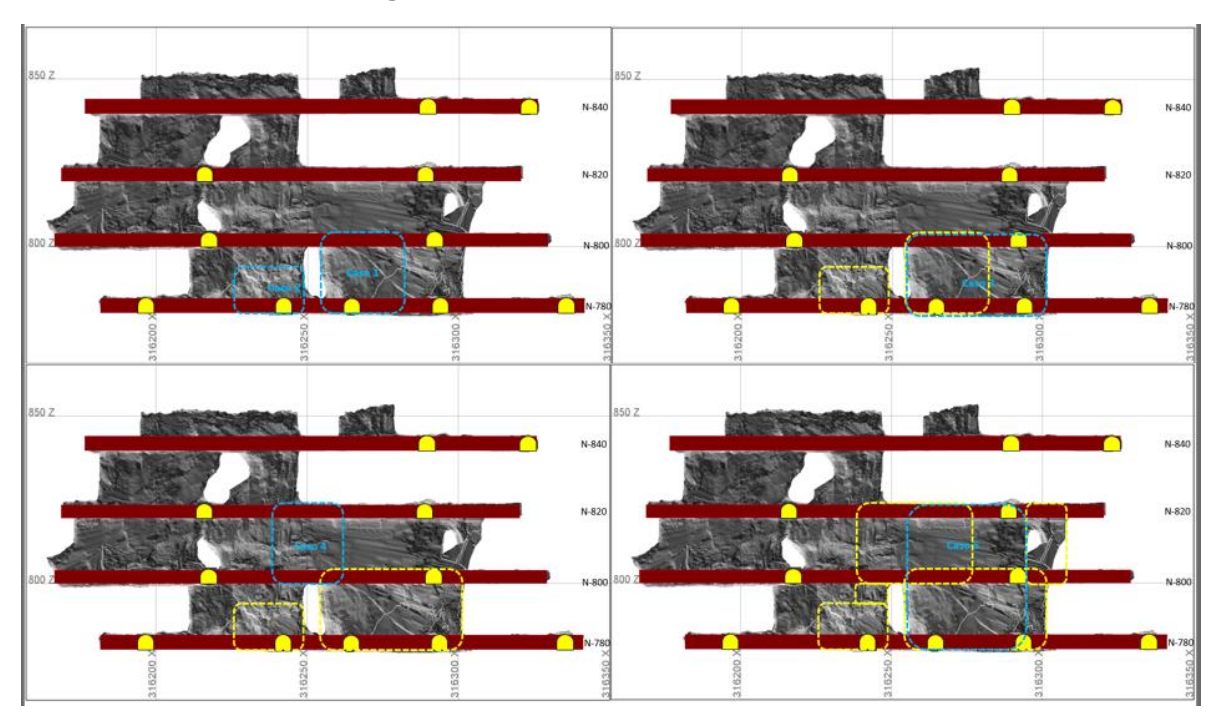

*Figura B 10. Casos estudio Pataguas*

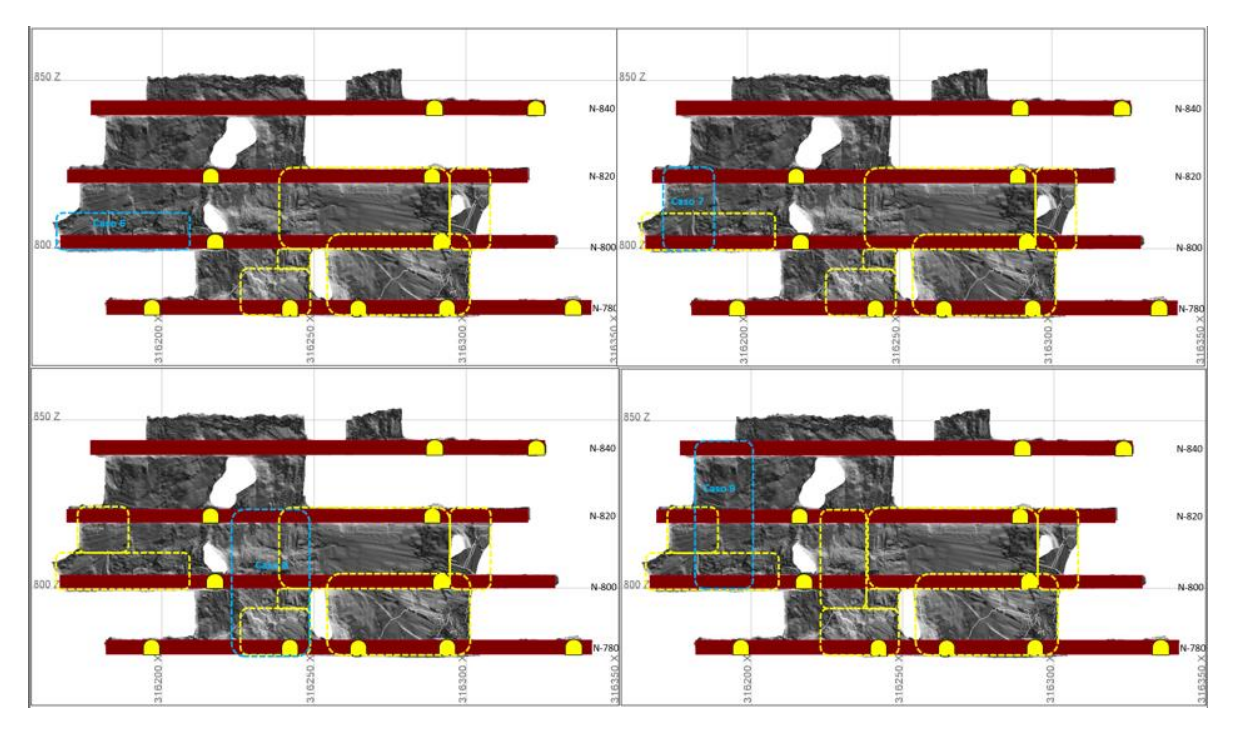

*Figura B 11. Casos estudio Pataguas*

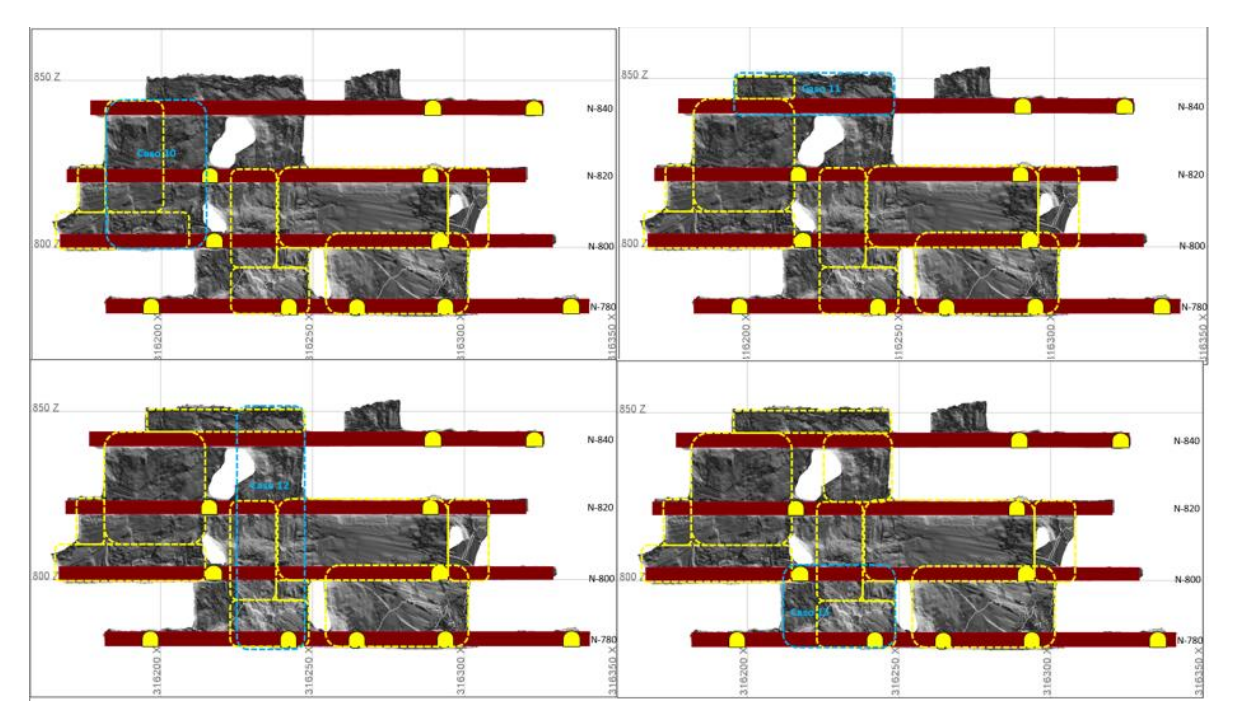

*Figura B 12. Casos estudio Pataguas*